# **エアコン室外機リファレンスモデル ソフトウェアガイド**

## **RD219-SWGUIDE-01**

### 東芝デバイス&ストレージ株式会社

### 目次

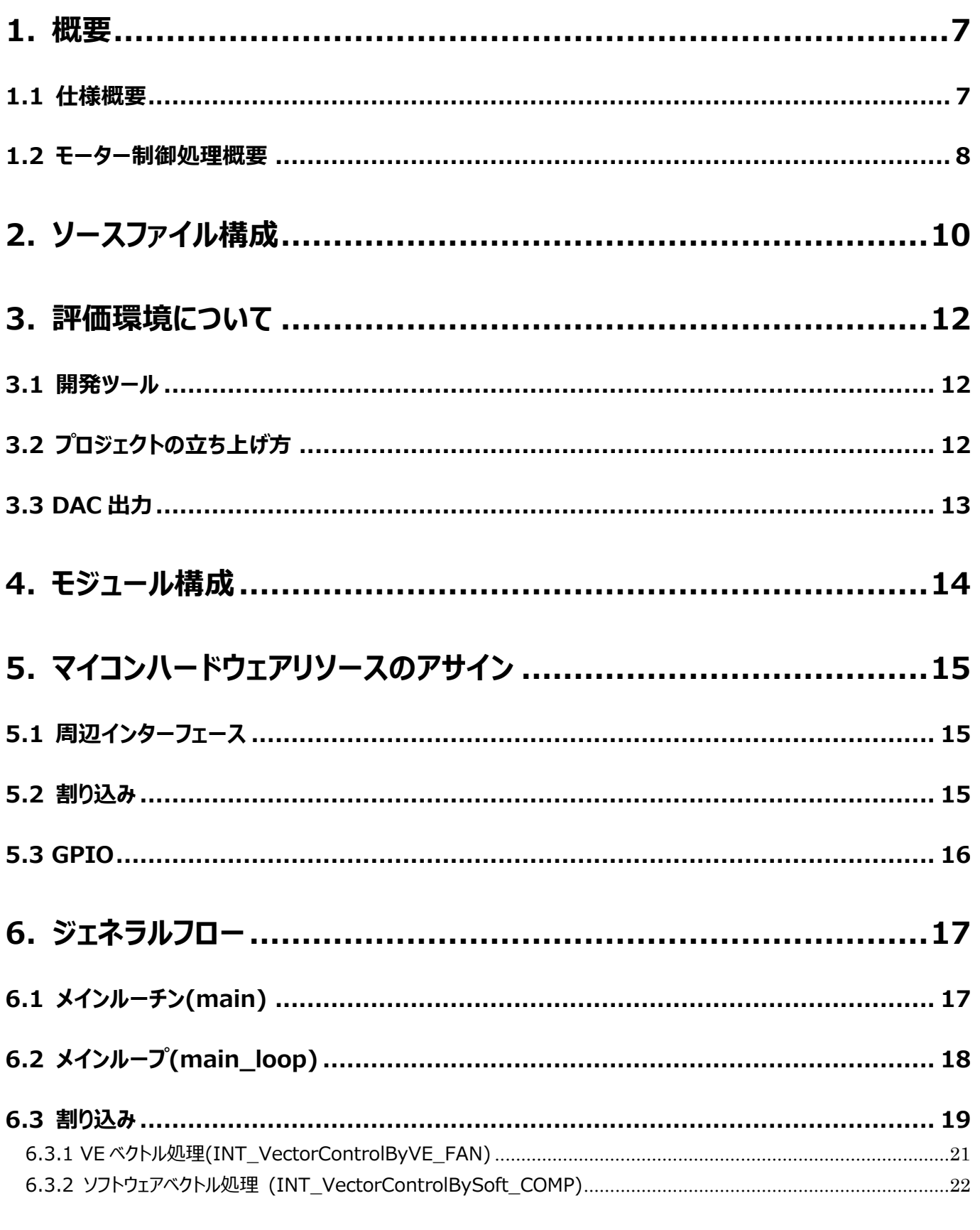

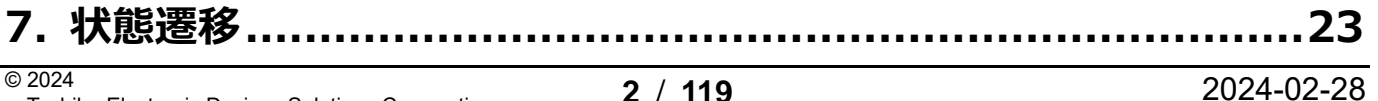

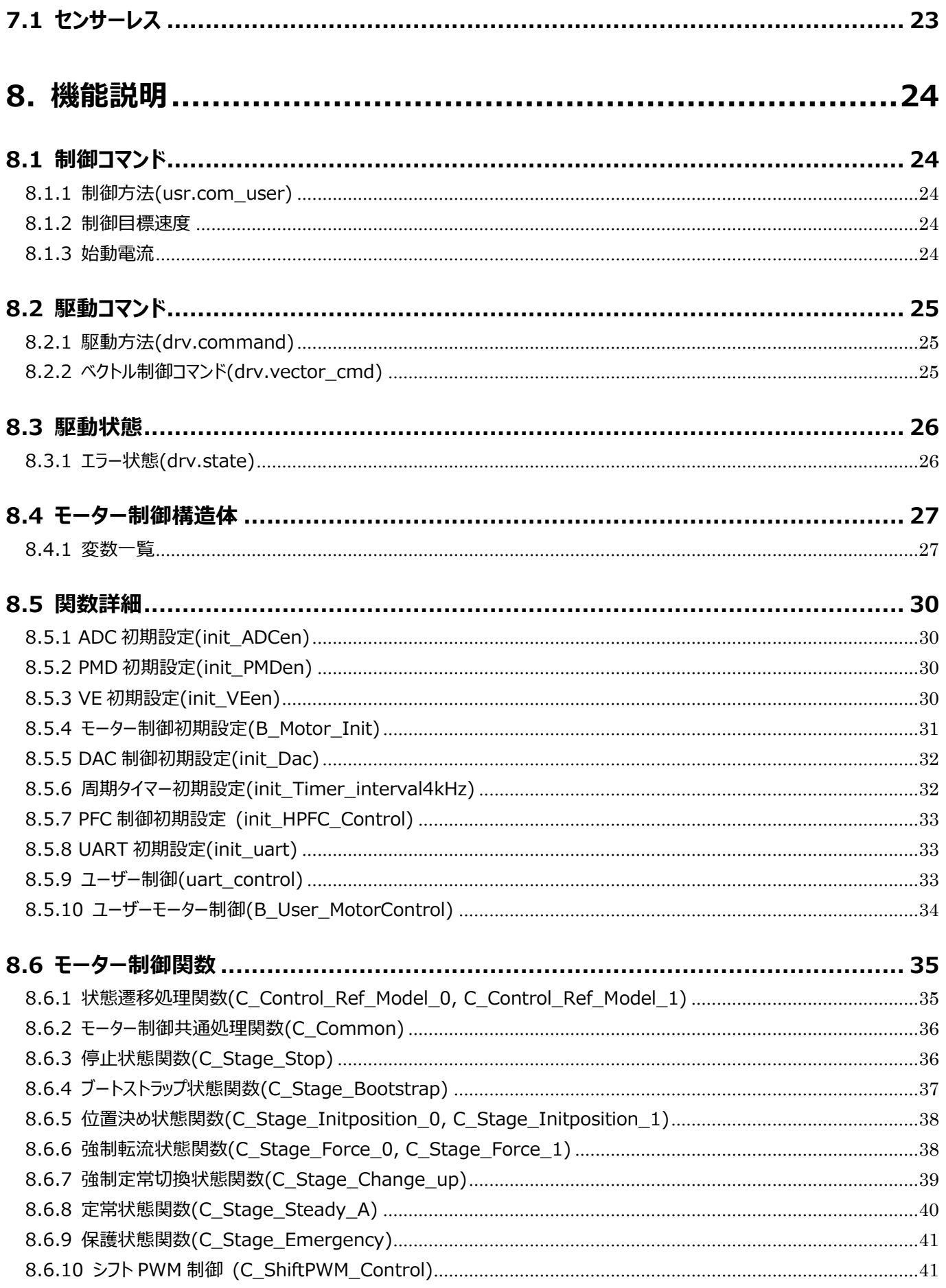

### RD219-SWGUIDE-01

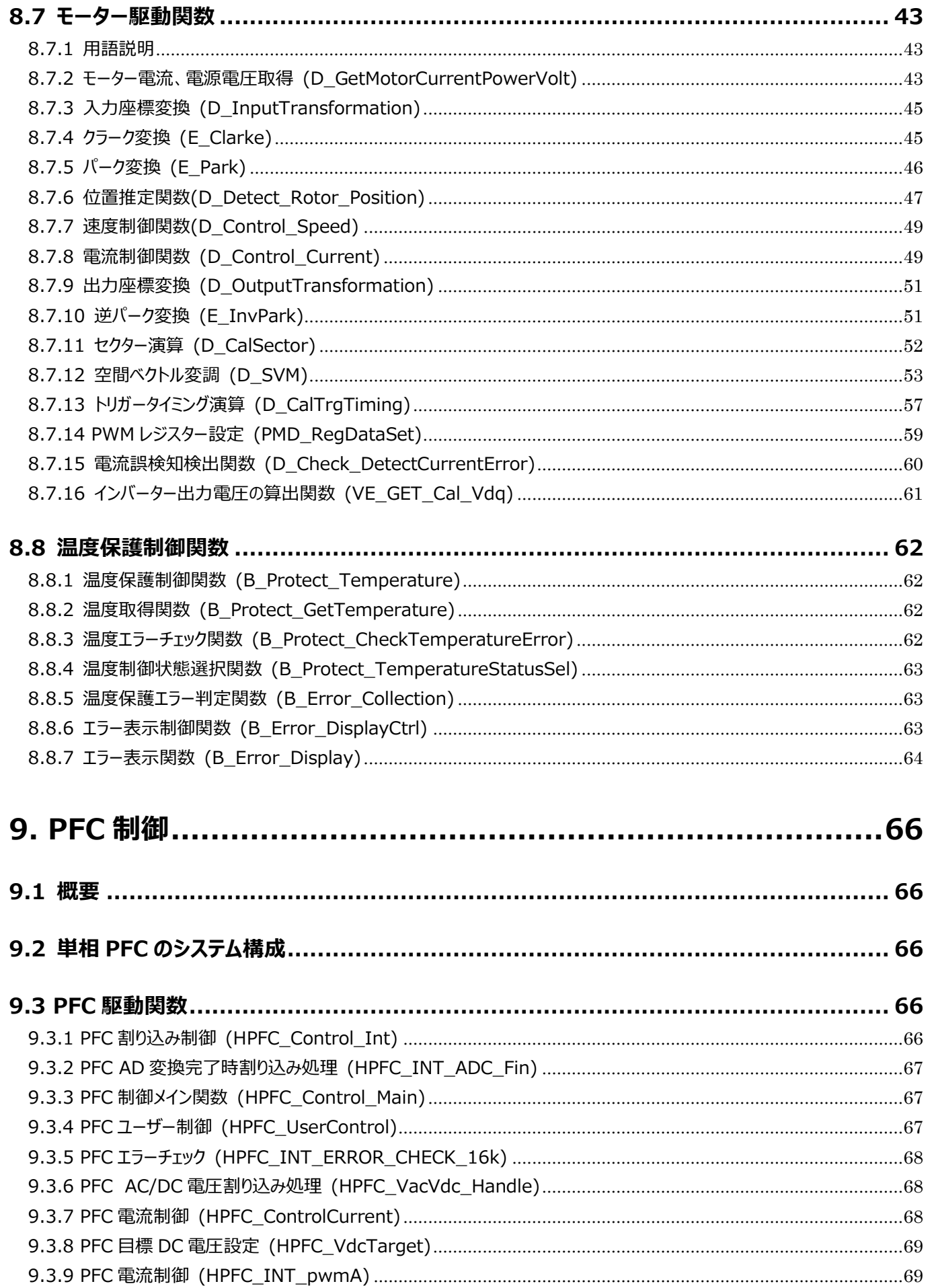

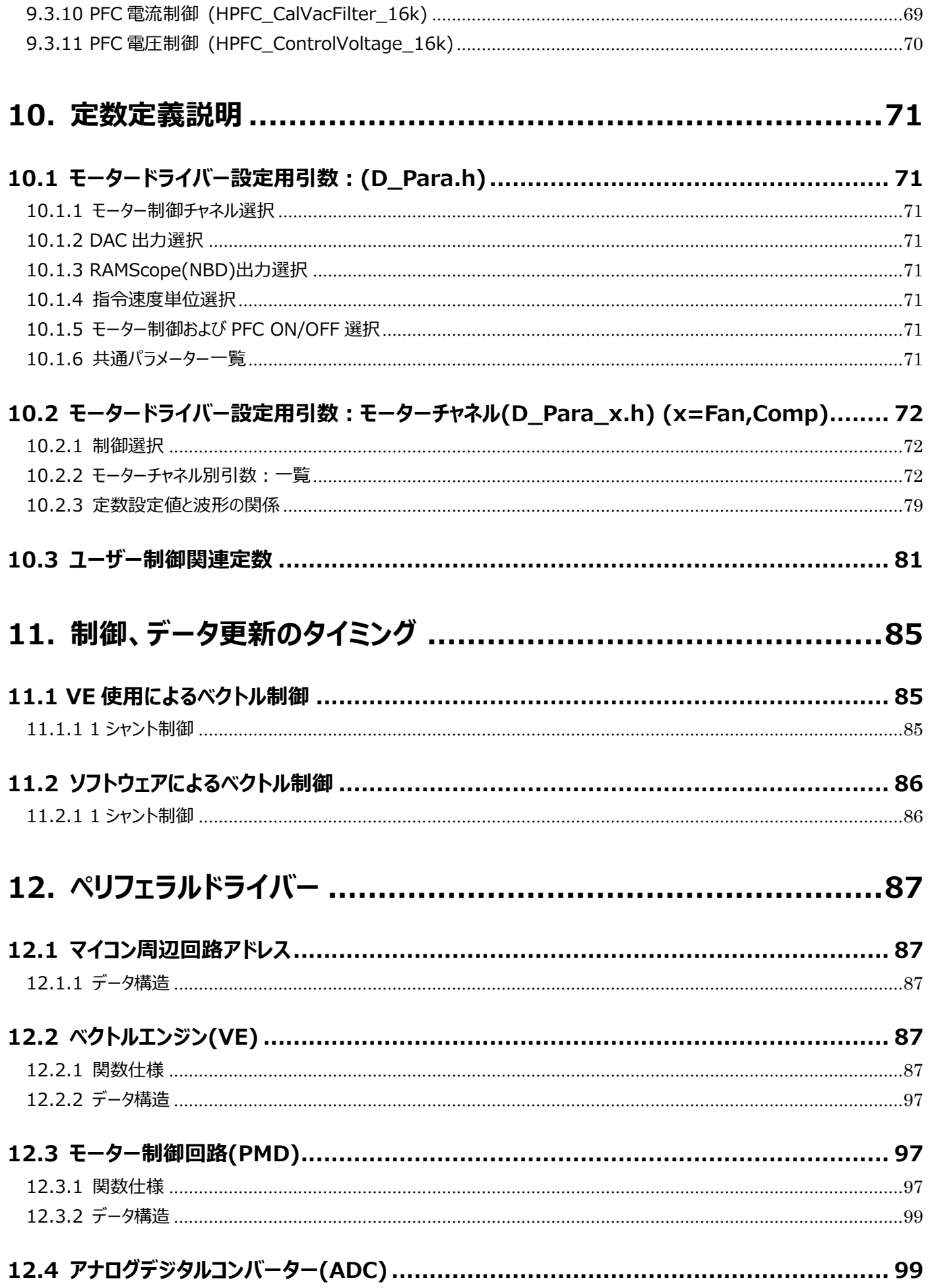

### PD240\_SWCLUDE\_04

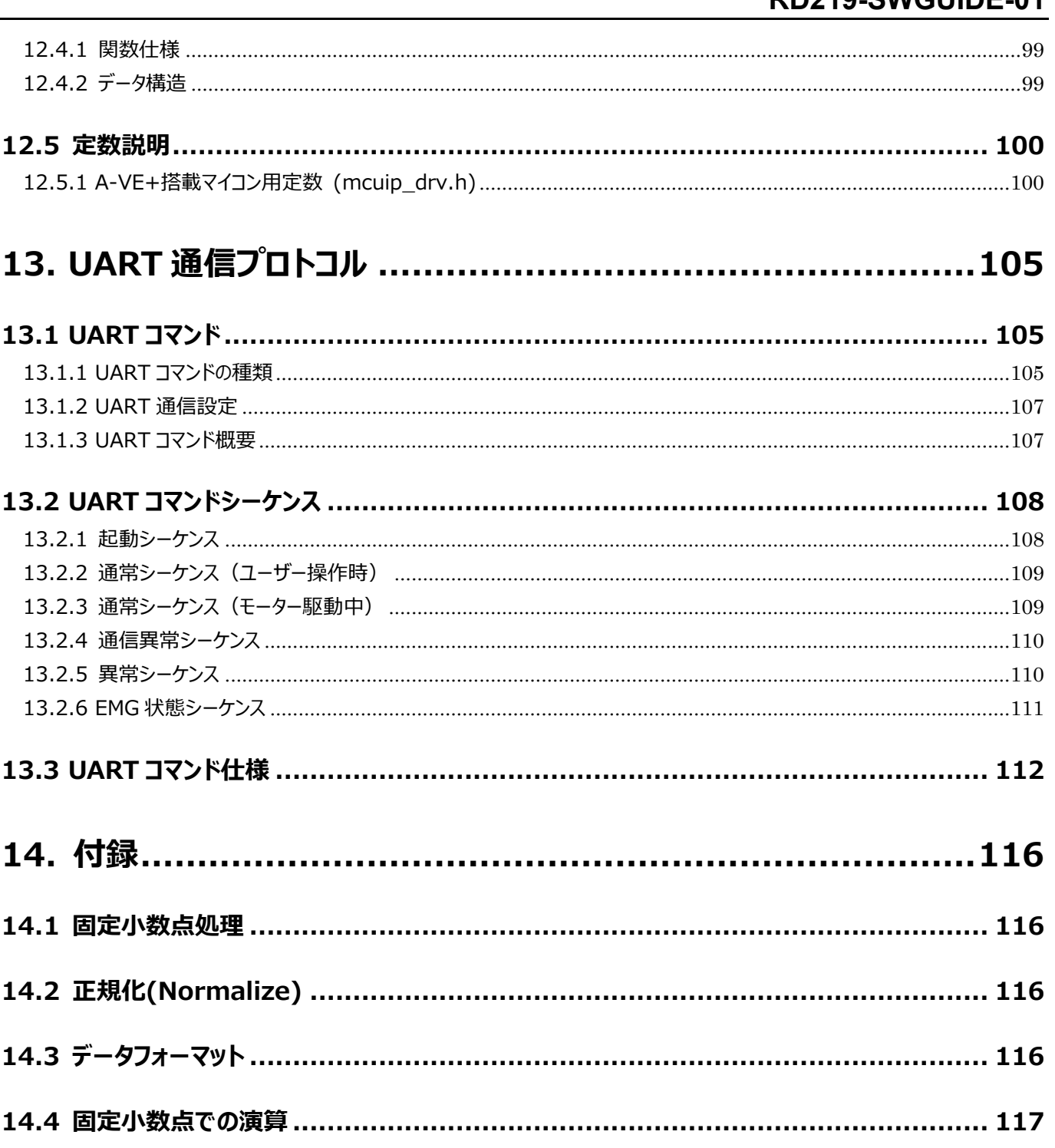

### <span id="page-6-0"></span>**1. 概要**

本ドキュメントはエアコン室外機制御回路リファレンスデザイン(RD219)のソフトウェア仕様を記述したものです。本リファレンス デザインでは制御用ホスト MCU として MikroElektronika 製 [Clicker 4 for TMPM4K](https://www.mikroe.com/clicker-4-for-tmpm4k) を使用します。

#### <span id="page-6-1"></span>**1.1 仕様概要**

- ◆ 使用 MCU: [TMPM4KLFYAUG](https://toshiba.semicon-storage.com/ad/semiconductor/product/microcontrollers/detail.TMPM4KLFYAUG.html?utm_source=PDF_RD&utm_medium=content&utm_campaign=rd219swg) (動作クロック 160 MHz)
- ◆ 使用パワーデバイス : [TPD4204F](https://toshiba.semicon-storage.com/ad/semiconductor/product/intelligent-power-ics/detail.TPD4204F.html?utm_source=PDF_RD&utm_medium=content&utm_campaign=rd219swg) (ファン駆動インバーター), [TK20A60W5](https://toshiba.semicon-storage.com/ad/semiconductor/product/mosfets/400v-900v-mosfets/detail.TK20A60W5.html?utm_source=PDF_RD&utm_medium=content&utm_campaign=rd219swg) (コンプレッサー駆動インバーター), [GT30J65MRB](https://toshiba.semicon-storage.com/ad/semiconductor/product/igbts-iegts/igbts/detail.GT30J65MRB.html?utm_source=PDF_RD&utm_medium=content&utm_campaign=rd219swg) ならびに [TRS24N65FB](https://toshiba.semicon-storage.com/ad/semiconductor/product/diodes/sic-schottky-barrier-diodes/detail.TRS24N65FB.html?utm_source=PDF_RD&utm_medium=content&utm_campaign=rd219swg) (PFC)
- ◆ 使用モーター : ファン用ブラシレスモーター、コンプレッサー用ブラシレスモーター
- ◆ 開発環境 : EWARM Ver9.30.1 または KEIL Ver6.195.0.0
- ◆ 制御概要
	- ・ブラシレスモーターセンサーレスベクトル制御
	- ・外部からの速度制御、PFC 制御(On/Off)に対応
	- ・評価用 DAC 出力(変数値アナログ出力用)と LED 出力(モニター用 LED)に対応
- ◆ モーター制御内容

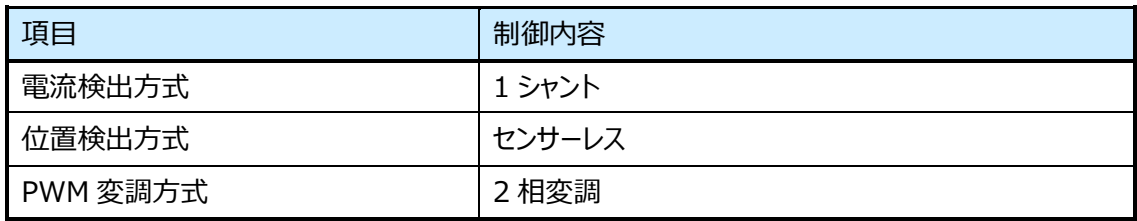

◆ PFC 制御内容

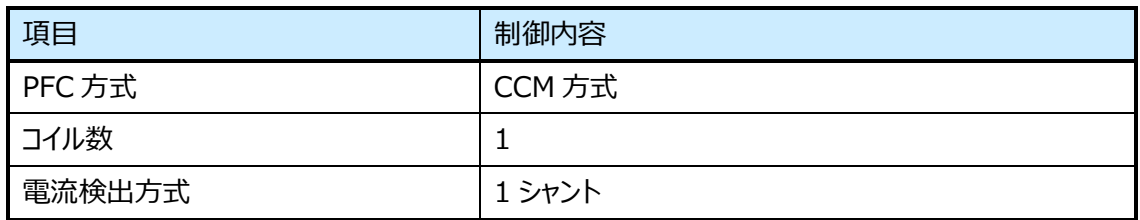

#### <span id="page-7-0"></span>**1.2 モーター制御処理概要**

ベクトル制御ソフトウェアは、ユーザーインターフェース処理を行うアプリケーション、状態遷移 (State transition) によりモータ ー動作状態 (Motor operation status) を制御するモーター制御、モーター駆動回路を直接アクセスしてモーターの駆動 処理を行うモーター駆動の 3 階層で構成されます。

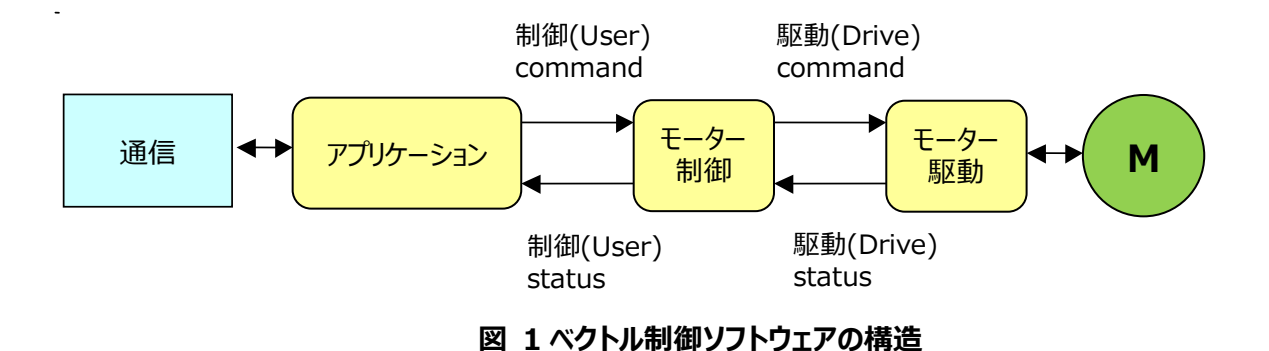

- i. アプリケーションは、スイッチ、キー、通信などで設定した制御コマンドを入力し、その他の制御コマンドとともにモーター制 御に与えます。また制御ステータスをモーター制御から取得し、必要な処理を行うとともに、ポートなどに出力します。
- ii. モーター制御はアプリケーションから与えられる制御コマンドを読み取り、モーター動作状態に従ってより具体的な駆動コ マンドに変換し、モーター駆動に与えます。また駆動ステータスをモーター駆動から取得し、必要な処理を行うとともにア プリケーションに転送します。

モーター駆動はモーター制御から与えられる駆動コマンドを読み取り、モーターを駆動します。またモーターの動作を監視し、 その状態に従って必要な処理を行うとともに、駆動ステータスをモーター制御に転送します。

 例えば、モーター回転中にアプリケーションから新たな制御目標速度が与えられたとき、モーター駆動は急激な目標速度の 変化に対応できないため、いったんモーター制御内で徐々に変化する駆動目標速度に変換してからモーター駆動に与えます。

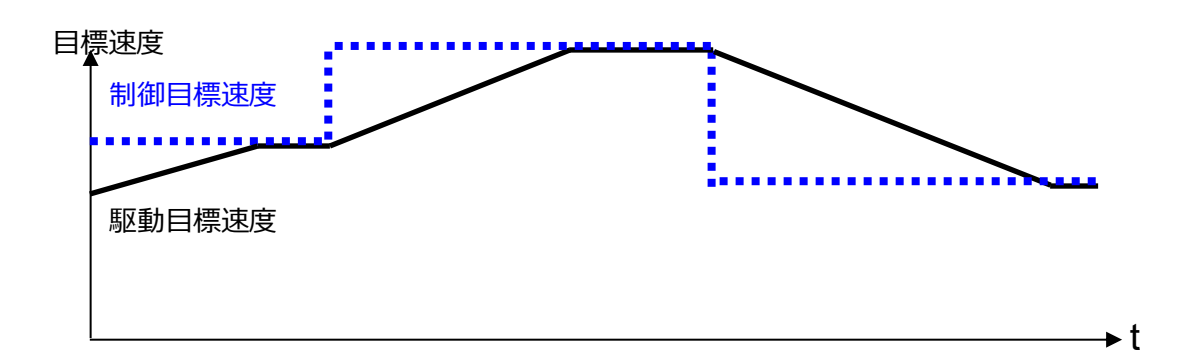

#### **図 2 制御目標速度と駆動目標速度**

システムブロック図

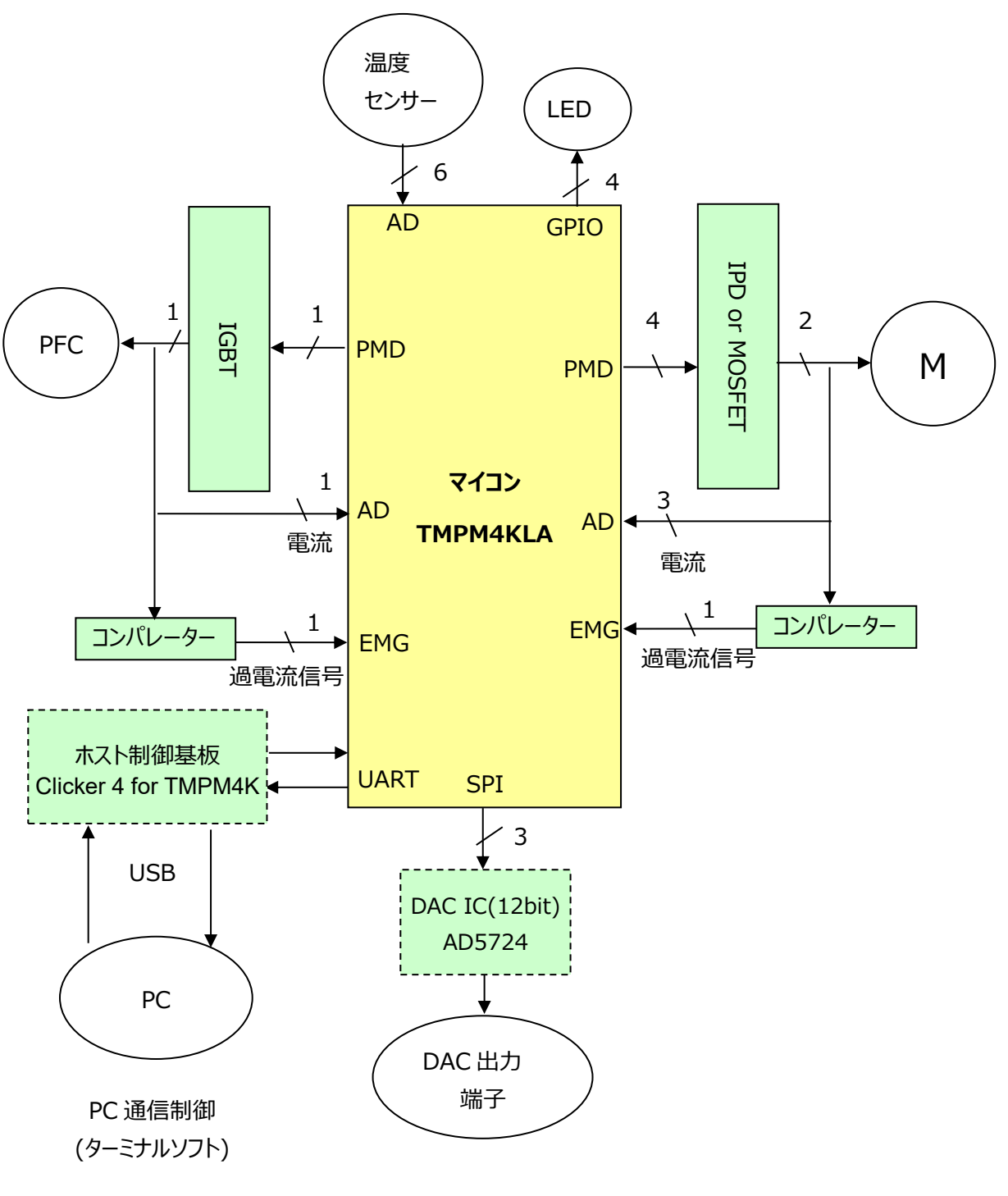

**図 3 システムブロック図**

### <span id="page-9-0"></span>**2. ソースファイル構成**

#### source

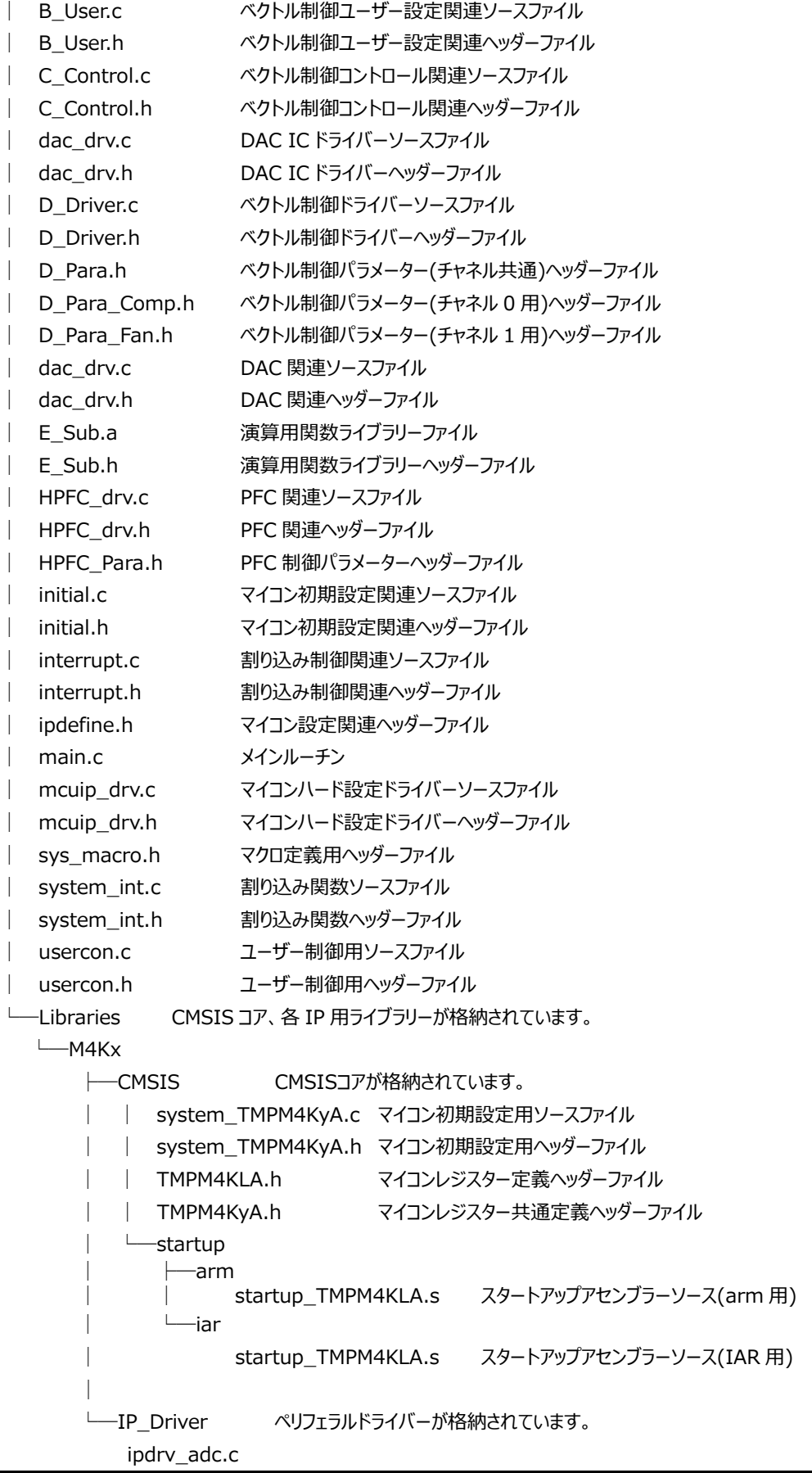

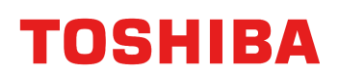

 ipdrv\_adc.h ipdrv\_cg.c ipdrv\_cg.h ipdrv\_common.h ipdrv\_siwdt.c ipdrv\_siwdt.h ipdrv\_t32a.c ipdrv\_t32a.h ipdrv\_tspi.c ipdrv\_tspi.h ipdrv\_uart.c ipdrv\_uart.h

### <span id="page-11-0"></span>**3. 評価環境について**

#### <span id="page-11-1"></span>**3.1 開発ツール**

本ソフトは以下の開発ツールを使用して開発されたものとなります。

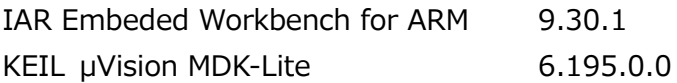

#### <span id="page-11-2"></span>**3.2 プロジェクトの立ち上げ方**

IAR Embeded Workbench を例として説明します。

1. iar\TMPM4KxA\_3in1\_HPFC.eww をダブルクリック、または[ファイル] > [開く] > [ワークスペース]から TMPM4KxA\_3in1\_HPFC.eww を開いてください。

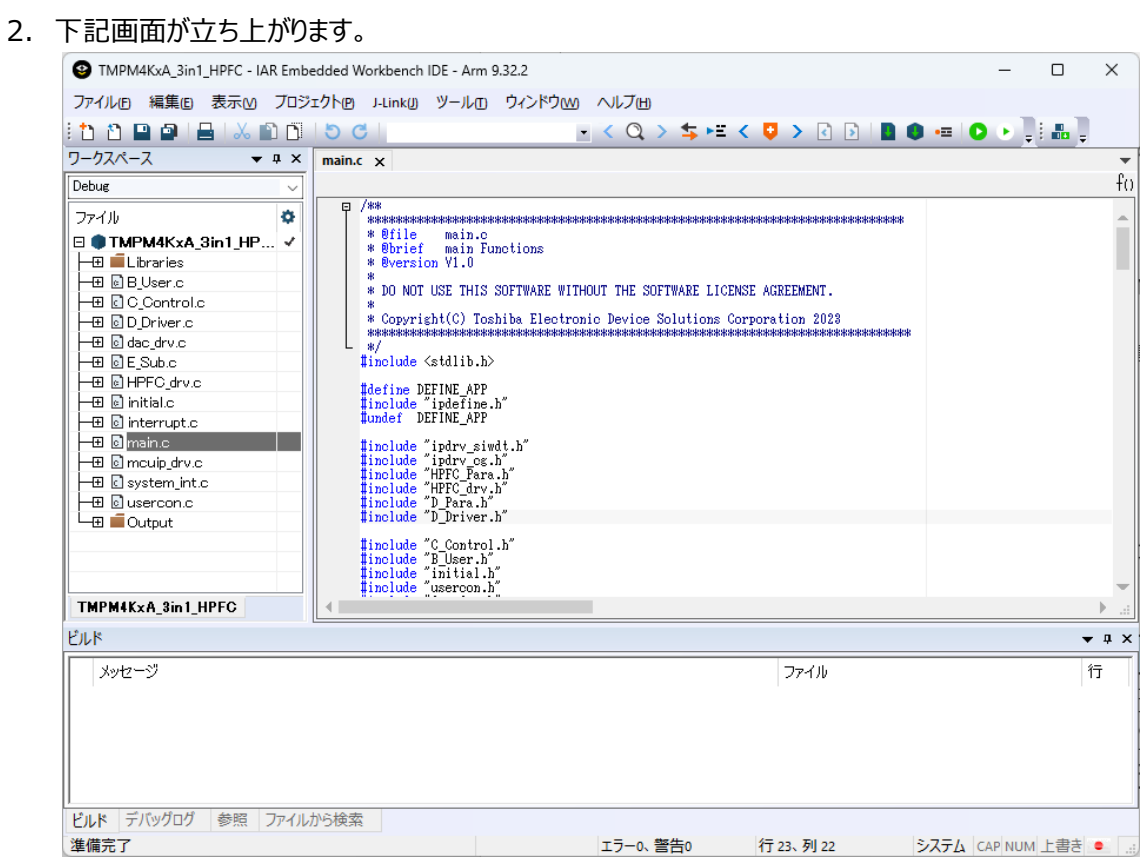

3. オプションを開き、使用するツールの選択を行ってください。

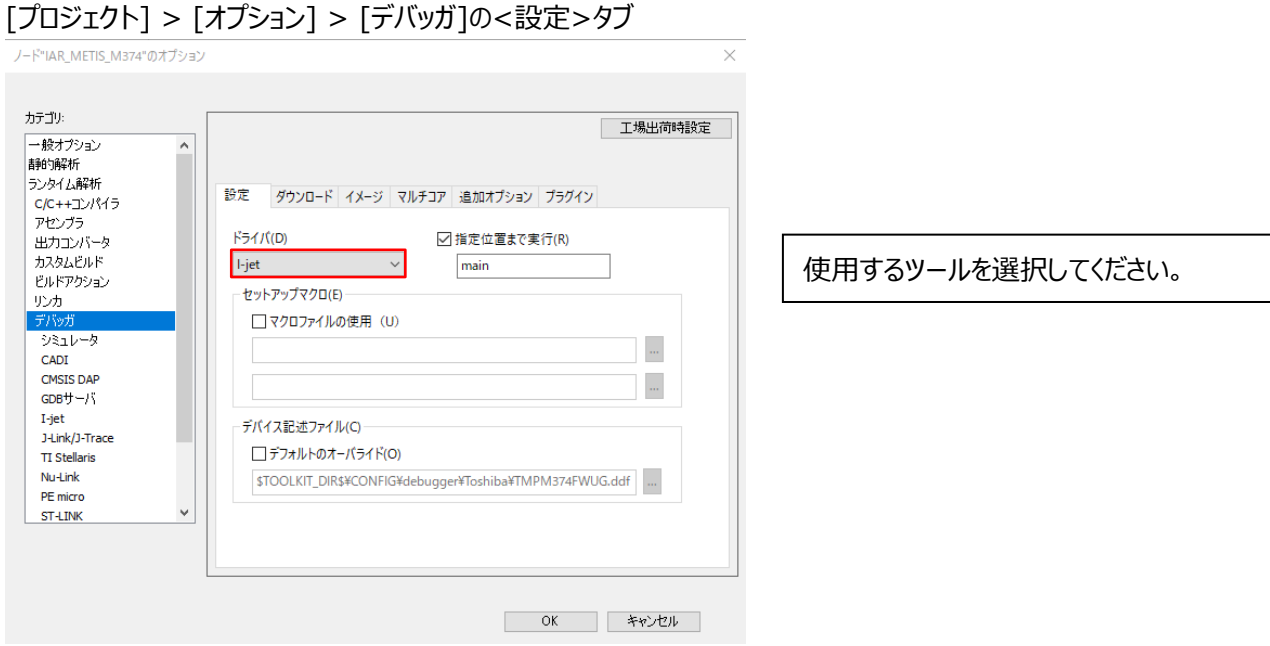

4. デバッグを開始するときは、ツールを接続し「プロジェクト] > ダウンロードしてデバッグ を選択するか下記ボタンを押し てください。

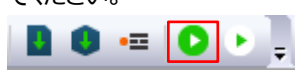

#### <span id="page-12-0"></span>**3.3 DAC 出力**

変数の変化をオシロスコープなどで見るための DAC 出力機能を実装しています。 DAC 出力を有効にするためには、D\_Para.h の下記定義を有効にしてください。 #define \_\_USE\_DAC

DAC 出力させる変数は、ファイル usercon.c の関数 UiOutDataStart()に記載しています。 確認する変数がない場合などは、必要に応じて追加してください。

≪DAC 出力設定用変数≫

dac.select DAC 出力選択

dac.motch DAC 出力させるモーターCH を設定してください。

dac.datsft0 - 3 データ量シフト量を設定してください。

### <span id="page-13-0"></span>**4. モジュール構成**

#### **Application layer**

Main control (main.c), Interrupt control (system\_int.c), User control(usercon.c), initial.c

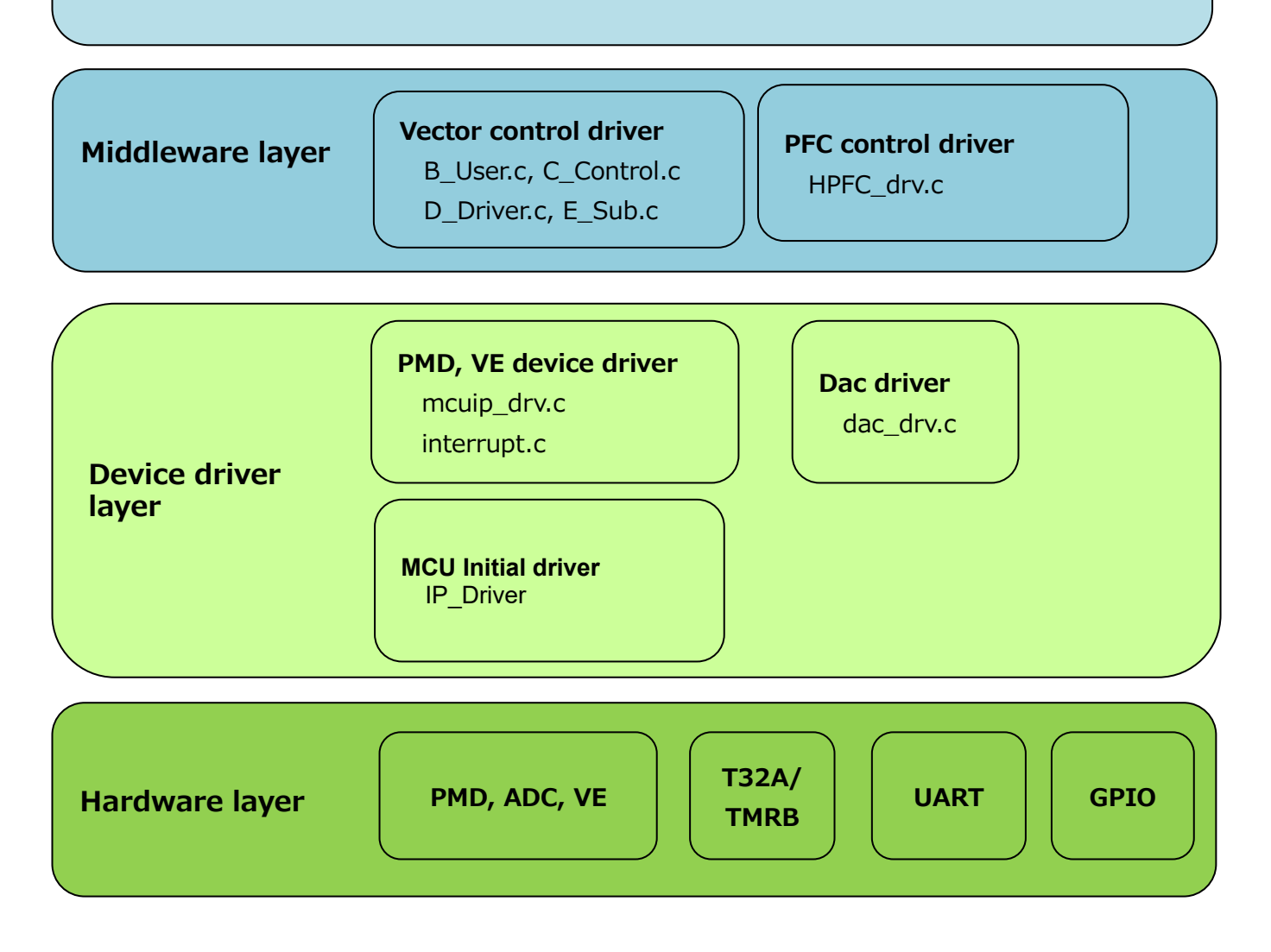

### <span id="page-14-0"></span>**5. マイコンハードウェアリソースのアサイン**

#### <span id="page-14-1"></span>**5.1 周辺インターフェース**

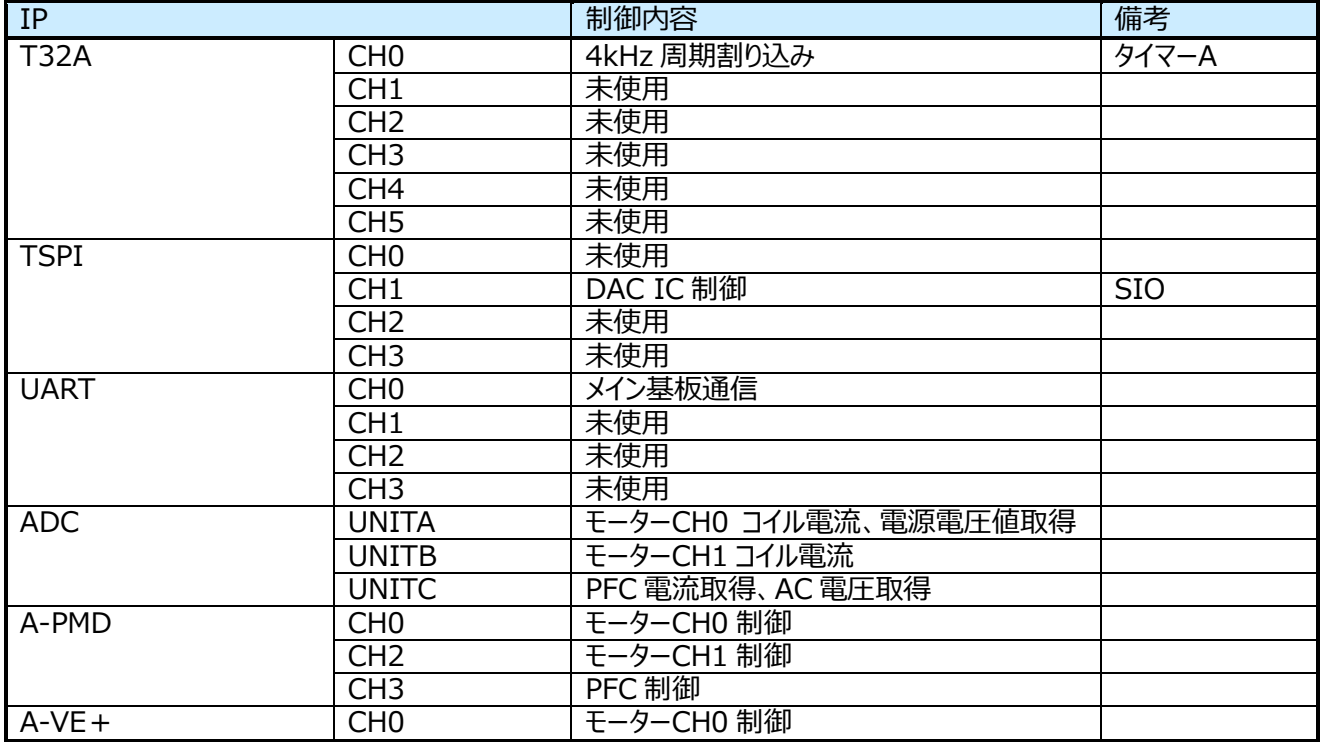

#### <span id="page-14-2"></span>**5.2 割り込み**

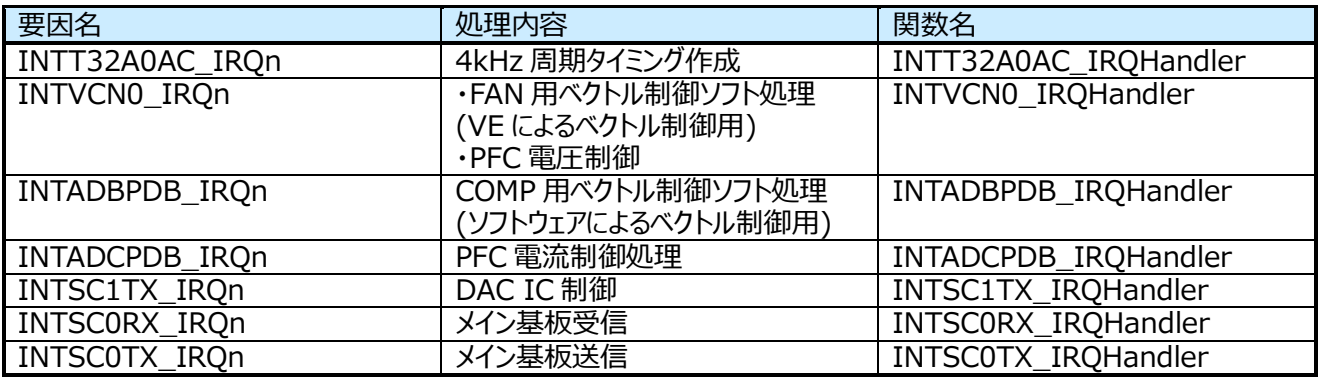

割り込み優先度は、ipdefine.h の下記定数で変更可能です。

 $/*$  High Low  $*/$ 

 $/* 0$  ---- 7  $*/$ 

#define INT4KH\_LEVEL 5 /\* 4kH interval timer interrupt \*/ #define INT\_VC\_LEVEL 4 /\* VE interrupt \*/ #define INT\_ADC\_LEVEL 5 /\* ADC interrupt \*/ #define INT\_DAC\_LEVEL 6 /\* SIO interrupt for Dac \*/ #define INT\_UART\_LEVEL 7 /\* UART interrupt \*/

#### <span id="page-15-0"></span>**5.3 GPIO**

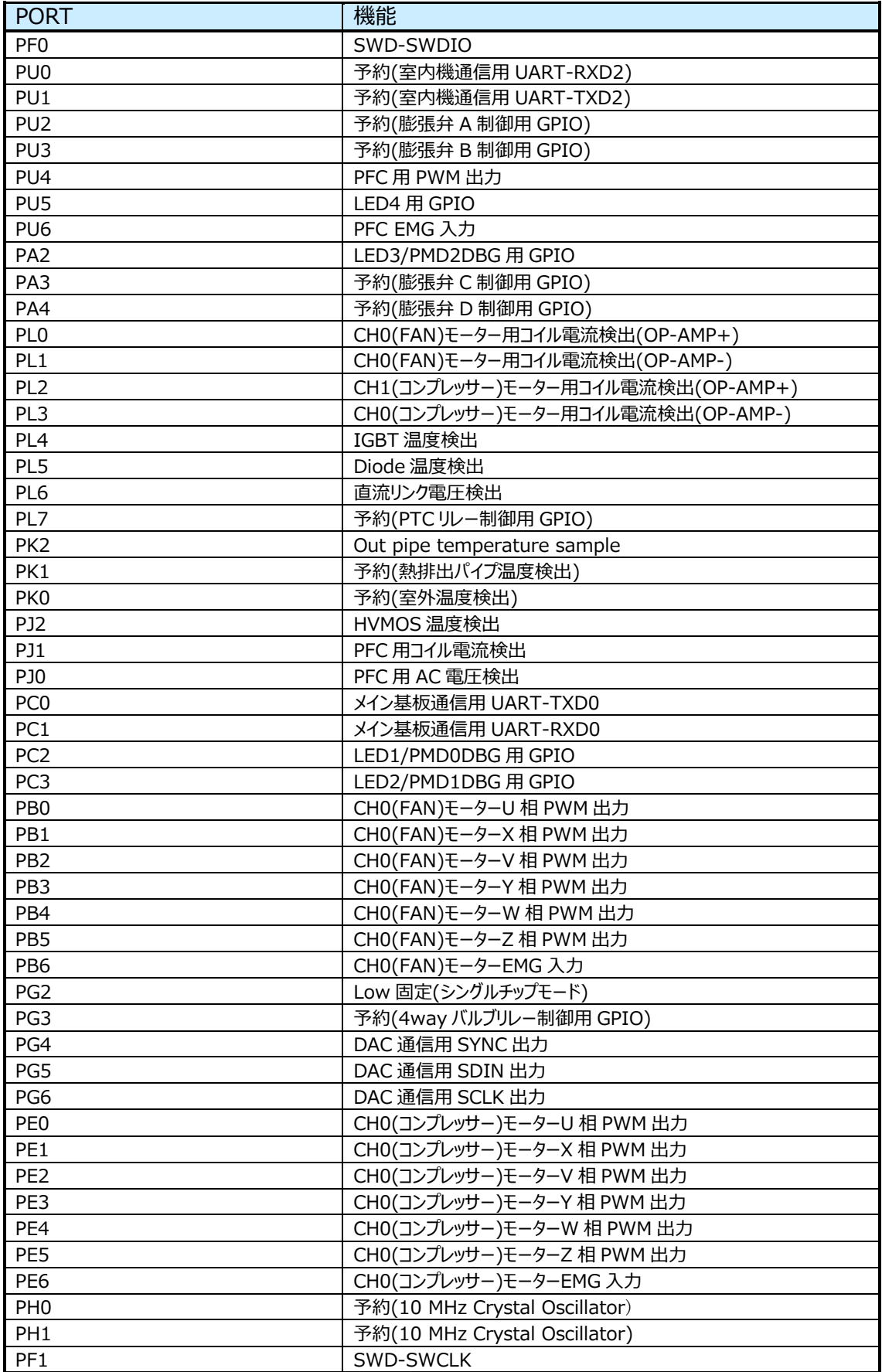

### <span id="page-16-0"></span>**6. ジェネラルフロー**

<span id="page-16-1"></span>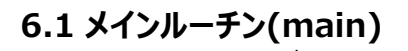

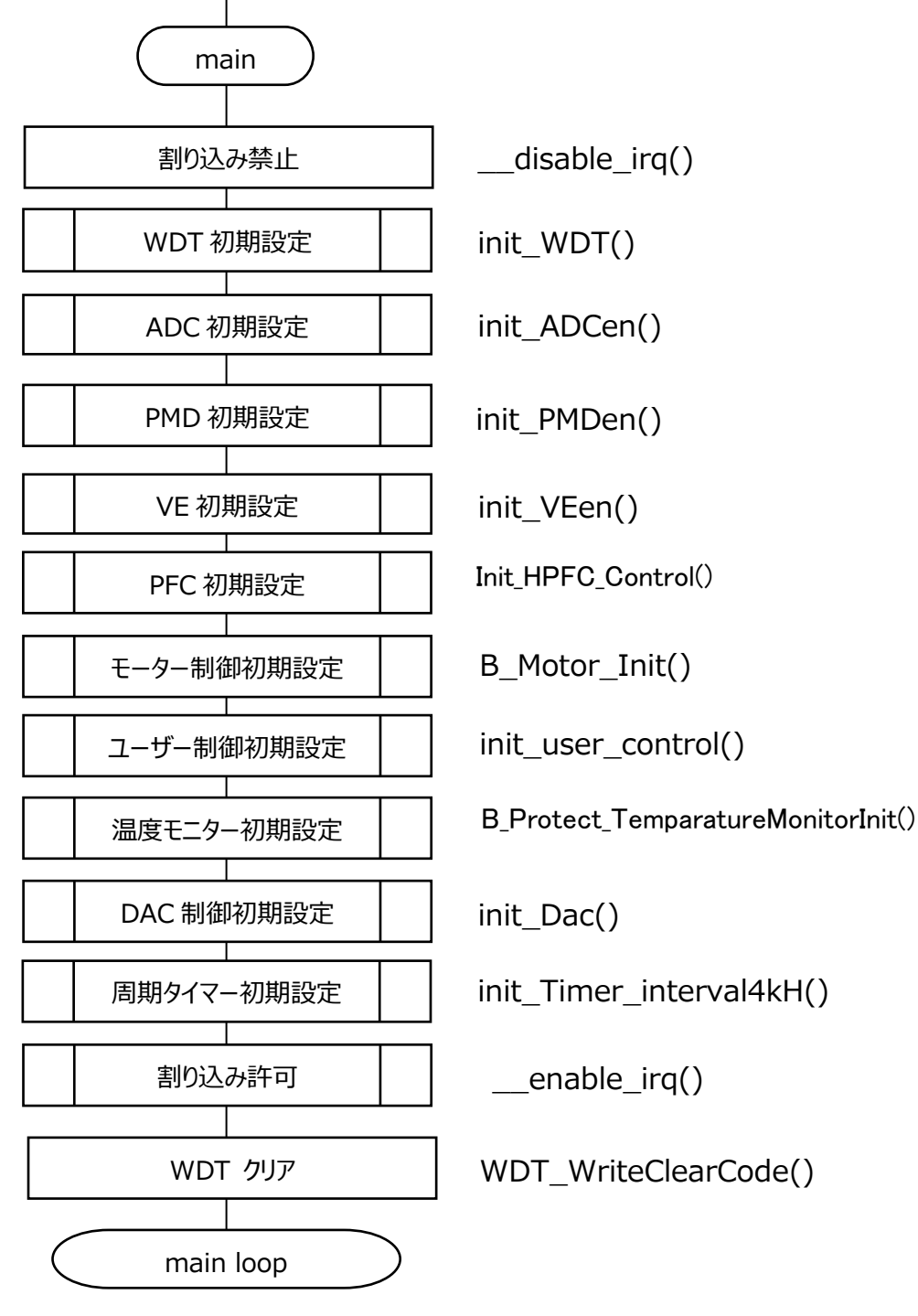

**6.2 メインループ(main\_loop)**

<span id="page-17-0"></span>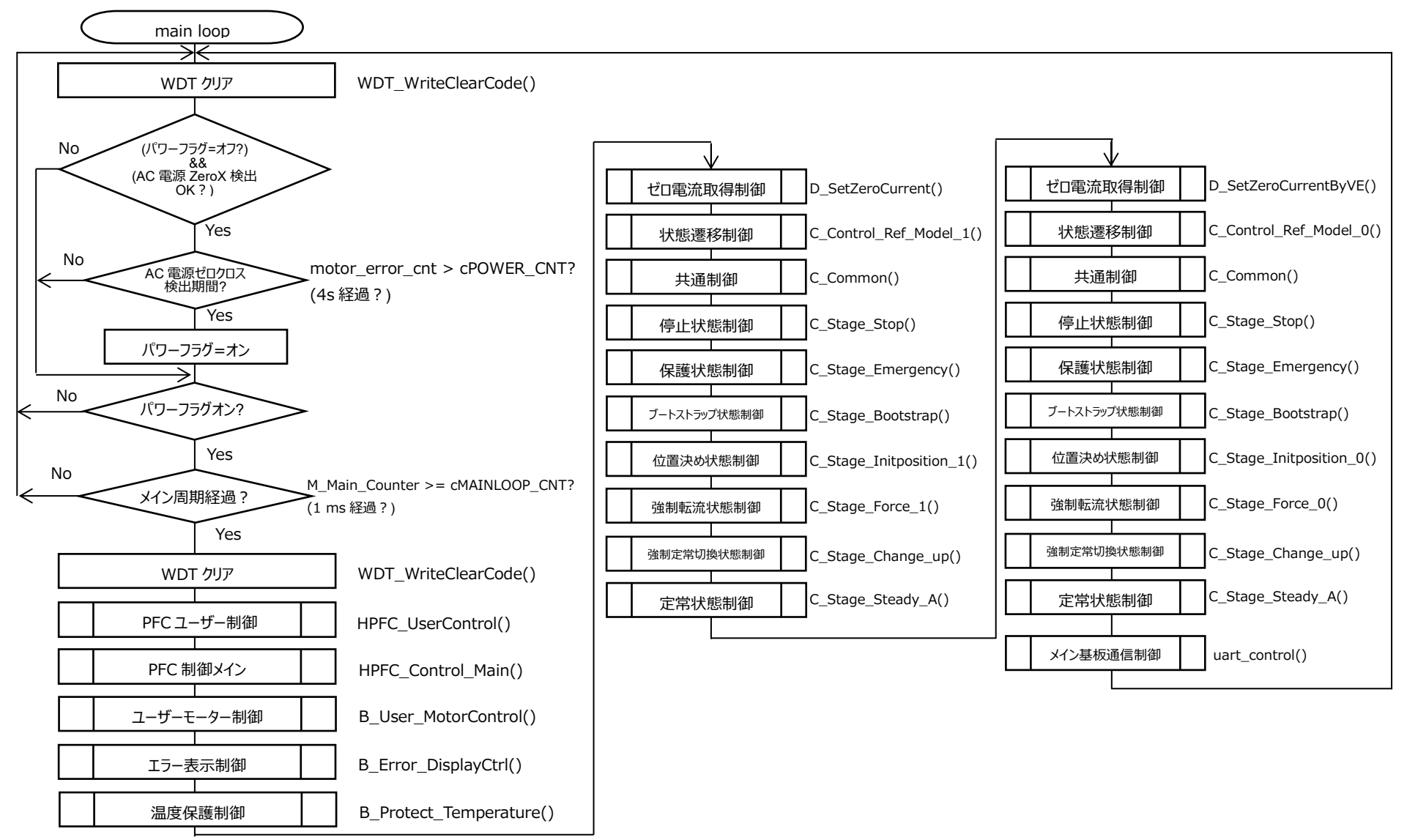

### <span id="page-18-0"></span>**6.3 割り込み**

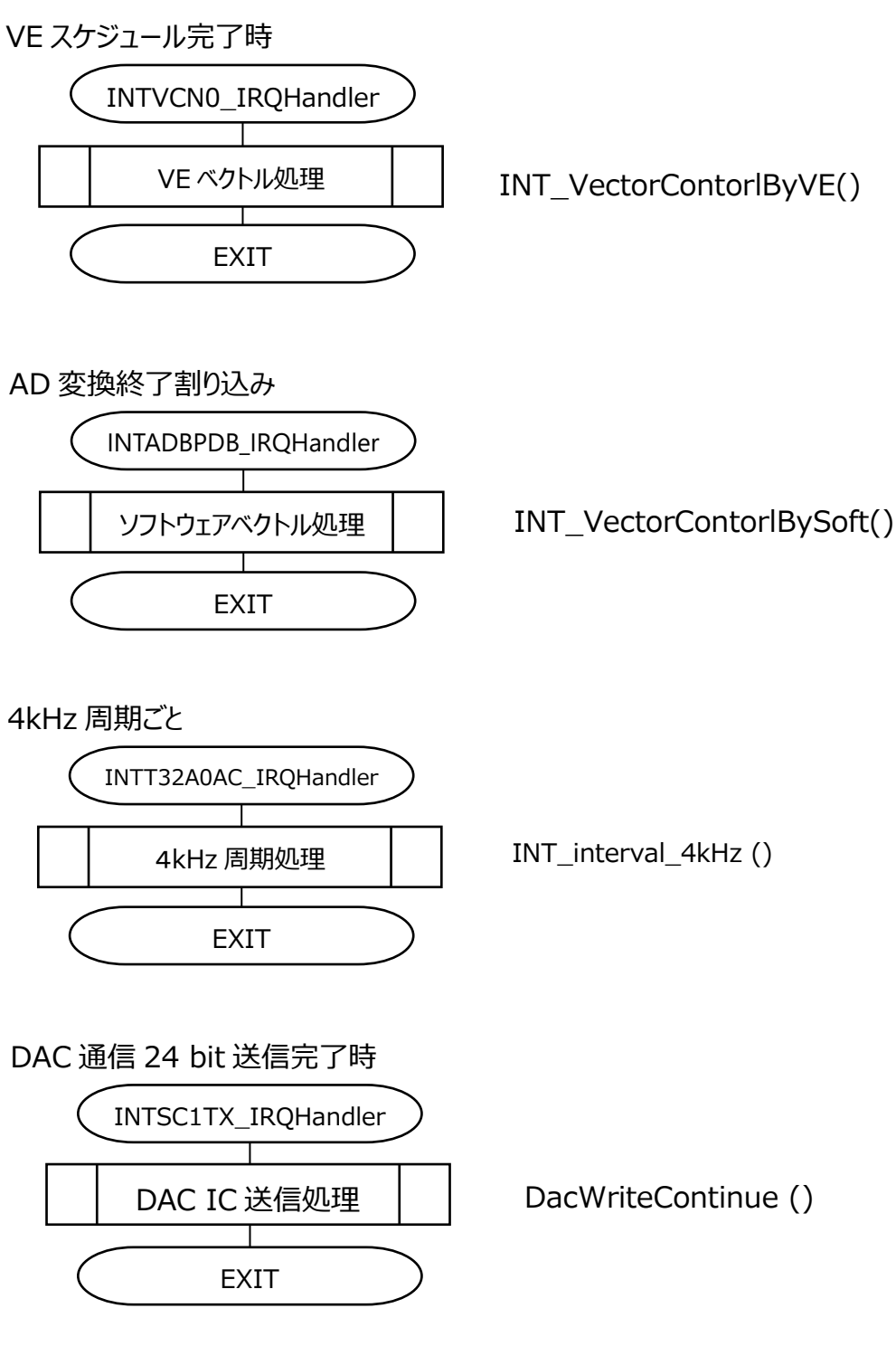

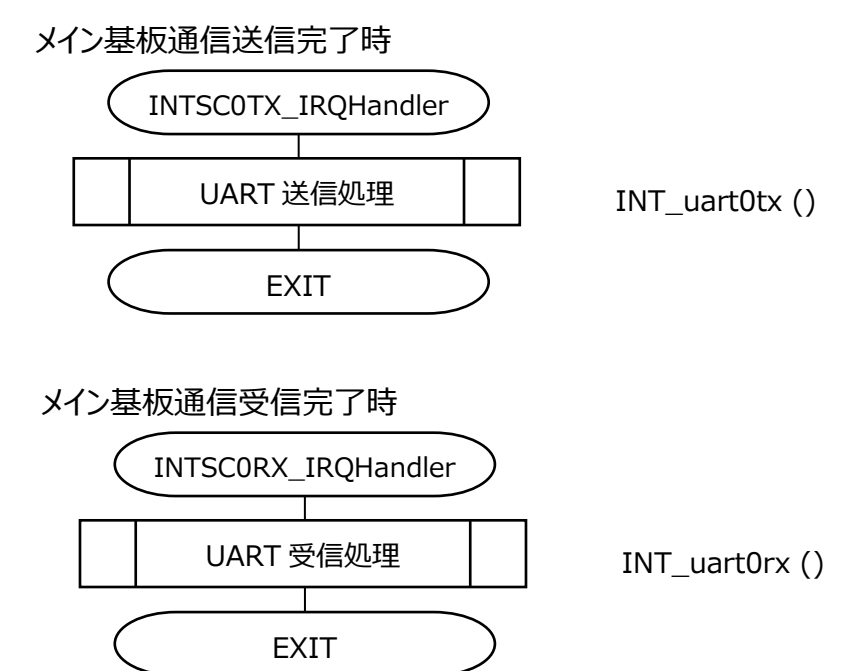

#### <span id="page-20-0"></span>**6.3.1 VE ベクトル処理(INT\_VectorControlByVE\_FAN)**

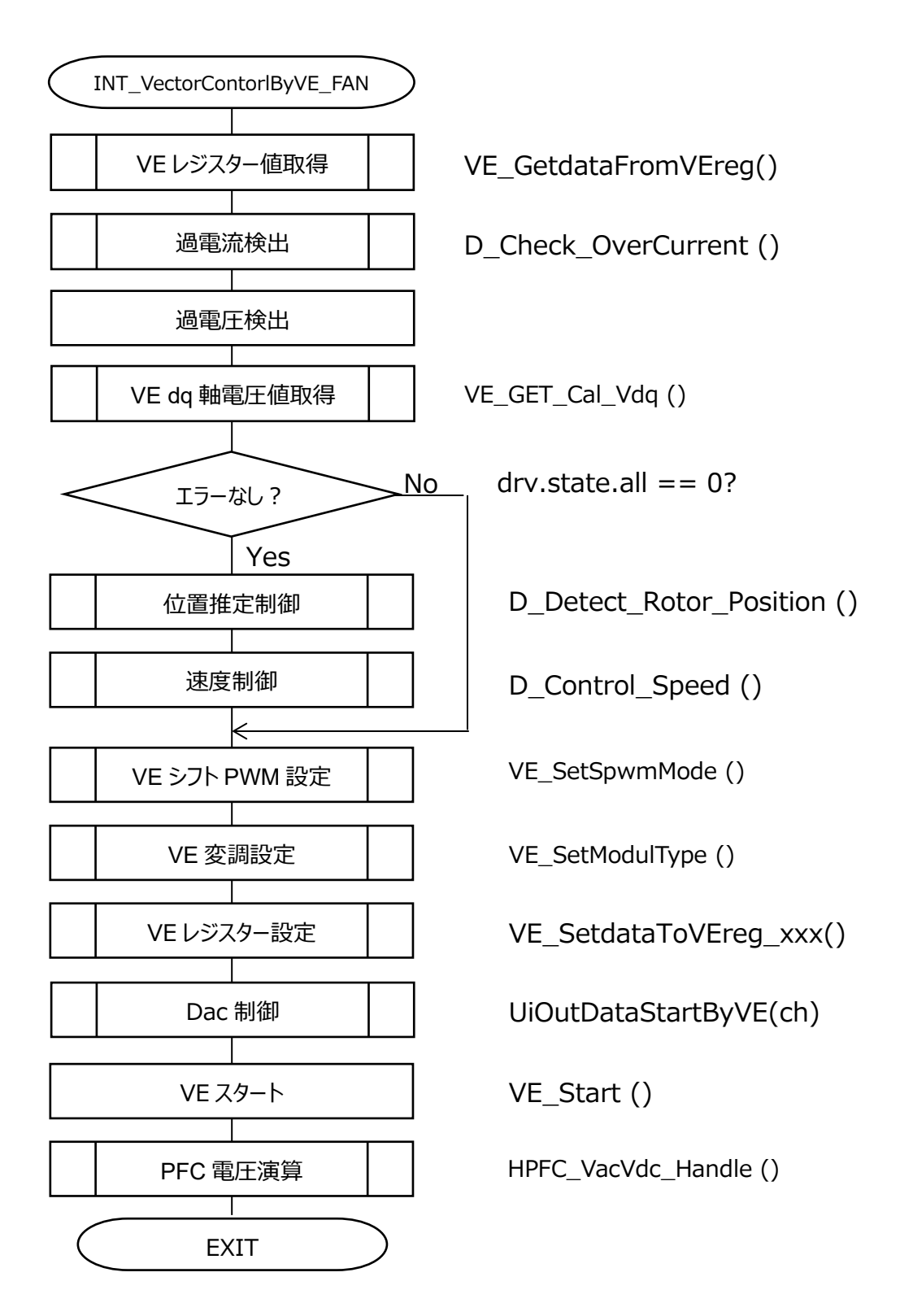

#### <span id="page-21-0"></span>**6.3.2 ソフトウェアベクトル処理 (INT\_VectorControlBySoft\_COMP)**

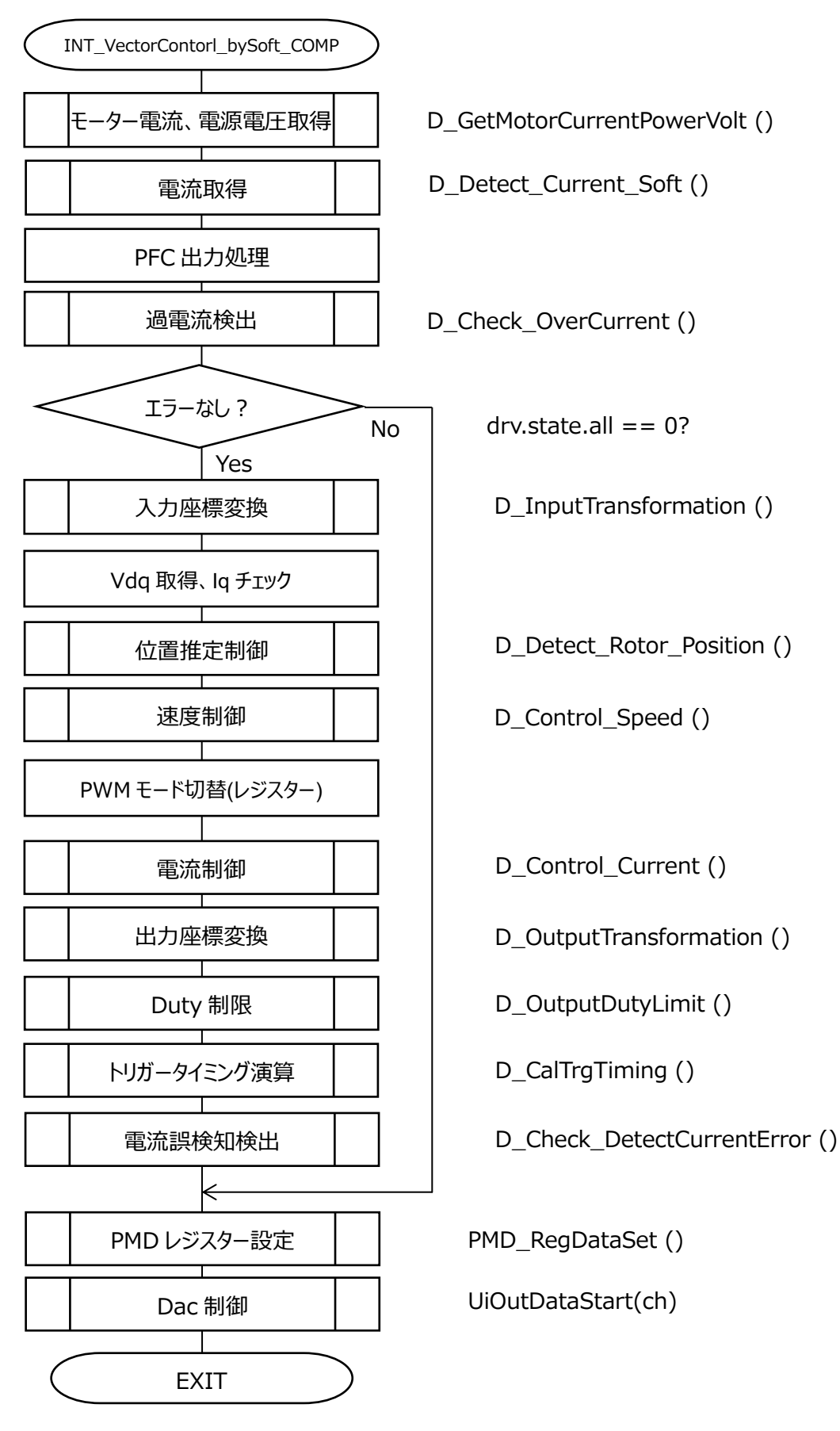

### <span id="page-22-0"></span>**7. 状態遷移**

<span id="page-22-1"></span>**7.1 センサーレス**

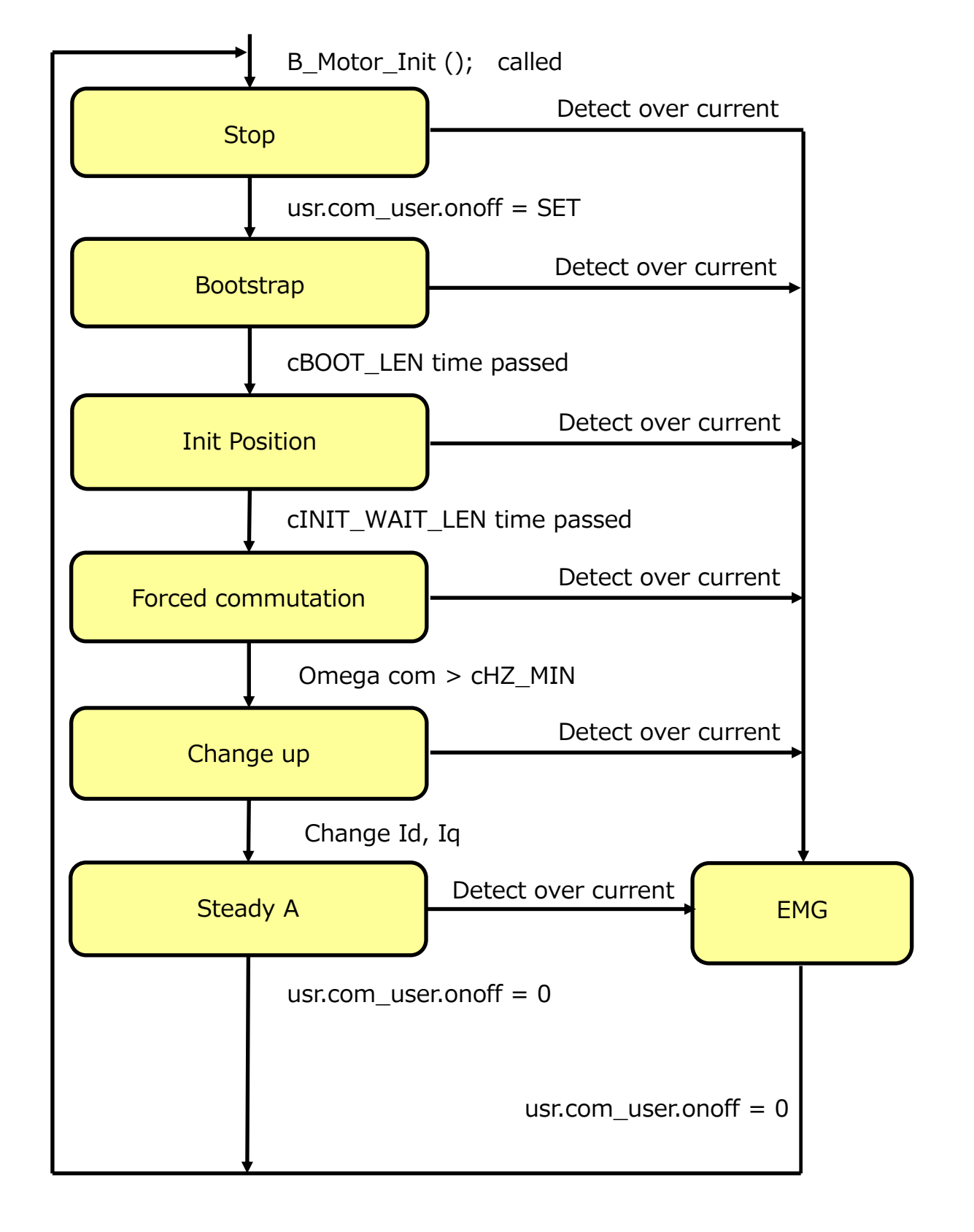

### <span id="page-23-0"></span>**8. 機能説明**

アプリケーションとモーター制御間およびモーター制御とモーター駆動間のインターフェースを以下に記します。

#### <span id="page-23-1"></span>**8.1 制御コマンド**

制御コマンドを以下に記します。

#### <span id="page-23-2"></span>**8.1.1 制御方法(usr.com\_user)**

・モーターの起動スタート、ストップ ・変調方式 (2相変調) ・シフト PWM オン、オフ(1 シャント、2 相変調のときだけ有効)

typedef struct { uint16 t reserved:12; /\* reserved  $*/$ uint16 t spwm:2; /\* Shift PWM 0=off, 1=on  $*/$ uint16\_t modul:1;/\* PWM Moduration 0=3phase modulation, 1=2phase modulation \*/ uint16 t onoff:1; /\* モーター起動指令 0=off, 1=on\*/ } command\_t;

command\_t com\_user; アプリケーションでは、usr.com\_user が制御指令として設定されます。

#### <span id="page-23-3"></span>**8.1.2 制御目標速度**

q31\_u omega\_user; /\* [Hz/maxHz] Target omega by user \*/ アプリケーションでは、usr.omega\_user が制御目標速度として設定されます。

#### <span id="page-23-4"></span>**8.1.3 始動電流**

q15 t Id st user; /\* [A/maxA] d-軸起動電流指令、Q15 \*/ q15\_t Iq\_st\_user; /\* [A/maxA] q-軸起動電流指令、Q15 \*/ アプリケーションでは、usr.Id\_st\_user と usr.Iq\_st\_user が起動電流指令として設定されます。

#### <span id="page-24-0"></span>**8.2 駆動コマンド**

駆動コマンドを以下に記します。

#### <span id="page-24-1"></span>**8.2.1 駆動方法(drv.command)**

command\_t command;

アプリケーションは、drv.command を介して、駆動方法をモーター制御ドライバー側へ渡します。

#### <span id="page-24-2"></span>**8.2.2 ベクトル制御コマンド(drv.vector\_cmd)**

ベクトル制御演算の指令コマンドで、ステージごとの処理を管理します。

typedef struct {

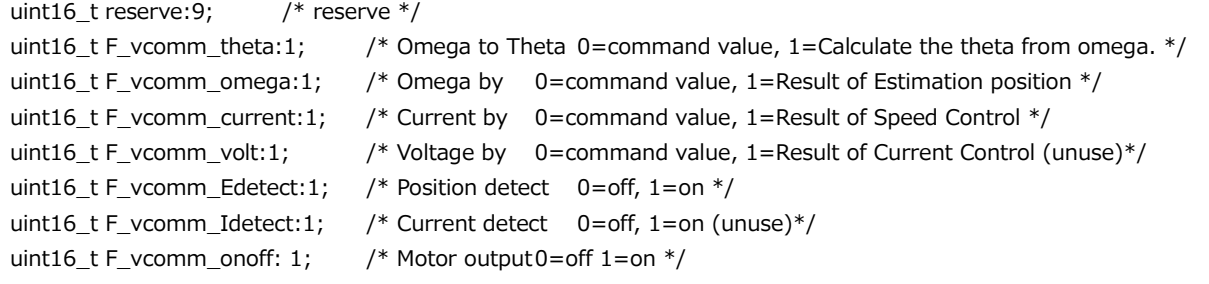

} vectorcmd\_t;

それぞれのステージではベクトル制御駆動コマンド(drv.vector\_cmd)を以下のように設定し、モーター駆動に指 令しています。

なお、F\_vcomm\_volt と F\_vcomm\_Idetect は使用しておりません。

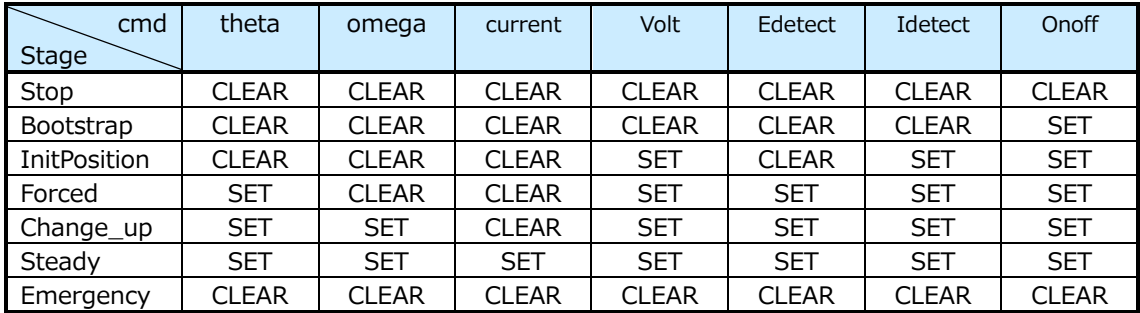

1) F\_vcomm\_theta

ローター位置推定演算で、SET のときは推定値をローター位置とします。CLEAR では指令値をローター位置と します。

2) F\_vcomm\_omega

ローター位置推定演算で、SET のときは推定値を速度ωとします。CLEAR では指令値を速度ωとします。

3) F\_vcomm\_current

速度制御で、d、q 軸電流の基準値の算出方法を指令します。

SET のとき、速度偏差から PI 制御で求めた値を基準値とします。CLEAR では PI 制御を実行せず、指令値を そのまま基準値とします。

- 4) F\_vcomm\_Edetect SET のとき、誘起電圧の演算を行い、ローター位置推定演算を行います。CLEAR のときは、誘起電圧の演算 は行わず誘起電圧値を 0 とし、ローター位置は指令値とします
- 5) F\_vcomm\_Idetect SET のとき、入力座標軸変換の演算を行います。CLEAR のときは、演算は行わず値をクリアします。
- 6) F\_vcomm\_onoff SET のとき、モーター出力波形を ON します。CLEAR のときは、モーター出力波形を OFF します。

#### <span id="page-25-0"></span>**8.3 駆動状態**

#### <span id="page-25-1"></span>**8.3.1 エラー状態(drv.state)**

```
typedef union {
 struct {
  uint16 t reserve:11; /* reserve */
  uint16_t Loss_sync: 1; /* 0:normal, 1: Loss of synchronism */
  uint16 t emg I:1; /* 0:normal, 1: Current detect error */uint16 t emg S:1: /* 0:normal, 1: Over current(soft) */uint16 t emg H:1; /* 0:normal, 1: Over current(hard) */uint16 t pfc relate:1; /* 0:normal, 1: PFC error */
} flg;
 uint16_t all;
} state_t;
          Loss_sync 脱調検出 脱調を検出したとき SET されます(未実装)
          emg_DC 異常電圧検出 異常電圧を検出したとき SET されます。
          emg I 電流検出異常 電流検出の異常を検出したとき SET されます。(未使用)
          emg_S ソフト過電流検出 ソフト処理で過電流を検出したとき SET されます。
```
emg H ハード過電流検出 マイコンハード機能で過電流を検出したとき SET されます。

pfc\_relate PFC 異常検出 PFC 関連の異常を検出したとき SET されます。

#### <span id="page-26-0"></span>**8.4 モーター制御構造体**

モーター制御構造体(vector\_t)は、ipdefine.h に定義されています。変数は以下のようにモーターチャネルごとに宣言されま す。

例)

<span id="page-26-1"></span>vector\_t Motor\_fan; /\* Motor data for FAN motor \*/ vector\_t Motor\_comp; /\* Motor data for COMPRESSOR \*/

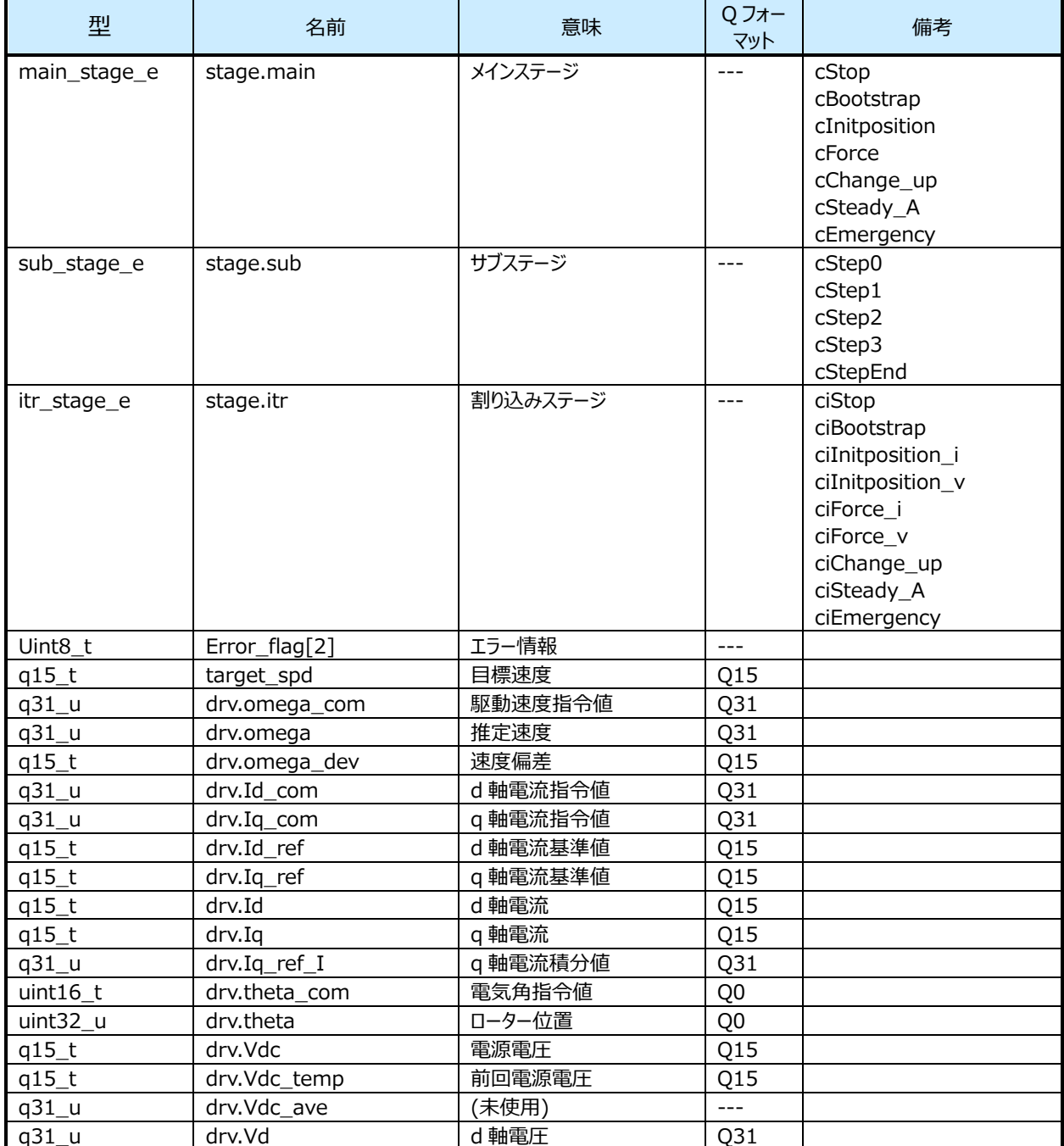

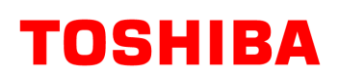

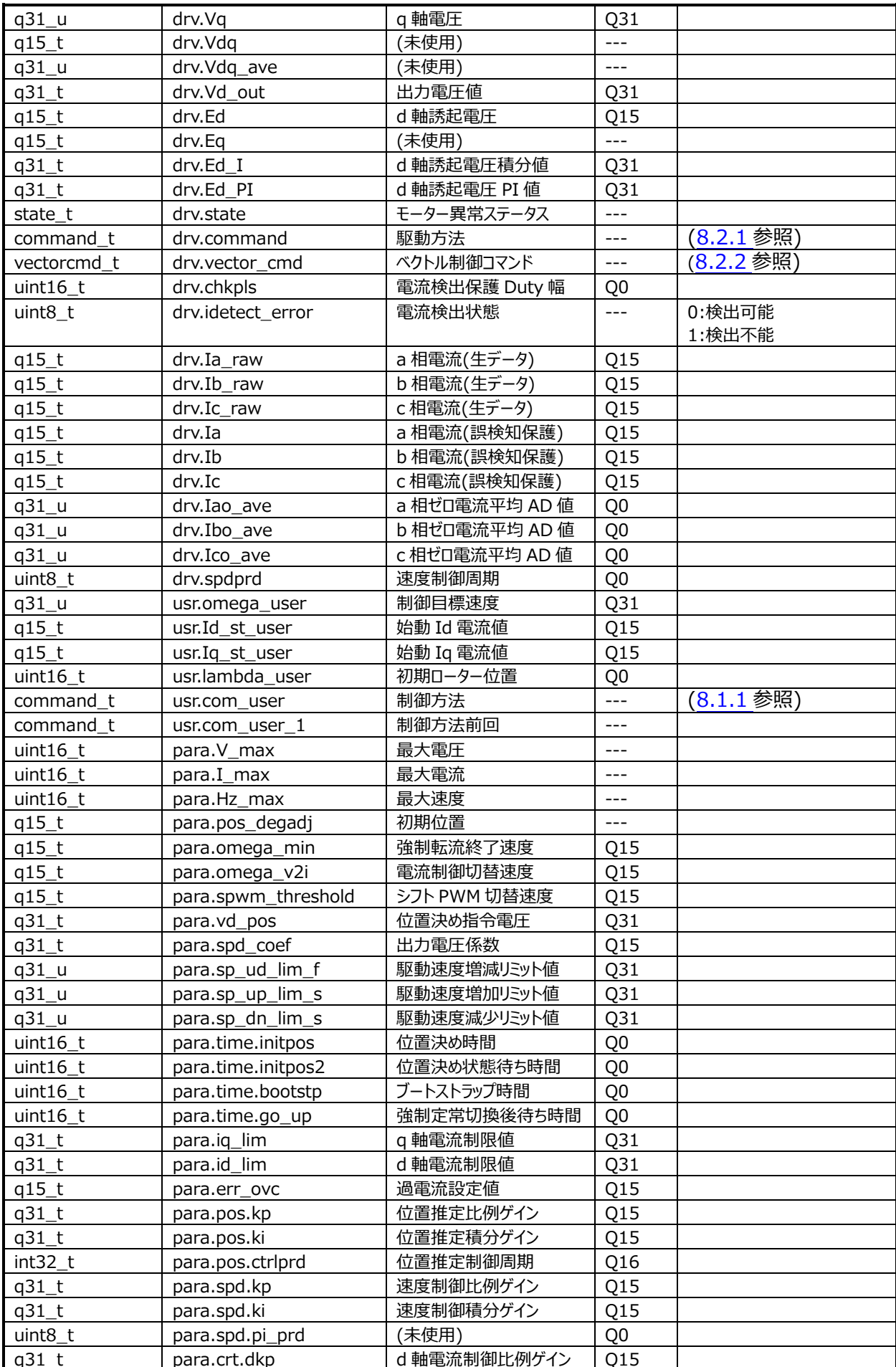

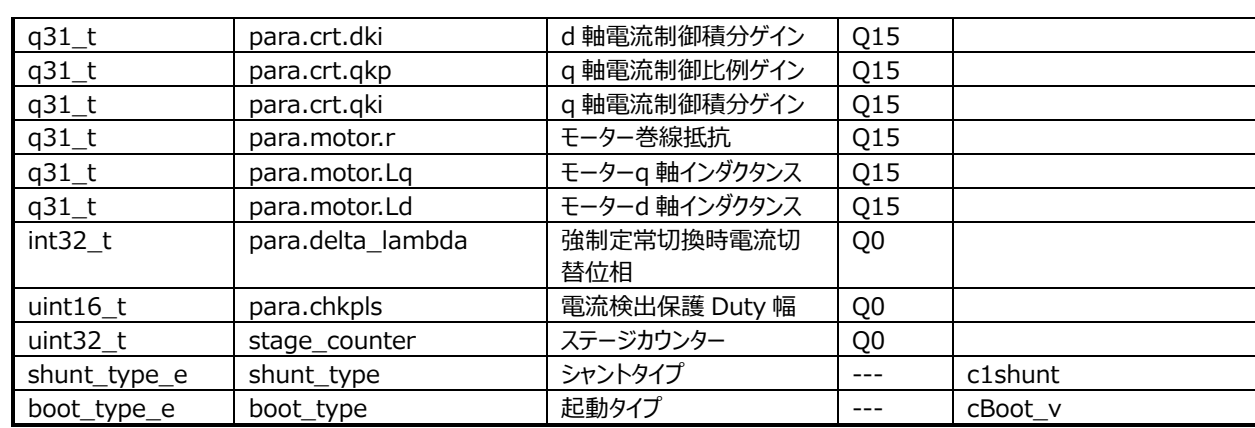

#### ソフトウェアによるベクトル制御用

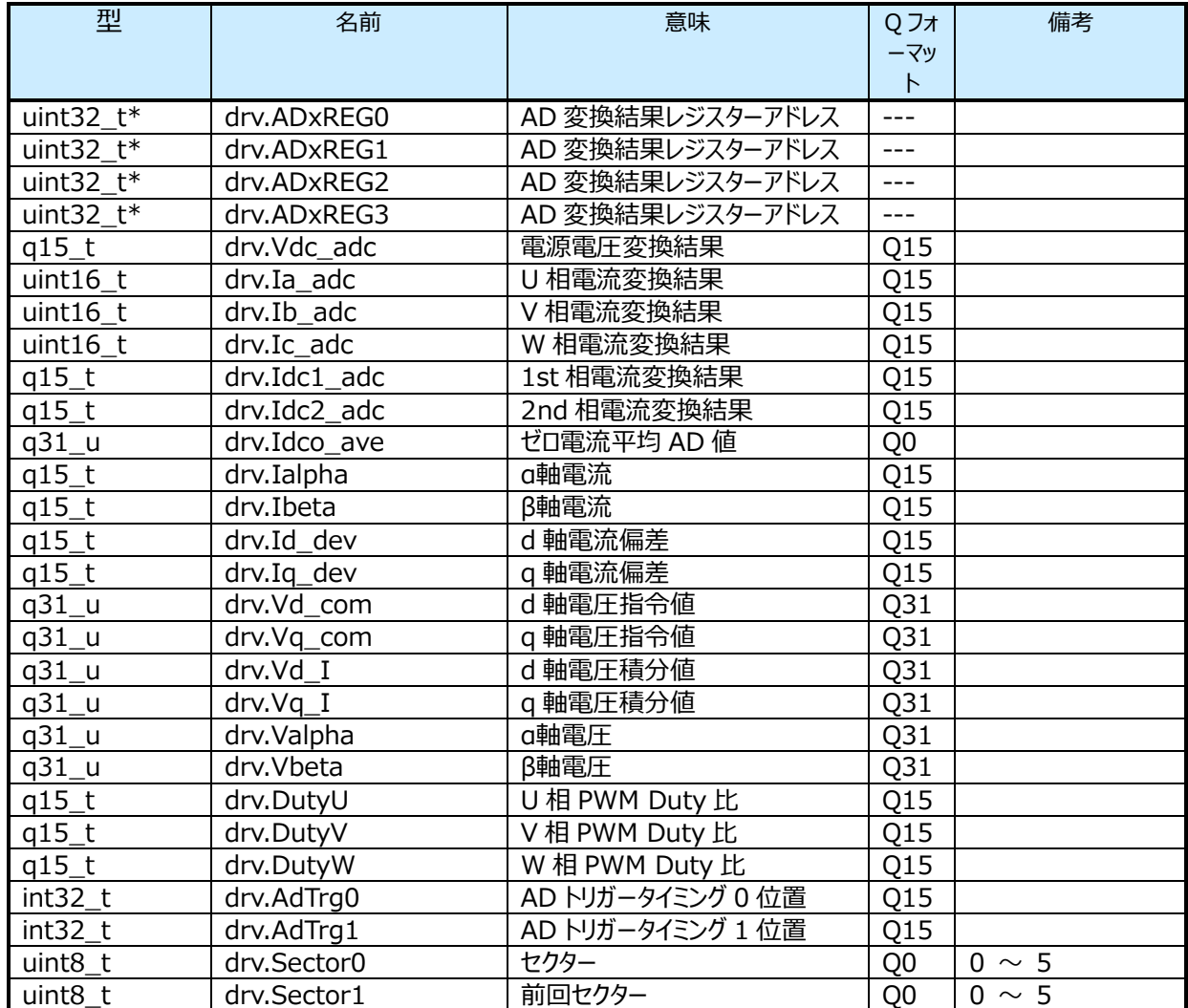

#### <span id="page-29-0"></span>**8.5 関数詳細**

#### <span id="page-29-1"></span>**8.5.1 ADC 初期設定(init\_ADCen)**

#### 8.5.1.1 **構文**

void init\_ADCen(void) 引数: なし 戻り値: なし

#### 8.5.1.2 **処理内容**

ADC の初期設定を行います。

・モーター用 AD 設定

・ADC 許可

#### <span id="page-29-2"></span>**8.5.2 PMD 初期設定(init\_PMDen)**

#### 8.5.2.1 **構文**

void init\_PMDen(void) 引数: なし 戻り値: なし

#### 8.5.2.2 **処理内容**

PMD(プログラマブルモータードライバー)の初期設定を行います。

#### <span id="page-29-3"></span>**8.5.3 VE 初期設定(init\_VEen)**

#### 8.5.3.1 **構文**

```
void init_VEen(void)
引数:
  なし
戻り値:
  なし
```
#### 8.5.3.2 **処理内容**

VE(ベクトルエンジン)の初期設定を行います。

・VE 割り込み設定

・VE 設定

#### <span id="page-30-0"></span>**8.5.4 モーター制御初期設定(B\_Motor\_Init)**

#### 8.5.4.1 **構文**

void B\_Motor\_Init(void) 引数: なし 戻り値:

なし

#### 8.5.4.2 **変数**

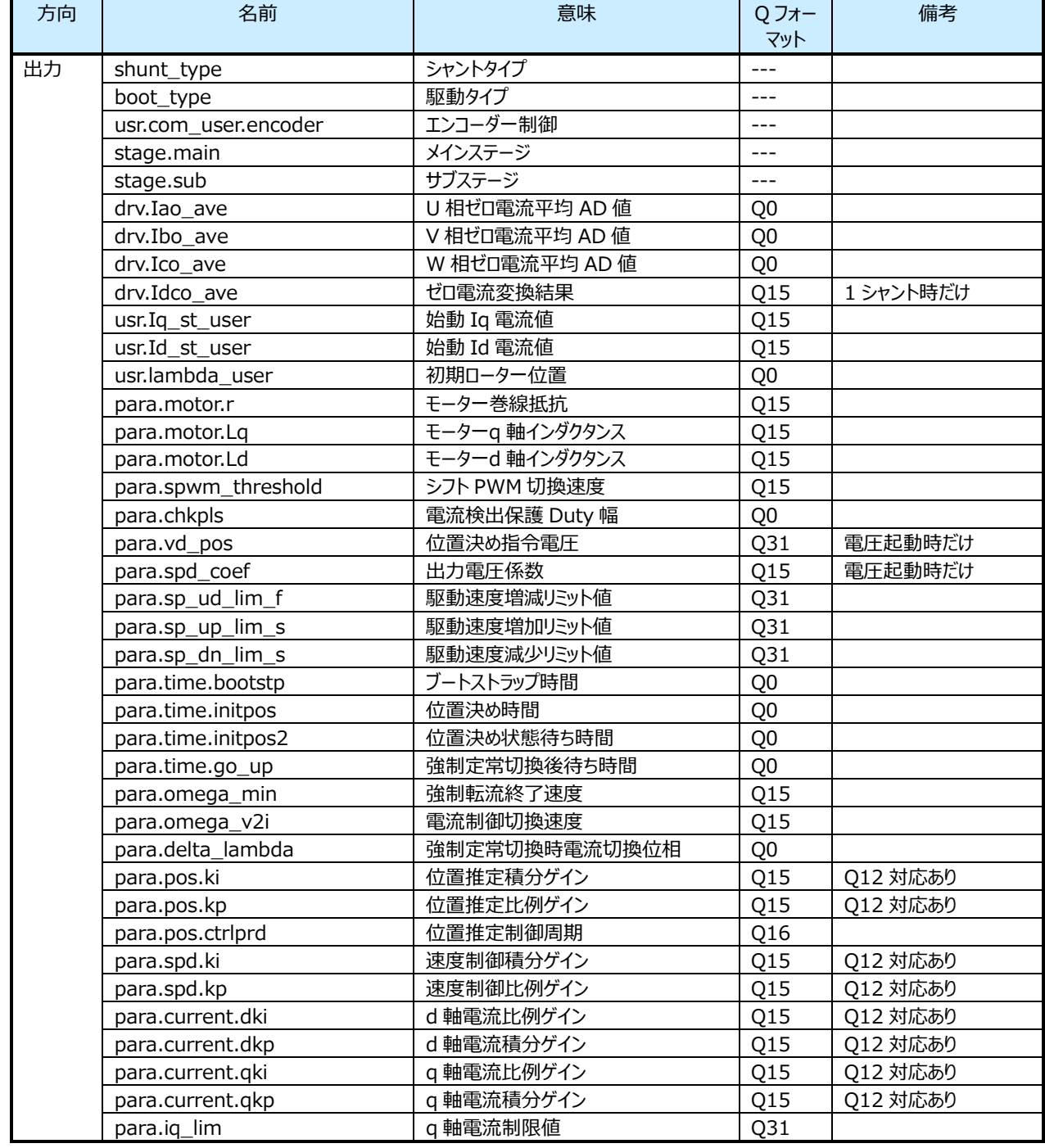

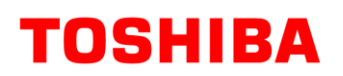

#### **RD219-SWGUIDE-01**

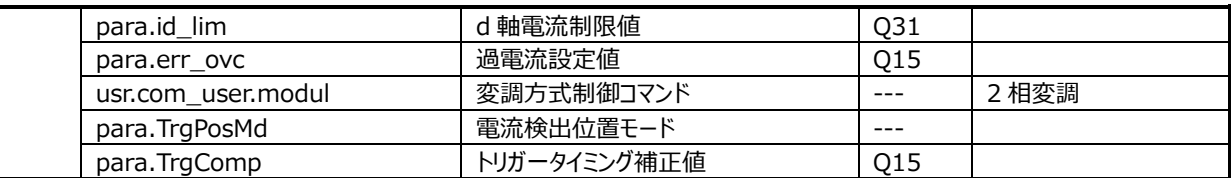

#### 8.5.4.3 **処理内容**

モーター制御引数:の初期化を行います。 制御中に設定変更を行わない変数設定を行います。

#### <span id="page-31-0"></span>**8.5.5 DAC 制御初期設定(init\_Dac)**

#### 8.5.5.1 **構文**

void init\_Dac(TSB\_SC\_TypeDef\* const SCx) 引数: TSB\_SC\_TypeDef\* const SCx: SC アドレスを選択します。 戻り値: なし

#### 8.5.5.2 **処理内容**

DAC IC 制御の初期設定を行います。 SIO 許可 ポート初期設定 SIO 初期設定 DAC IC 初期化通信 SIO 割り込みレベル設定 SIO 割り込み保留クリア 送信割り込み許可

#### <span id="page-31-1"></span>**8.5.6 周期タイマー初期設定(init\_Timer\_interval4kHz)**

#### 8.5.6.1 **構文**

void init\_Timer\_interval4kHz(void) 引数: なし 戻り値: なし

#### 8.5.6.2 **処理内容**

4kHz 周期タイミングを作成するためのタイマーの初期設定を行います。

#### <span id="page-32-0"></span>**8.5.7 PFC 制御初期設定 (init\_HPFC\_Control)**

#### 8.5.7.1 **構文**

void init\_HPFC\_Control(void) 引数: なし 戻り値: なし

#### 8.5.7.2 **処理内容**

PFC を制御するための初期設定を行います。 PWM、ADC など

#### <span id="page-32-1"></span>**8.5.8 UART 初期設定(init\_uart)**

#### 8.5.8.1 **構文**

void init\_uart(void) 引数: なし 戻り値: なし

#### 8.5.8.2 **処理内容**

UART の初期設定を行います。

#### <span id="page-32-2"></span>**8.5.9 ユーザー制御(uart\_control)**

#### 8.5.9.1 **構文**

void user\_control(void) 引数: なし 戻り値: なし

#### 8.5.9.2 **処理内容**

ユーザーなど外部からの指令を制御します。

・回転数増減

- ・制御モーターの切り替え(ファン/コンプレッサー)
- ・ファンモーター、コンプレッサーモーター、PFC の停止
- ・情報取得の切り替え(ファンモーター/コンプレッサーモーター/PFC)
- ・DAC モードの切り替え

#### <span id="page-33-0"></span>**8.5.10 ユーザーモーター制御(B\_User\_MotorControl)**

#### 8.5.10.1 **構文**

void B\_User\_MotorControl(void)

引数:

なし

戻り値:

なし

#### 8.5.10.2 **変数**

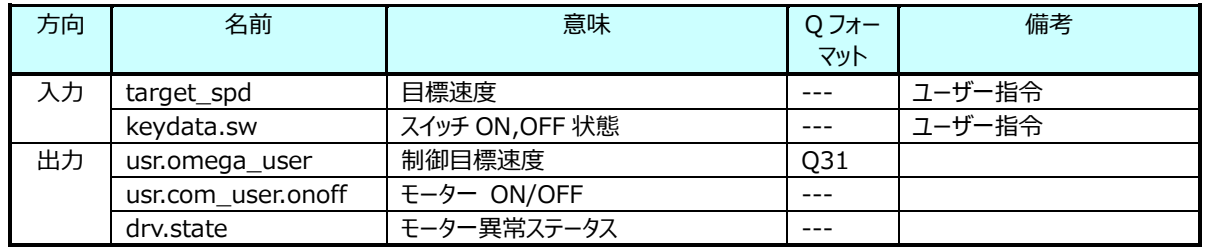

#### 8.5.10.3 **処理内容**

モーター関連に対するユーザーからの指令を処理します。

・過電流(ハードウェア)状態のチェック

ハードウェア過電流の状態をチェックし、モーター異常ステータスを更新します。

・モーターON/OFF 指令

目標速度(target\_spd1)の状態からモーターON/OFF(usr.com\_user.onoff)を決定します。

モーターOFF 指令の時に、モーター異常ステータスをクリアします。

#### ・駆動速度正規化など

目標速度を正規化します。

#### <span id="page-34-0"></span>**8.6 モーター制御関数**

モーター制御処理は main 関数のメインループ内からコールされる以下の関数によって実現されます。

モーター動作を、停止状態、ブートストラップ状態、位置決め状態、強制転流状態、強制定常切換状態、定常状態、 短絡ブレーキ状態、保護状態間の状態遷移として制御します。

メインステージはモーター動作開始指示で位置決め((Initposition)、強制転流(Force)、強制定常切換 (Change\_up)、定常(Steady\_A)の順に移行します。サブステージは Step0 から StepEnd まであり、StepEnd の 時にメインステージが移行し Step0 から始まります。また、モーターの異常を検出した場合は保護停止 Emergency に 移行します。

#### <span id="page-34-1"></span>**8.6.1 状態遷移処理関数(C\_Control\_Ref\_Model\_0, C\_Control\_Ref\_Model\_1)**

#### 8.6.1.1 **構文**

void C\_Control\_Ref\_Model(vector\_t\* const \_motor)

引数:

vector t\* const \_motor : モーター制御構造体

戻り値:

なし

#### 8.6.1.2 **変数**

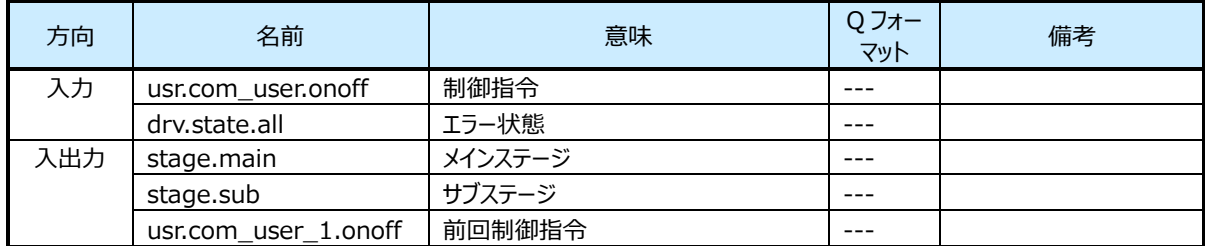

#### 8.6.1.3 **処理内容**

アプリケーションから与えられる制御コマンドおよび現在の状態を監視し、状態遷移を実行します。

各状態はさらに詳細化されたサブ状態に分かれます。サブ状態の遷移は状態遷移処理関数ではなく、各状態の処理関 数内で実行されます。

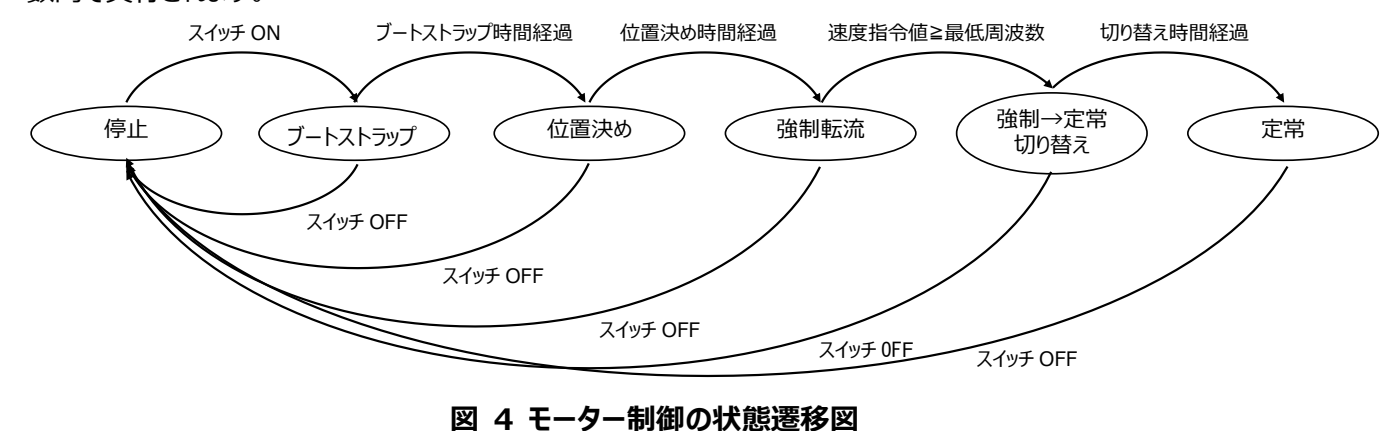

#### <span id="page-35-0"></span>**8.6.2 モーター制御共通処理関数(C\_Common)**

```
8.6.2.1 構文
```

```
void C_Common(vector_t* const _motor)
引数:
```
vector t\* const motor : モーター制御構造体

戻り値:

なし

#### 8.6.2.2 **変数**

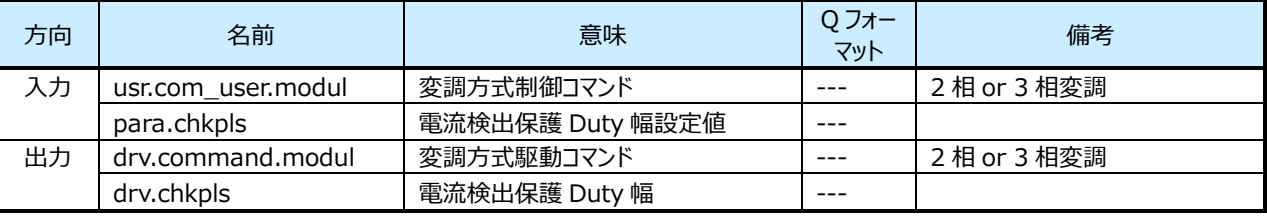

#### 8.6.2.3 **処理内容**

モーター制御の各状態に共通な処理を実行します。

シフト PWM 制御[\(8.6.10](#page-40-1) C\_ShiftPWM\_Control)の算出を行います

#### <span id="page-35-1"></span>**8.6.3 停止状態関数(C\_Stage\_Stop)**

#### 8.6.3.1 **構文**

void C\_Stage\_Stop(vector\_t\* const \_motor)

引数:

vector t\* const \_motor : モーター制御構造体

戻り値:

なし

#### 8.6.3.2 **変数**

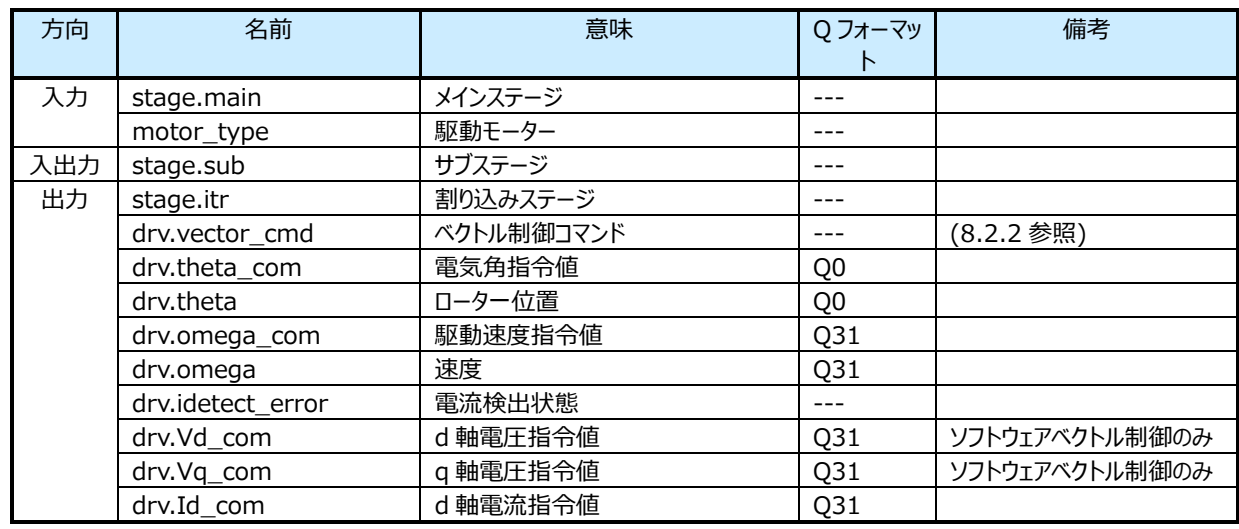
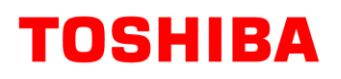

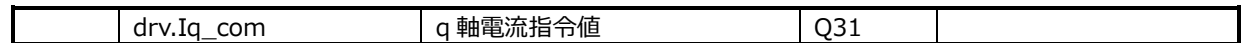

#### 8.6.3.3 **処理内容**

モーターを停止させます。(PWM 出力を停止します)

#### **8.6.4 ブートストラップ状態関数(C\_Stage\_Bootstrap)**

#### 8.6.4.1 **構文**

void C\_Stage\_Bootstrap(vector\_t\* const \_motor)

引数:

vector\_t\* const \_motor : モーター制御構造体

戻り値:

なし

#### 8.6.4.2 **変数**

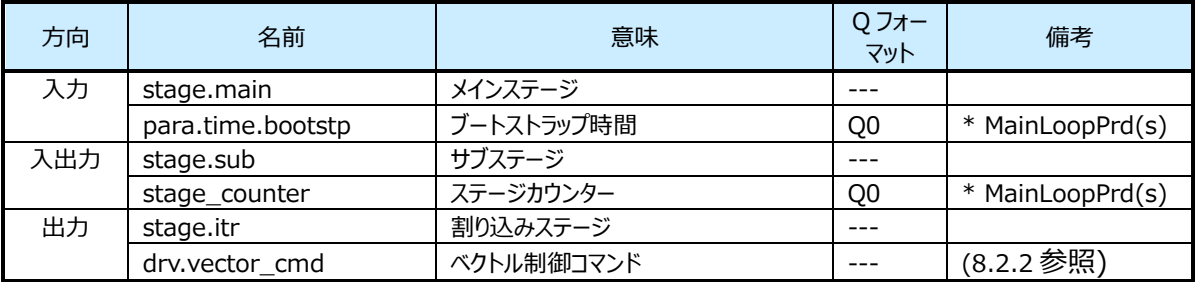

#### 8.6.4.3 **処理内容**

上相 All OFF、下相 All ON の波形を出力し、ブートストラップコンデンサーの充電を行います。 この処理を「ブートストラップ時間」継続させます。「ブートストラップ時間」からコンデンサーの充電量を決定します。

ブートストラップ状態を以下のサブ状態に分けて制御します。

a) 初期状態

ブートストラップ状態の初期設定を行います。

b) 時間経過待ち状態

指定されたブートストラップ時間が経過するのを待ち、位置決め状態へ遷移します。

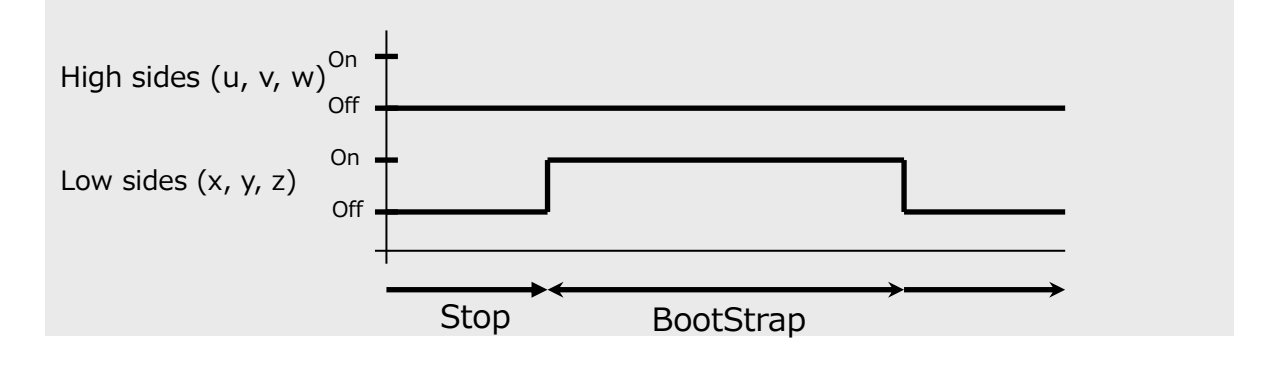

# **8.6.5 位置決め状態関数(C\_Stage\_Initposition\_0, C\_Stage\_Initposition\_1)**

#### 8.6.5.1 **構文**

void C\_Stage\_Initposition(vector\_t\* const \_motor)

引数:

vector t\* const motor : モーター制御構造体

戻り値:

なし

#### 8.6.5.2 **変数**

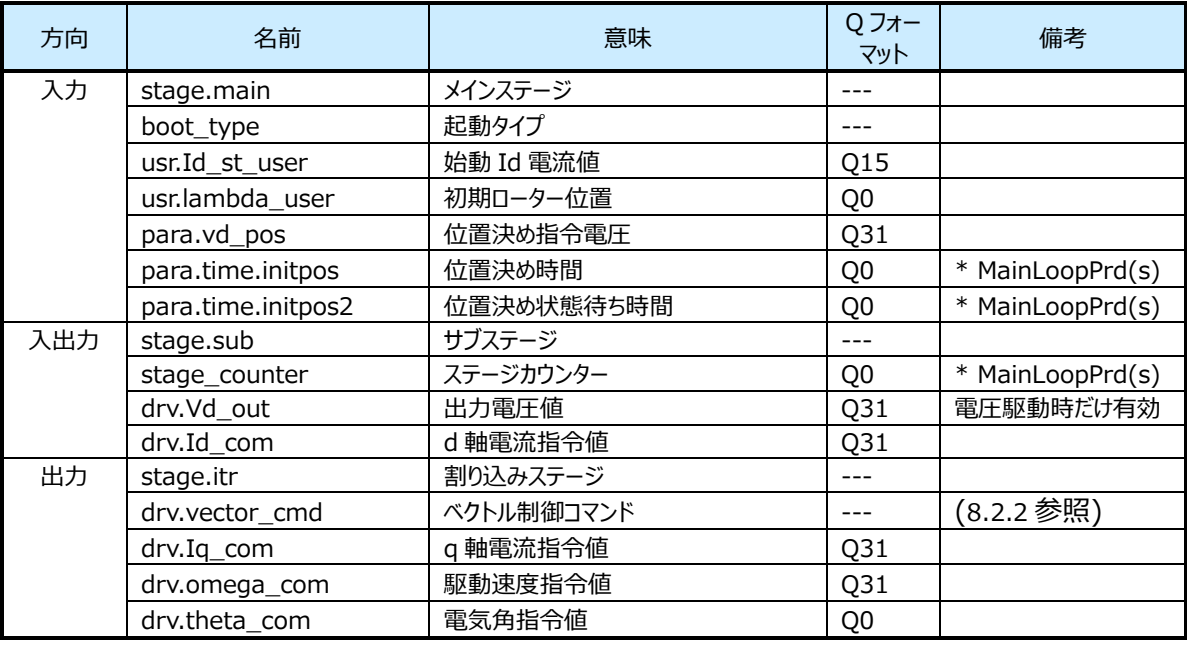

#### 8.6.5.3 **処理内容**

ローターを初期位置に固定させます。

θを「初期位置」に固定、ωを 0 に固定、Iq を 0 に固定しながら、Id を 0 から徐々に増加させていきます。 この処理を「位置決め時間」継続させ、最終的に Id が「始動 Id 電流値」になります。「位置決め時間」と「始動 Id 電 流値」から単位時間当たりの Id の増加量を決定します。

Id が「始動 Id 電流値」到達後、[位置決め待ち時間]経過後、次ステージに遷移します。

位置決め状態を以下のサブ状態に分けて制御します。

a) 初期状態

位置決め状態の初期設定を行います。

- b) Id 増加状態
	- Id を設定値まで徐々に増加させます。

# **8.6.6 強制転流状態関数(C\_Stage\_Force\_0, C\_Stage\_Force\_1)**

#### 8.6.6.1 **構文**

```
void C_Stage_Force(vector_t* const _motor)
引数:
   vector_t* const _motor : モーター制御構造体
戻り値:
```
なし

#### 8.6.6.2 **変数**

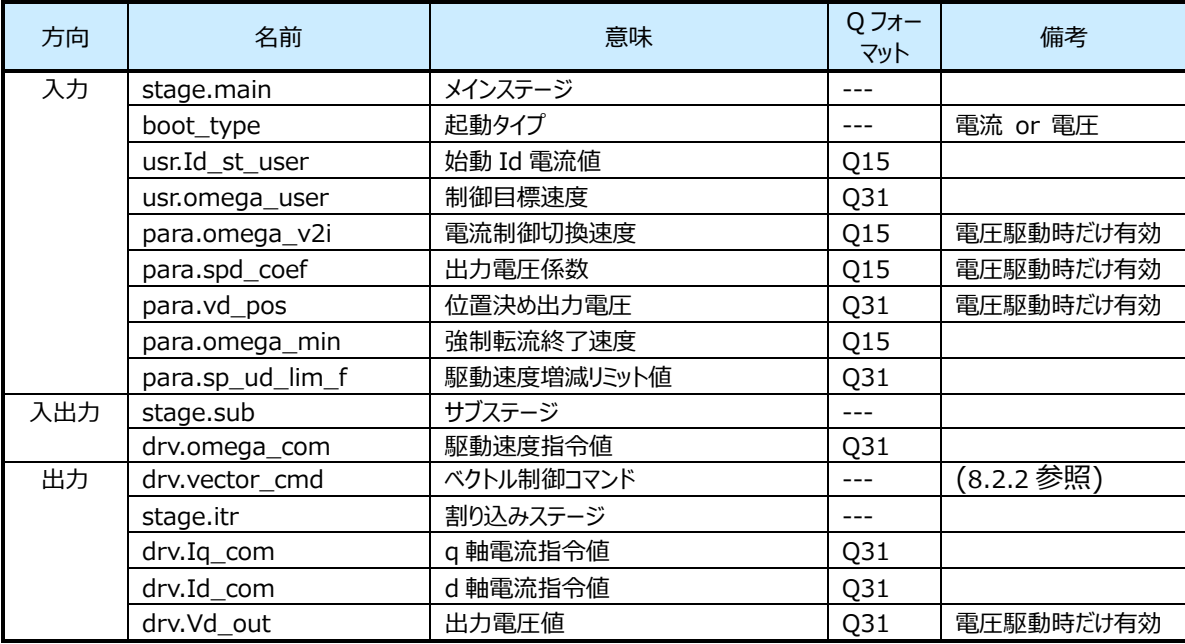

#### 8.6.6.3 **処理内容**

ローターの回転を開始します。このステージではベクトル制御によるフィードバック処理ではなく、強制的に回転磁界を与え て、ローターがそれに追随して回転します。

Id を「始動 Id 電流値」に、Ig を 0 に固定しながら、駆動速度指令値ωcom を徐々に増加させます。

 $\theta$ は $\omega_{\rm com}$ から求めます( $\theta$ = $\omega_{\rm com}$ t)。この処理を $\omega$ が「強制転流終了速度」に達するまで継続します。

「駆動目標速度」を一定値ずつ増加させて「制御目標速度」に近づけます。「駆動目標速度」がωになります。

#### **8.6.7 強制定常切換状態関数(C\_Stage\_Change\_up)**

#### 8.6.7.1 **構文**

```
void C Stage Change up(vector t* const motor)
```
引数:

vector\_t\* const \_motor : モーター制御構造体

戻り値:

なし

8.6.7.2 **変数**

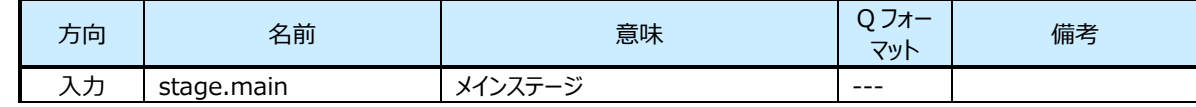

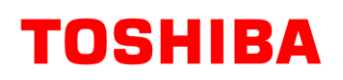

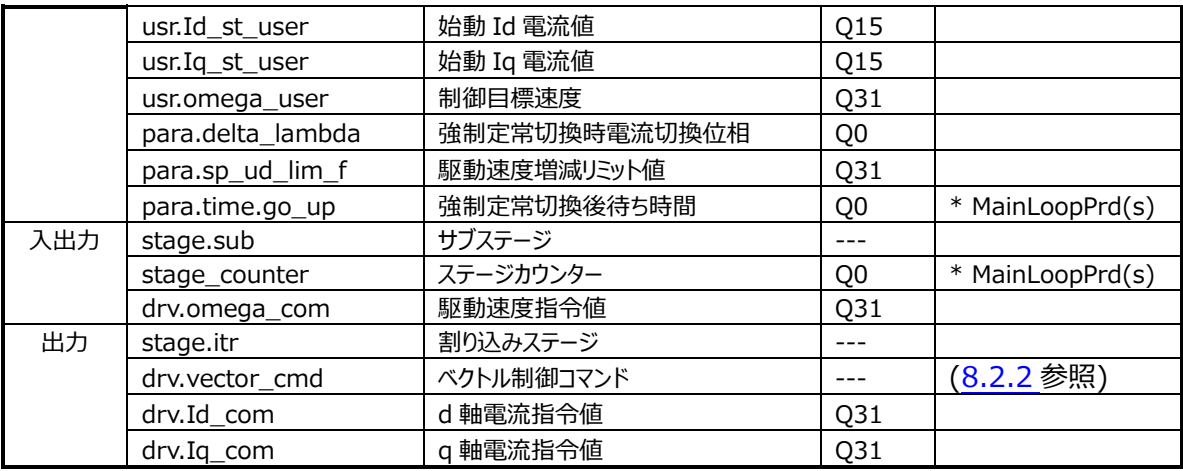

#### 8.6.7.3 **処理内容**

Id を 0 に減少、Iq を「始動 Iq 電流」まで増加させ、磁界の方向がローターと直下になるように制御します。 トルク成分を発生させます。

ω、θは位置推定演算により求めます。

「駆動目標速度」を一定値ずつ増加させて「制御目標速度」に近づけます。ただしこのステージでは速度制御は行ってい ないため、「駆動目標速度」は制御には使用されません。

強制定常切換え状態を以下のサブ状態に分けて制御します。

- a) 初期状態 強制定常切換え状態の初期設定を行います。
- b) Id、Iq 切換え状態

Id を 0 まで徐々に減少させ、同時に Iq を指定値まで徐々に増加させます。増加および減少の曲線は線 形ではなく、三角関数曲線によります。切り替え完了後、時間経過待ち状態へ遷移します。

c) 時間経過待ち状態

指定された強制定常切換え時間が経過するのを待ち、定常状態へ遷移します。

#### **8.6.8 定常状態関数(C\_Stage\_Steady\_A)**

#### 8.6.8.1 **構文**

```
void C_Stage_Steady_A(vector_t* const _motor)
引数:
   vector t* const _motor : モーター制御構造体
戻り値:
```
なし

#### 8.6.8.2 **変数**

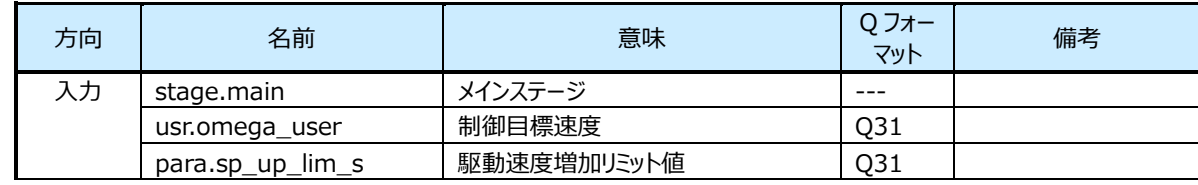

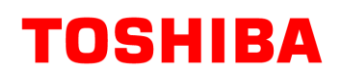

# **RD219-SWGUIDE-01**

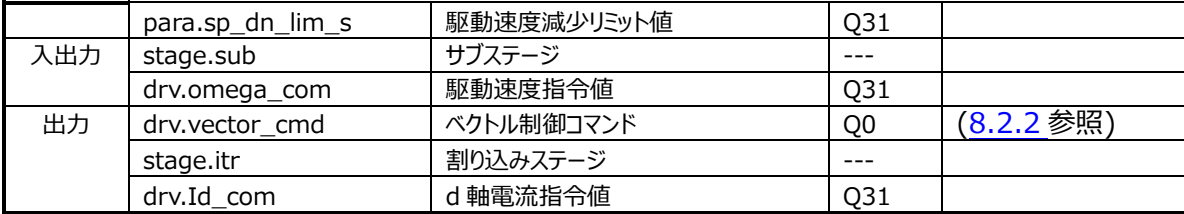

#### 8.6.8.3 **処理内容**

定常状態の処理を実行します。

「駆動目標速度」を一定ずつ増加させて「制御目標速度」に近づけます。

#### **8.6.9 保護状態関数(C\_Stage\_Emergency)**

#### 8.6.9.1 **構文**

void C\_Stage\_Emergency(vector\_t\* const \_motor)

引数:

vector\_t\* const \_motor : モーター制御構造体

戻り値:

なし

#### 8.6.9.2 **変数**

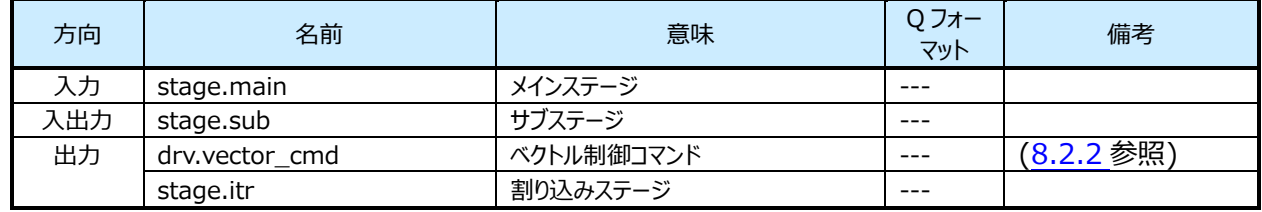

#### 8.6.9.3 **処理内容**

過電流が発生したとき、この状態へ遷移します。

ハードウェア過電流を検出したときは、モーター駆動出力 u、v、w、x、y、z は全て Hi-z となっています。

ソフトウェア過電流を検出したときは、モーター駆動出力 u、v、w、x、y、z は全て OFF となっています。

ローターは惰性で回転します。過電流状態復帰処理を実施するまでこのステージを維持します。

#### **8.6.10 シフト PWM 制御 (C\_ShiftPWM\_Control)**

#### **8.6.10.1 構文**

```
static void C_ShiftPWM_Control(vector_t* const _motor) 
引数:
   vector t* const motor : モーター制御構造体
```
戻り値:

なし

#### **8.6.10.2 変数**

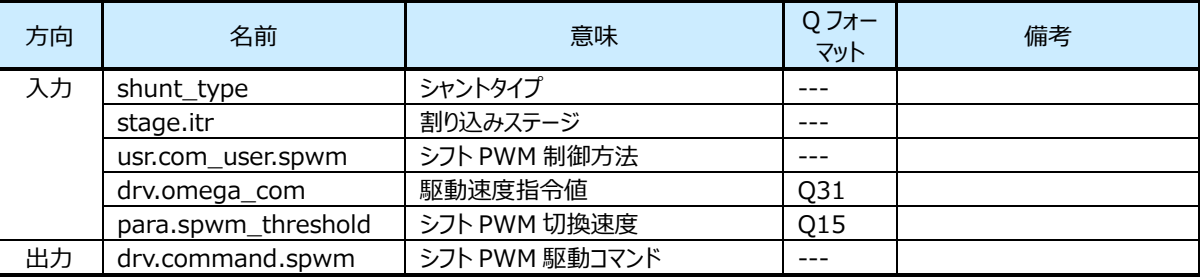

#### **8.6.10.3 処理内容**

この制御は VE 使用かつ 1 シャントのときだけ有効です。

シフト PWM の ON/OFF の設定を行います。

シフト PWM 制御方法、割り込みステージ、目標速度から、シフト PWM 駆動方法を決定します。サンプルソフトでは、**エラ**

**ー! 参照元が見つかりません。**の条件設定となっています。

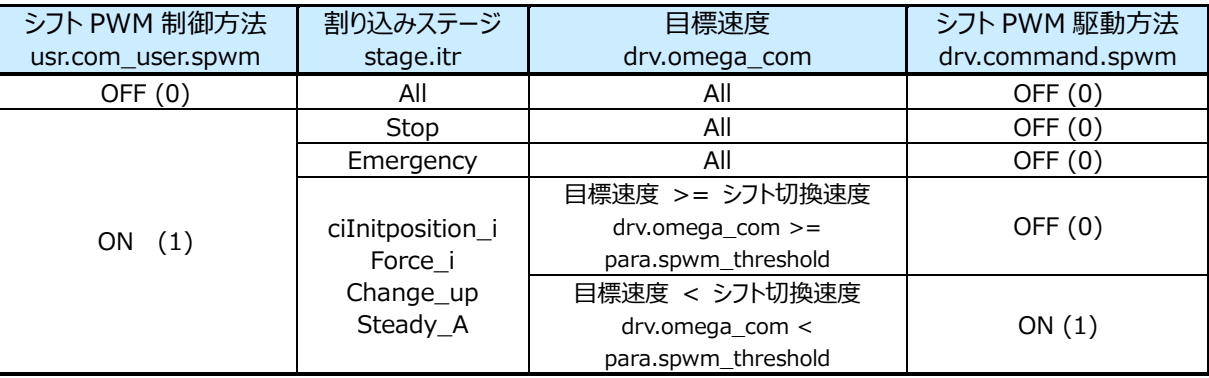

#### **表 1 シフト PWM 駆動方法条件**

# **8.7 モーター駆動関数**

#### **8.7.1 用語説明**

#### 8.7.1.1 **2相変調の場合**

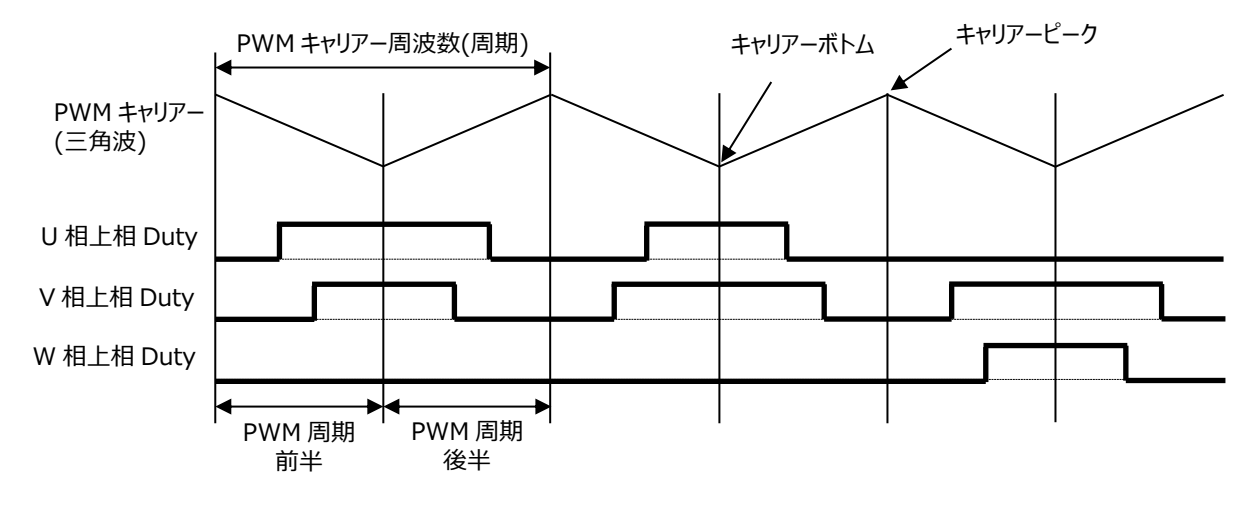

### **8.7.2 モーター電流、電源電圧取得 (D\_GetMotorCurrentPowerVolt)**

#### 8.7.2.1 **構文**

```
void D_GetMotorCurrentPowerVolt (vector_t* const _motor)
引数:
   vector t* const motor : モーター制御構造体
```
戻り値:

なし

#### 8.7.2.2 **変数**

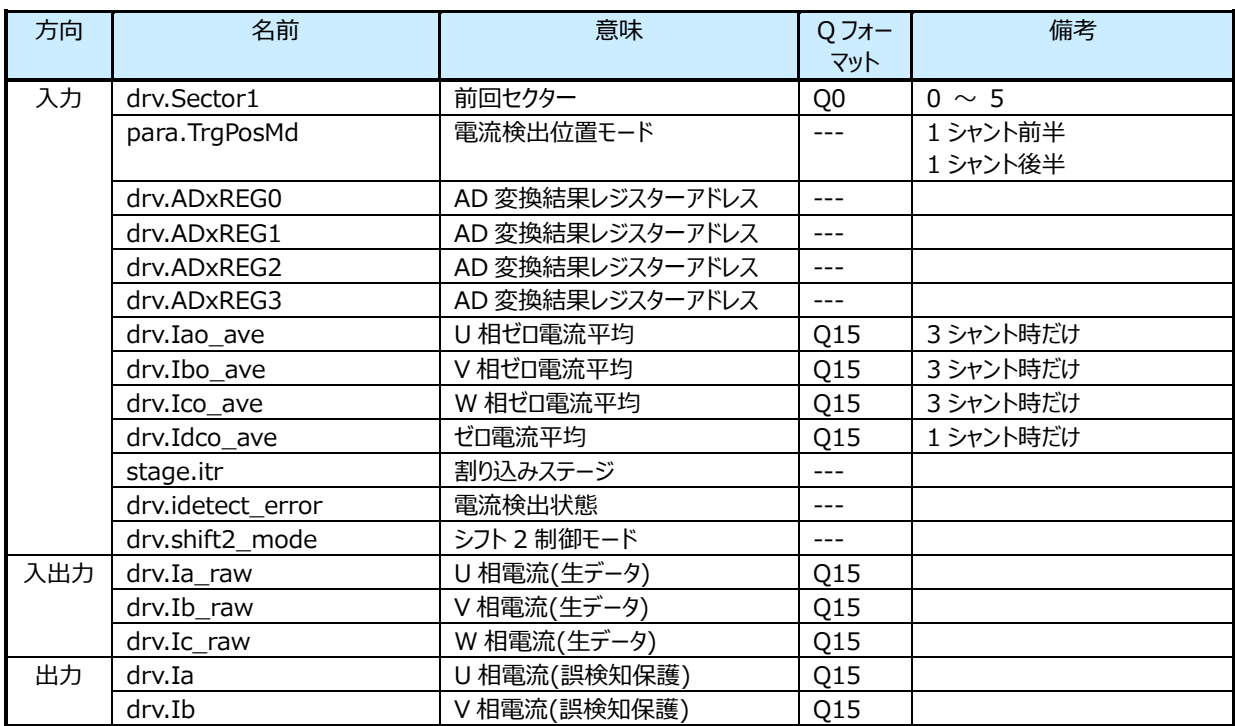

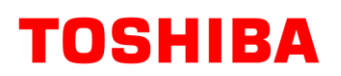

# **RD219-SWGUIDE-01**

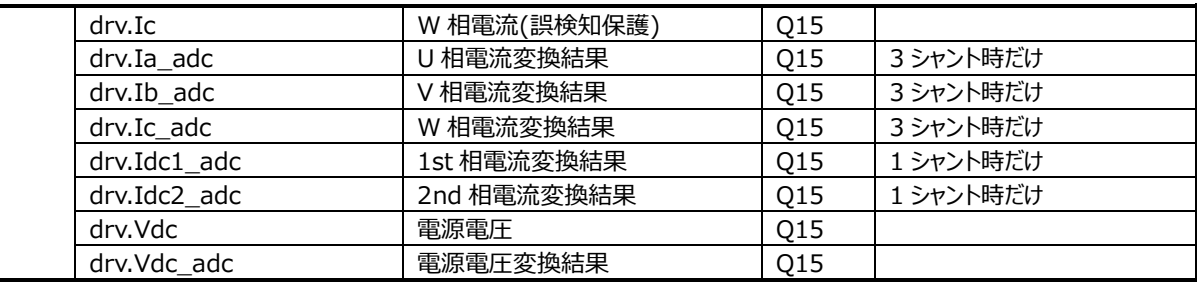

#### 8.7.2.3 **処理内容**

AD 変換結果値を取得し、電源電圧とモーター電流を演算します。

1.PMD トリガーによる AD 変換の終了を確認し、変換が終了していれば下記表に従って変換結果を取得する。 変換終了していない場合は、変換が終わるまでループで待つ(通常ではあり得ないがフェールセーフ処理で待つ処理 を行う)。

ただし、シフト PWM2 で動作している場合はオフセットを加えて算出し、

通常 PWM/シフト PWM2 の切り替えたタイミングでは取得・演算は行いわない。

2.取得した AD 変換結果から電源電圧、モーター電流を演算する。

#### ⚫ 電源電圧

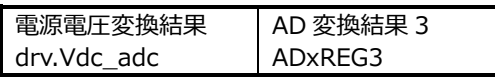

電源電圧は符号なしのため、AD 変換結果を 1bit 右シフトして Q15 フォーマットの変数とする。 drv.Vdc  $adc = (q15 t)((* motor->drv.ADxREG3 & 0xFFF0) >> 1)$ drv.Vdc\_adc = drv.Vdc\_adc

#### ● モーター雷流

<電流検出モード:1 シャント前半、1シャント後半のとき>

電流検出モード:1 シャント前半のときは、PWM 周期前半の位置で AD 変換結果を取得 電流検出モード:1 シャント後半のときは、PWM 周期後半の位置で AD 変換結果を取得

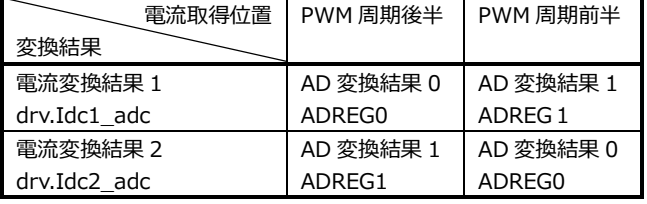

モーター停止時のAD変換結果をゼロ電流として、下記変数に格納する。

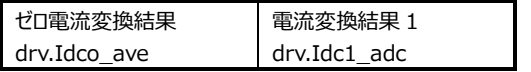

3 相電流の値は、ゼロ電流(モーター停止)時の AD 変換結果「ゼロ電流変換結果」と 2 つのタイミング時の AD 変換 結果から下記表に従って演算する。

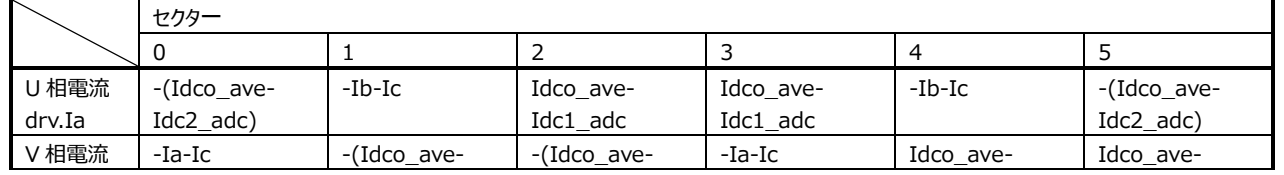

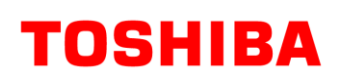

# **RD219-SWGUIDE-01**

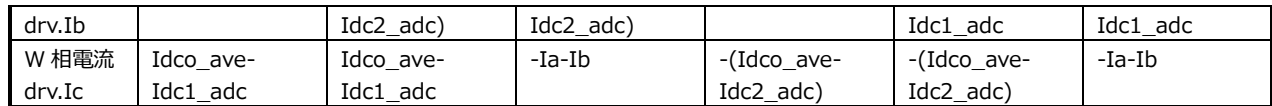

### **8.7.3 入力座標変換 (D\_InputTransformation)**

#### 8.7.3.1 **構文**

void D\_InputTransformation(vector\_t\* const \_motor) 引数:

vector\_t\* const \_motor : モーター制御構造体

戻り値:

なし

#### 8.7.3.2 **変数**

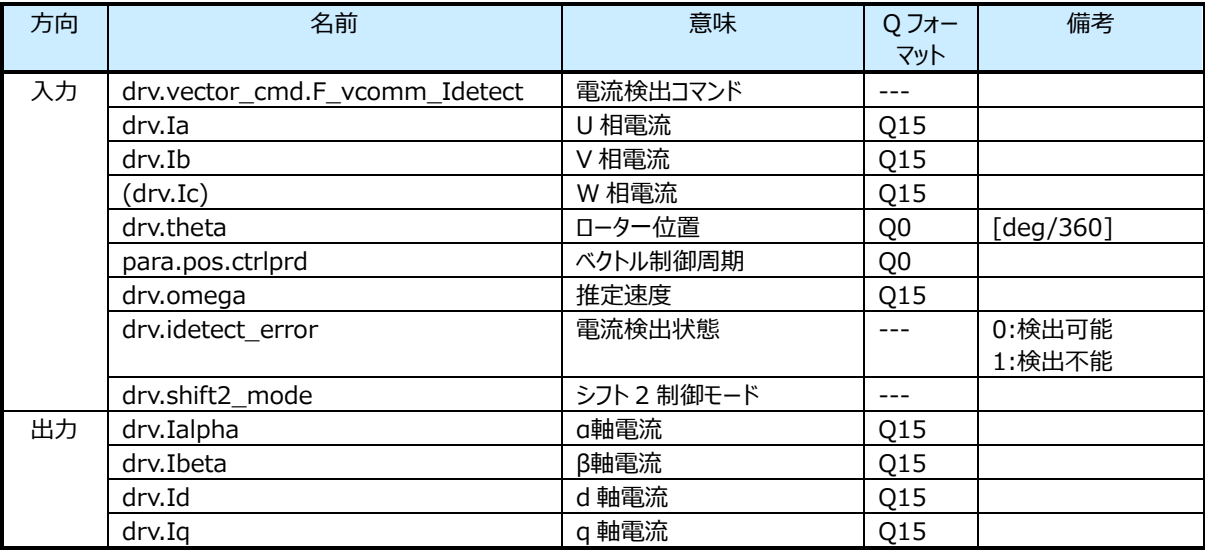

#### 8.7.3.3 **処理内容**

3 相の電流(Ia, Ib, Ic)から、dq 軸電流に変換します。

- 1[.8.7.4](#page-44-0) クラーク変換により、3 相の電流(Ia, Ib, Ic)から 2 相の電流(Iα,Iβ)に変換します。
- 2[.8.7.5](#page-45-0) パーク変換により、静止座標である 2 相の電流(Iα,Iβ)から回転座標の dq 軸変換に変換します。 パーク変換に使用するローター位置は、位置推定処理で演算した時点から実際のローター位置は進んでいるため、 速度ωと演算周期から予測したθest を使用します。 θest = θ + 速度ω×ベクトル制御周期

なお、電流検出が正常にできない状態のとき、または通常 PWM とシフトの切換のときは、変換を行わず、Id,Iq は更新 しません。

# <span id="page-44-0"></span>**8.7.4 クラーク変換 (E\_Clarke)**

8.7.4.1 **構文**

void E\_Clarke(q15\_t \_iu,

q15\_t \_iv, q15\_t \_iw,

q15\_t\* \_ialpha,

q15 $t^*$  ibeta)

引数:

\_iu U 相電流

\_iv V 相電流

\_iw W 相電流

\_ialpha α軸電流格納アドレス

\_ibeta β軸電流格納アドレス

戻り値:

なし

# 8.7.4.2 **処理内容**

3 相の電流(Iu, Iv, Iw)を 2 相(Iα, Iβ)に変換します。

下記演算式により Iα、Iβを演算します。

$$
I\alpha = \frac{2}{3} \times (Iu \times \cos 0 + Iv \times \cos 120 + Iw \times \cos 240) = \frac{2}{3} \times (Iu - \frac{1}{2}Iv - \frac{1}{2}Iw)
$$
  

$$
I\beta = \frac{2}{3} \times (Iu \times \sin 0 + Iv \times \sin 120 + Iw \times \sin 240) = \frac{2}{3} \times (\frac{\sqrt{3}}{2}Iv - \frac{\sqrt{3}}{2}Iw)
$$

係数 2 3 は、3 相電流を 2 相のαβ軸電流に変換すると振幅が 3 2 倍になるため、振幅を等価とするための係数。 3 相電流の総和は 0 となるため、Iu+Iv+Iw=0 とすると、

$$
I\alpha = Iu
$$

$$
I\beta = (Iu + 2Iv)/\sqrt{3}
$$

*となります。*

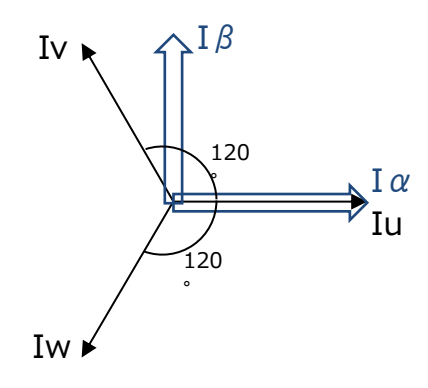

**図 5 クラーク変換**

# <span id="page-45-0"></span>**8.7.5 パーク変換 (E\_Park)**

# 8.7.5.1 **構文**

void E\_Park( q15\_t \_ialpha, q15\_t \_ibeta,

uint16\_t \_theta,

q15\_t\* \_id,

 $q15_t *$  \_iq)

引数:

\_ialpha α軸電流 Iα

\_ibeta β軸電流 Iβ

\_theta ローター位置θ: 0≤位置<360°(0 to 0xffff)

\_id d 軸電流 Id 格納アドレス

- \_iq q 軸電流 Iq 格納アドレス
- 戻り値:

なし

# 8.7.5.2 **処理内容**

αβ軸の静止座標から回転座標の dq 軸に変換します。

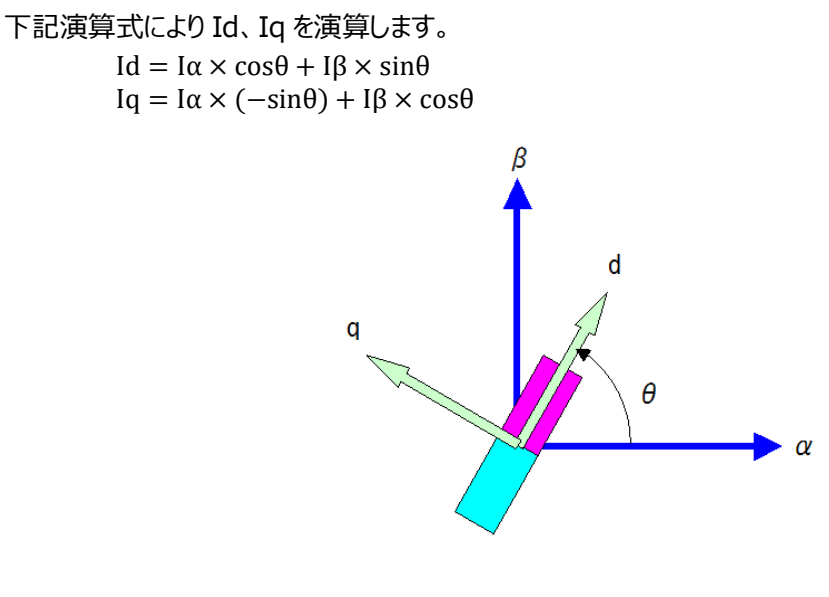

**図 6 パーク変換**

# **8.7.6 位置推定関数(D\_Detect\_Rotor\_Position)**

# 8.7.6.1 **構文**

```
void D_Detect_Rotor_Position(vector_t* const _motor)
引数:
   vector_t* const _motor : モーター制御構造体
戻り値:
   なし
```
# 8.7.6.2 **変数**

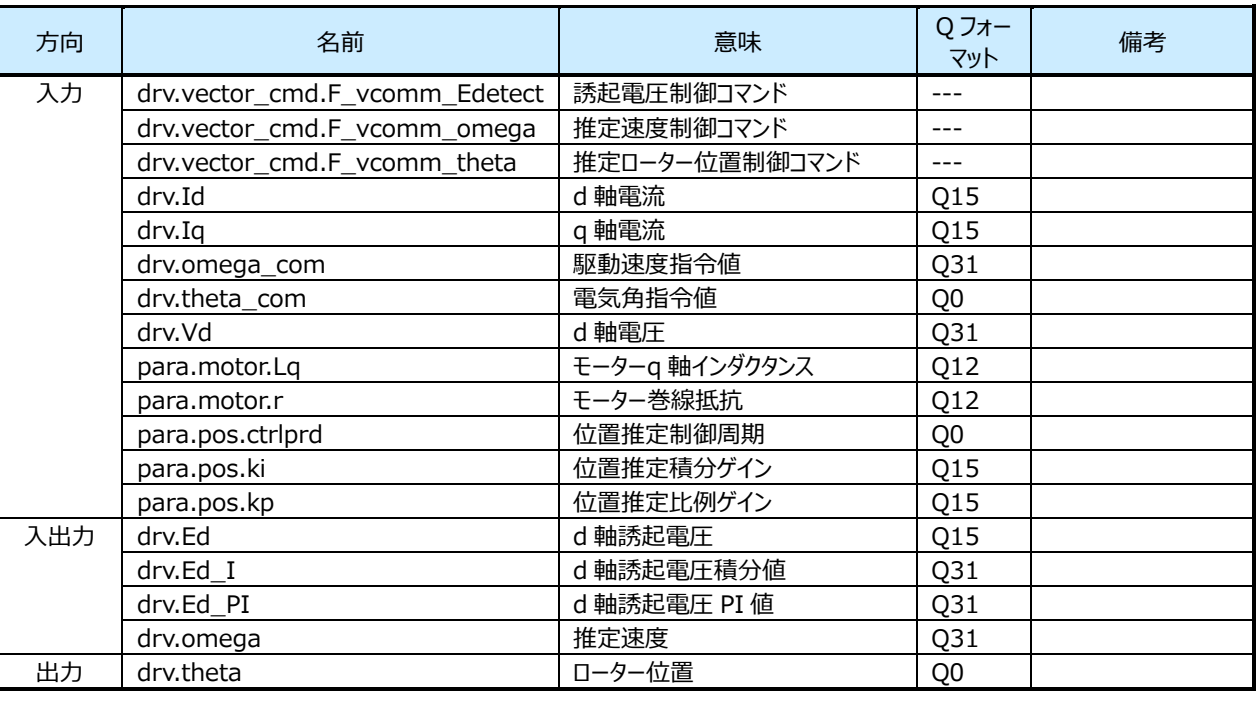

#### 8.7.6.3 **処理内容**

操作量がモーター駆動信号の推定速度ωest、制御量が d 軸誘起電圧 Ed として PI 制御を行います。

なお Ed の目標値は常に 0 です。つまり偏差は-Ed となります。

PI 制御により求めた推定速度ωest を積分することで、ローター位置θ(角度)を求めます。

推定速度 omega は、F\_vcomm\_omega が CLEAR の場合は、駆動速度指令値 omega\_com を推定速度 omega として使用します。

モーターの d 軸に関する等価回路方程式は、下記で表すことができます。

 $V_d = R \cdot I_d + L_d \cdot pI_d - \omega_{est} \cdot L_q \cdot I_q + E_d$ (p=d/dt, Id≈一定値より pId=0 とすることができる。) Vd :モーター印加電圧 Id,Iq :モーター電流  $ω<sub>est</sub>$  :推定角速度 R :抵抗 Ld,Lq :インダクタンス

よって、d 軸誘起電圧 Ed は下記演算式で求めることができます。

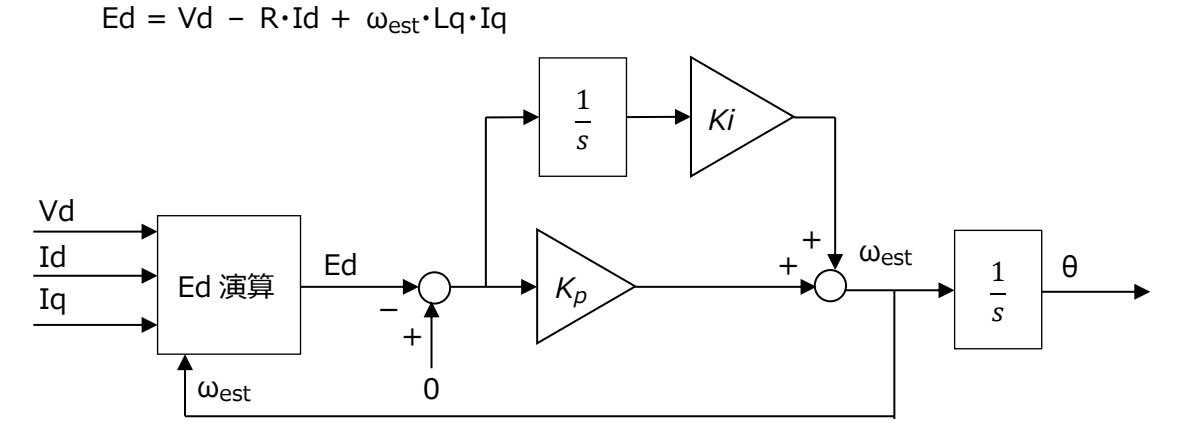

**図 7 d 軸誘起電圧 Ed による位置推定ブロック図**

#### **8.7.7 速度制御関数(D\_Control\_Speed)**

#### 8.7.7.1 **構文**

void D\_Control\_Speed(vector\_t\* const \_motor) 引数:

vector\_t\* const \_motor : モーター制御構造体

戻り値:

なし

### 8.7.7.2 **変数**

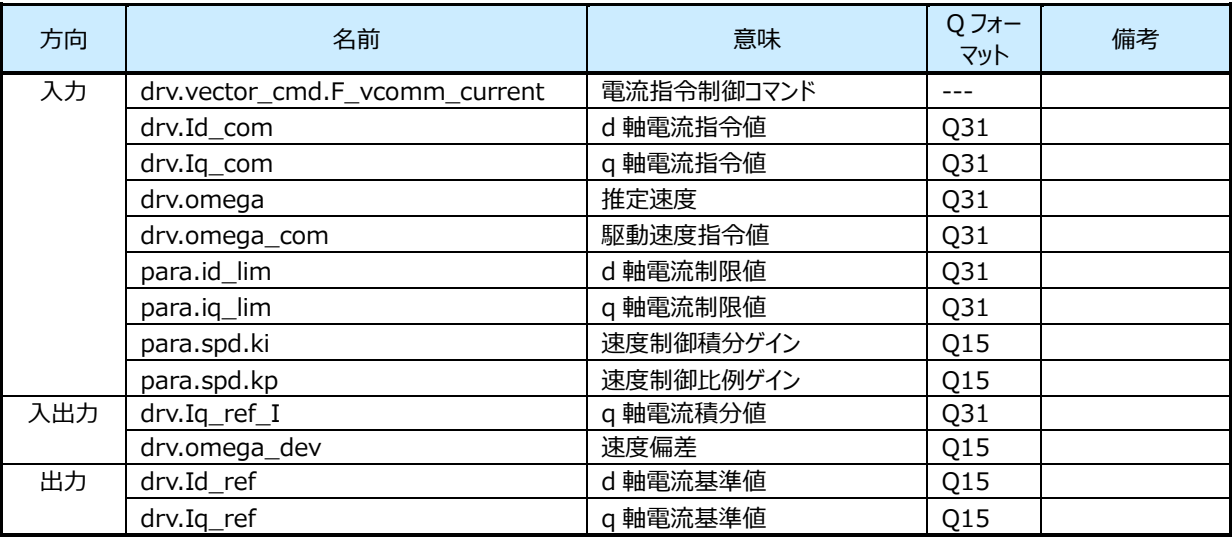

#### 8.7.7.3 **処理内容**

制御量が出力周波数ω、操作量が q 軸電流 Iq として PI 制御を行います。 速度指令値を実測の速度の偏差から、d 軸と q 軸電流基準値を決定します。

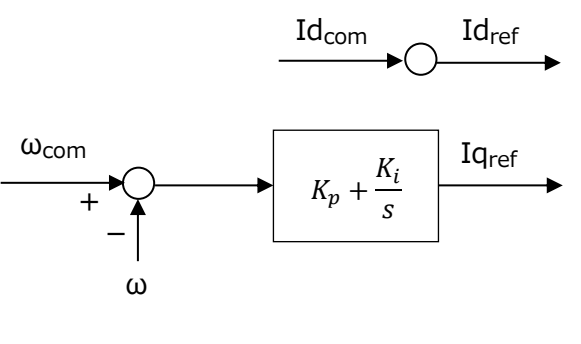

**図 8 速度制御ブロック図**

# **8.7.8 電流制御関数 (D\_Control\_Current)**

#### **8.7.8.1 構文**

void D\_Control\_Current(vector\_t\* const \_motor)

引数:

vector\_t\* const \_motor : モーター制御構造体

戻り値:

なし

#### **8.7.8.2 変数**

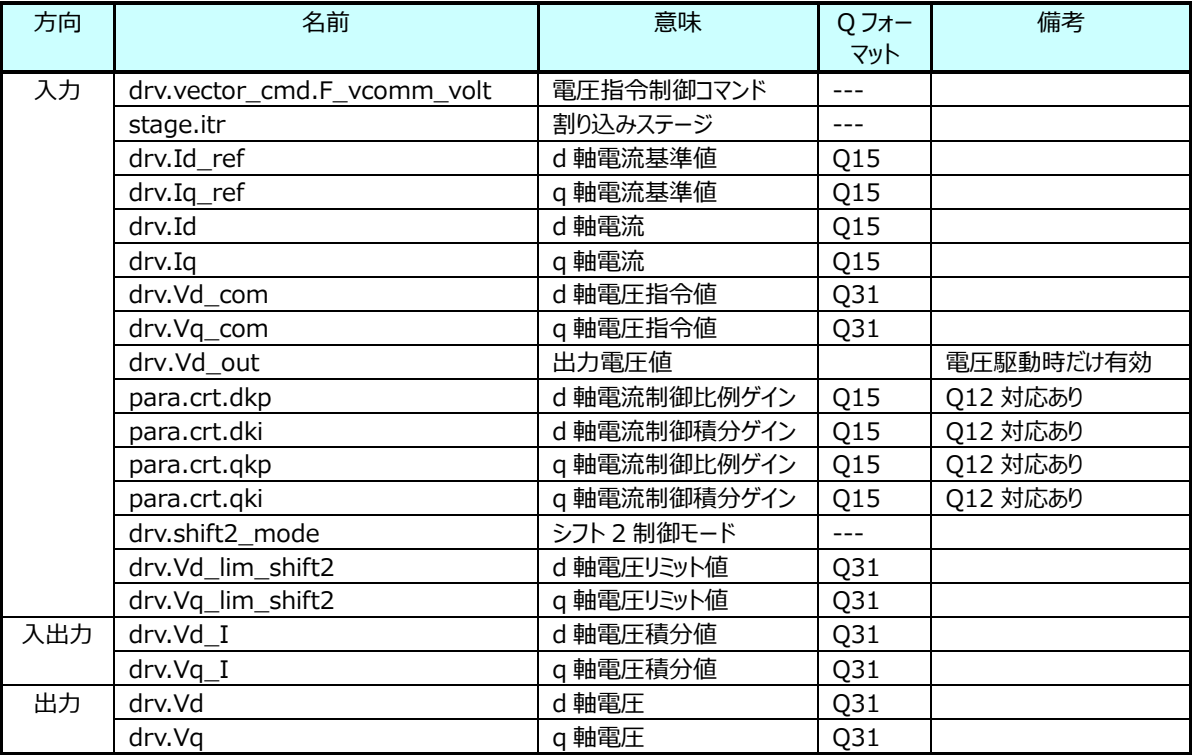

#### **8.7.8.3 処理内容**

電流基準値と実際の電流の偏差から、d 軸と q 軸電圧を決定します。電圧指令制御コマンドが SET のときは、下記 PI 制御により d 軸電圧、q 軸電圧を演算し、CLEAR のときは、d 軸電圧、q 軸電圧、積分値を指令値にします。制御量が q 軸電流 Iq、操作量が q 軸電圧 Vq として PI 制御を行います。

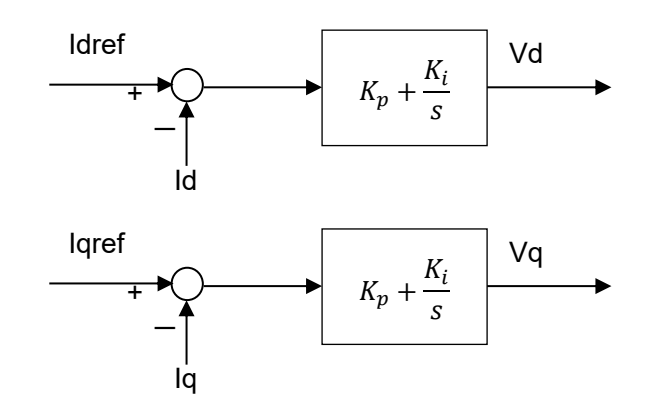

#### **図 9 電流制御ブロック図**

# **8.7.9 出力座標変換 (D\_OutputTransformation)**

# **8.7.9.1 構文**

void D\_OutputTransformation (vector\_t\* const \_motor)

```
引数:
```
vector t\* const motor : モーター制御構造体

戻り値:

なし

### **8.7.9.2 変数**

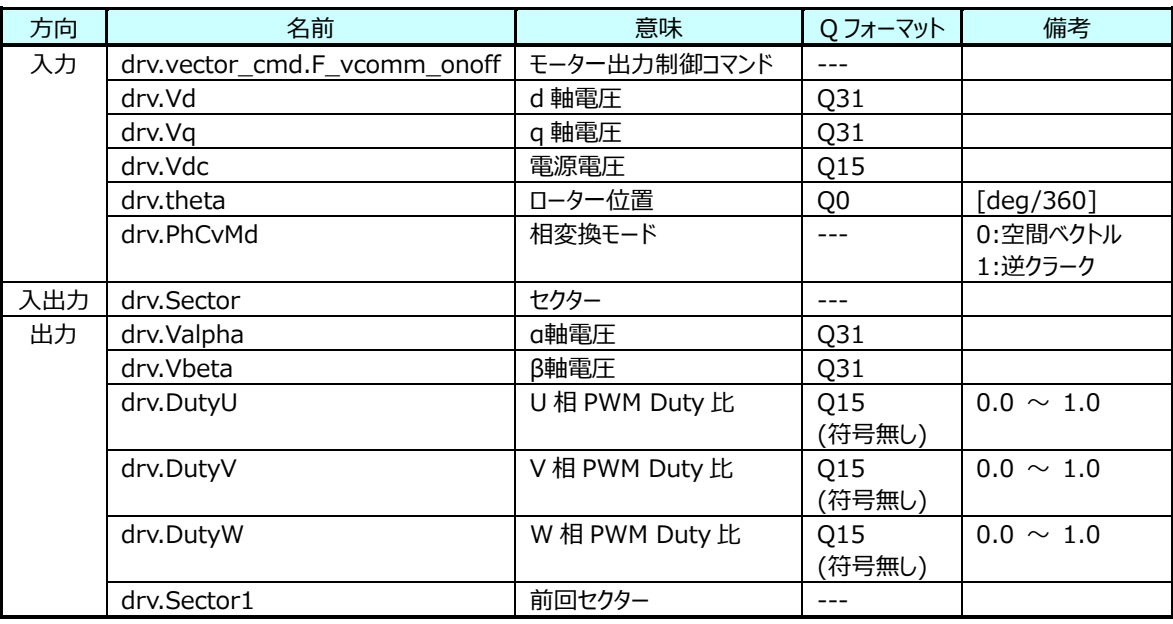

# **8.7.9.3 処理内容**

dq 軸電圧(Vd,Vq)から 3 相の PWMDuty 比(DutyU, DutyV, DutyW)に変換します。

- 1[.8.7.10](#page-50-0) 逆パーク変換により、dq 軸電圧(Vd,Vq)からαβ軸電圧(Vα、Vβ)に変換します。
- 2.αβ軸電圧(Vα、Vβ)から現在の「セクター」を演算します。演算前の「セクター」を「前回セクター」に保存し、モーター電流 取得時に使用します。
- 3[.8.7.12](#page-52-0) 空間ベクトル変調により、αβ軸電圧(Vα、Vβ)から 3 相 Duty 比(DutyV, DutyW, DutyW)に変換します。

# <span id="page-50-0"></span>**8.7.10 逆パーク変換 (E\_InvPark)**

# **8.7.10.1 構文**

void E\_InvPark( q31\_t \_d, q31\_t \_q, uint16\_t \_theta, q31\_t\* \_alpha,  $q31_t*$  \_beta)

引数:

\_d d 軸

\_q q 軸

\_theta ローター位置θ: 0≤位置<360°(0 to 0xffff)

\_alpha α軸格納アドレス

\_beta β軸格納アドレス

戻り値:

なし

# **8.7.10.2 処理内容**

回転座標の dq 軸から静止座標のαβ軸に変換します。

下記演算式により Vα、Vβを演算します。  $V\alpha = Vd \times cos\theta - Vq \times sin\theta$  $Vβ = Vd × sinθ + Vq × cosθ$ 

# **8.7.11 セクター演算 (D\_CalSector)**

### **8.7.11.1 構文**

uint8\_t D\_CalSector( q31\_t \_valpha, q31\_t \_vbeta)

引数:

\_valpha α軸電圧 \_vbeta β軸電圧 戻り値: セクター

# **8.7.11.2 処理内容**

αβ軸電圧から「セクター」を演算します。

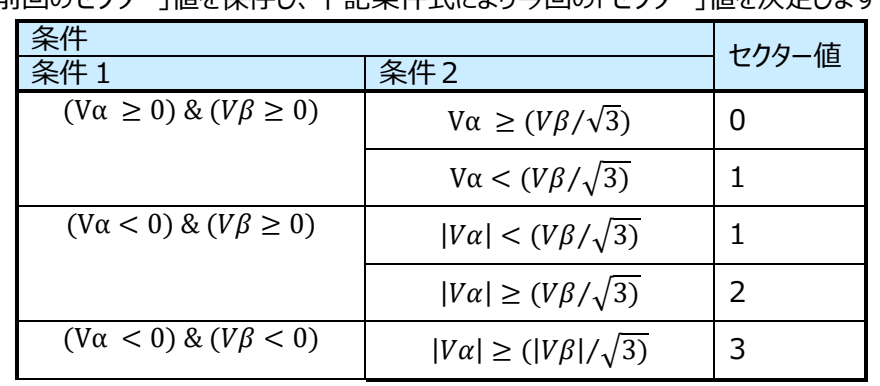

「前回のセクター」値を保存し、下記条件式により今回の「セクター」値を決定します。

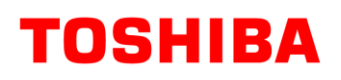

# **RD219-SWGUIDE-01**

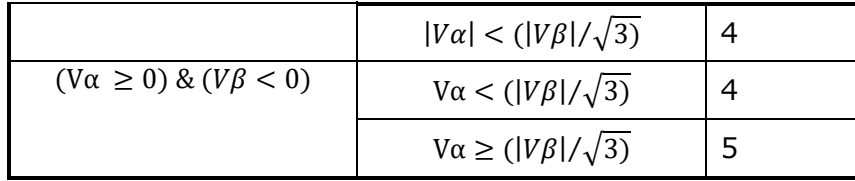

# <span id="page-52-0"></span>**8.7.12 空間ベクトル変調 (D\_SVM)**

#### **8.7.12.1 構文**

void D\_SVM( q31\_t \_valpha, q31\_t \_vbeta, q15\_t \_vdc, uint8\_t \_sector, uint8\_t \_modul, uint $16_t$ <sup>\*</sup> \_p\_vu, uint16\_t\* \_p\_vv, uint $16_t$ <sup>\*</sup>  $p_vw$ 

引数:

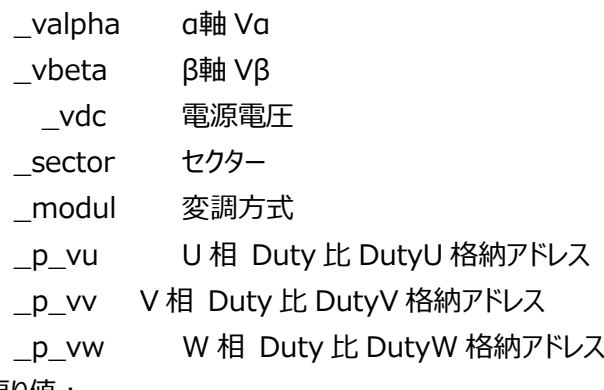

戻り値:

なし

#### **8.7.12.2 処理内容**

2 相のαβ軸電圧から 3 相 PWM の Duty 比を求めます。 空間ベクトル変調により各相の PWM Duty 比を求めます。

● 空間ベクトル変調とは?

インバーター駆動回路のスイッチング素子の状態は、上相の素子は ON or OFF、下相の素子は上相の逆状態(デッ ドタイムは無視)となるため[、](#page-53-0)

[表](#page-53-0) 2 のように 8 パターン存在します。

この 8 パターンを V0 から V7 ベクトルとし、図に表すと、V0 と V7 ベクトルは、線間電圧がかからないため原点に存在 し、残りの 6 つのベクトル(V1 から V6)は図 11 [空間ベクトル図](#page-53-1) 11 のように 60°ごとに表されます。 このうち隣り合う2つのベクトルを組み合わすことにより、任意の出力電圧ベクトル V を得ることができます。 出力電圧ベクトル V がセクター0 に存在するときの PWM Duty の演算方法を次ページから説明します。

# **RD219-SWGUIDE-01**

<span id="page-53-0"></span>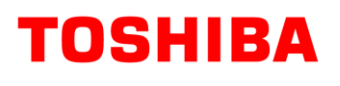

表 2 インバータースイッチング状態

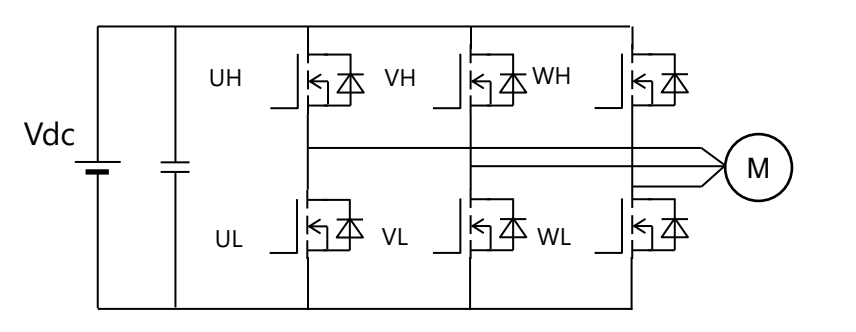

UH: U 相上相スイッチング素子 UL: U 相下相スイッチング素子 VH: V 相上相スイッチング素子 VL: V 相下相スイッチング素子 WH: W 相上相スイッチング素子 WL: W 相下相スイッチング素子 Vdc: 電源電圧

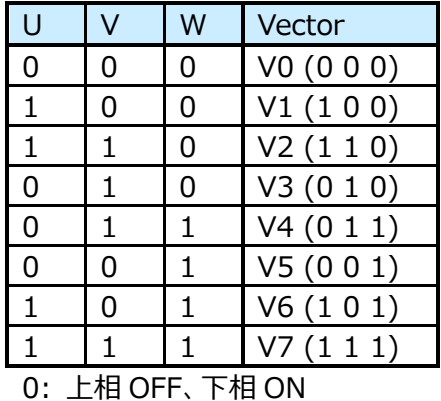

1: 上相 ON、 下相 OFF

**図 10 インバーター駆動回路**

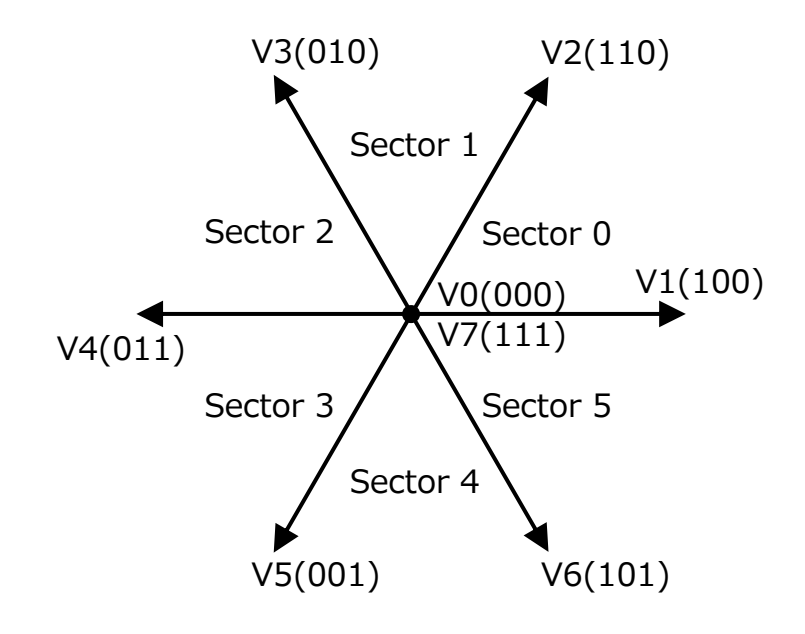

**図 11 空間ベクトル**

<span id="page-53-1"></span>・出力電圧 V がセクター0内に存在する場合

例えば図 [12](#page-54-0) で、Vα、Vβの合成ベクトル V はセクター 0 上にあるため電圧ベクトル V1 と V2 にそれぞれ係数 t1、t2 をかけて得られるベクトル V1'、V2' の合成ベクトルとして得ることができます。PWM 波形で表すと、図 [13](#page-54-1) のよ うに PWM 半周期で、V1、V2 をそれぞれ時間 t1、t2 だけ発生させることで 出力電圧ベクトル V を合成します。

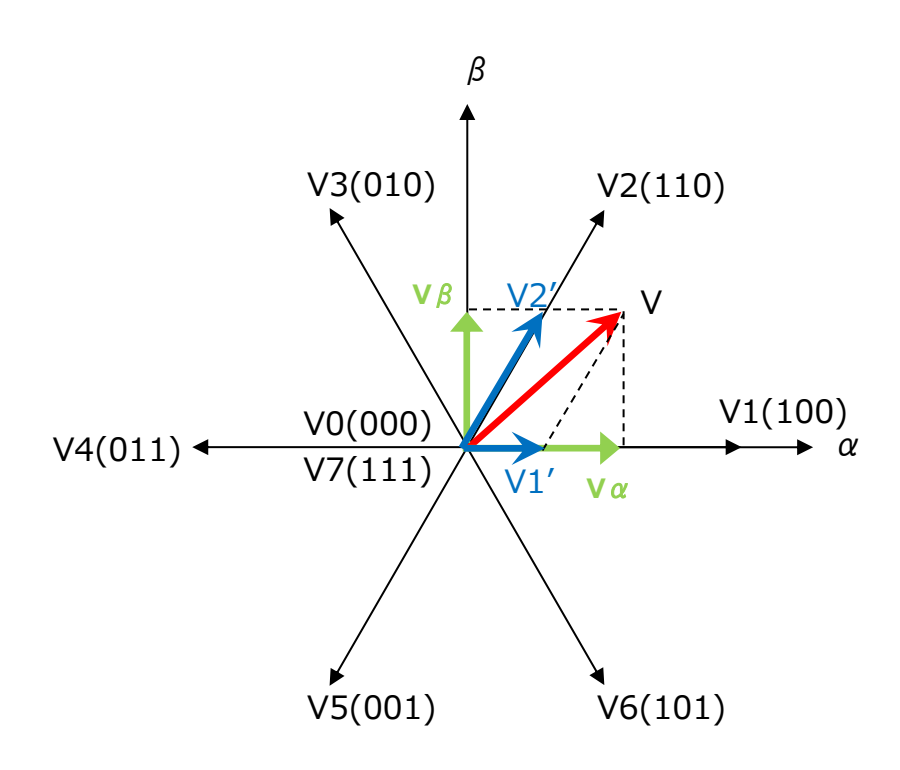

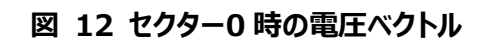

<span id="page-54-0"></span>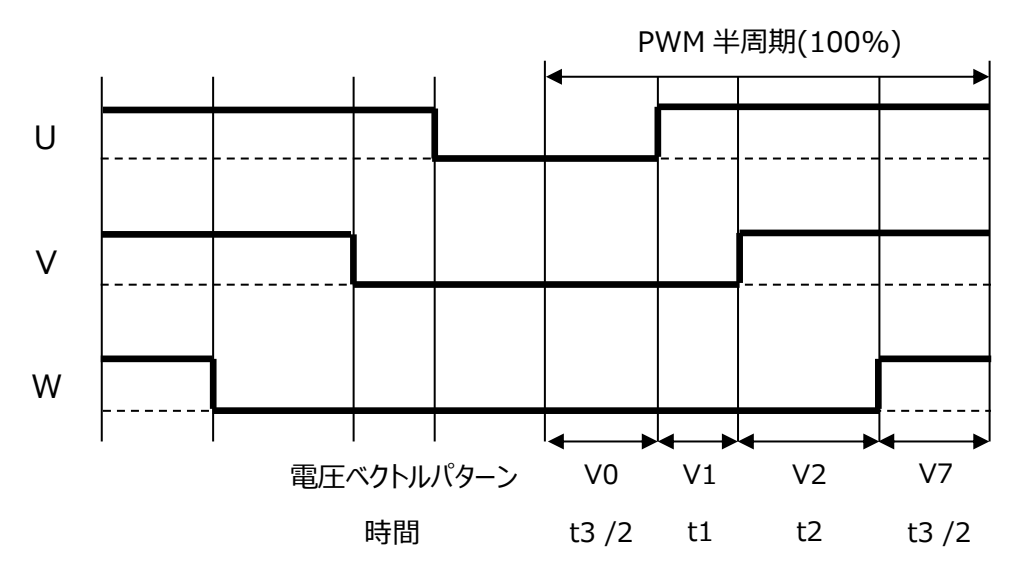

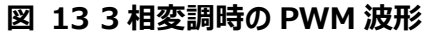

<span id="page-54-1"></span>図 [12](#page-54-0) より、Vα、Vβは、

$$
Va = V1' \times cos0^{\circ} + V2' \times cos60^{\circ} = V1' + \frac{V2'}{2}
$$

$$
V\beta = V1' \times sin0^{\circ} + V2' \times sin60^{\circ} = \frac{\sqrt{3}}{2} \times V2'
$$

$$
\angle \overline{\mathbf{z}} \overline{\mathbf{z}} \angle \overline{\mathbf{z}} \overline{\mathbf{z}} \overline{\mathbf{z}}
$$

$$
\angle \overline{\mathbf{z}} \overline{\mathbf{z}} \angle \overline{\mathbf{z}} \overline{\mathbf{z}} \overline{\mathbf{z}}
$$

$$
\angle \overline{\mathbf{z}} \overline{\mathbf{z}} \overline{\mathbf{z}} \overline{\mathbf{z}}
$$

$$
V2' = \frac{2}{\sqrt{3}} V\beta
$$

**55** / **119** © <sup>2024</sup> Toshiba Electronic Devices & Storage Corporation

$$
V1'=Va-\frac{V2'}{2}=Va-\frac{1}{\sqrt{3}}V\beta
$$

となります。

モーター電源電圧を Vdc とすると、  $V1' = t1 \times Vdc$  $V2' = t2 \times Vdc$ よって、t1,t2,t3 の比率は、  $t1 = k \times$  $V\alpha - \frac{1}{\overline{6}}$ √3 Vβ Vdc  $t2 = k \times$ 2  $\sqrt{3}$  $V\beta$ Vdc  $t3 = 100\% - t1 - t2$ 

となります。

k は、3 相から 2 相変換時に大きさを一定とするための変換係数で 3/2 です。

V0,V7 ベクトルの発生時間をそれぞれ t3/2 としたのが3相変調で、V0 ベクトル発生時間を t3,V7 ベクトル発生時間 を 0 としたのが 2 相変調となります。

よって、3 相の Duty は下記で t1,t2,t3 から下記計算で求めることができます。

 $U$  相 Duty = t1+t2+(t3/2)

 $V$ 相 Duty = t2+(t3/2)

W 相  $Duty = t3/2$ 

<span id="page-55-0"></span>以下同様に出力電圧のセクターごとに、表 3 セクターごとの Duty ON [時間の演算式で](#page-55-0) OFF Duty D0, 1 相のみ ON の Duty D1, 2 相 ON の Duty D2 を演算します。

| セクター           | 1 相のみ ON の Duty<br>D1                                      | 2相ONのDuty<br>D <sub>2</sub>                                | <b>OFF Duty</b><br>D <sub>0</sub> |
|----------------|------------------------------------------------------------|------------------------------------------------------------|-----------------------------------|
| $\overline{0}$ | $k \times \frac{V\alpha - \sqrt{\frac{1}{3}V\beta}}{Vdc}$  | $k \times \frac{\frac{2}{\sqrt{3}}\sqrt{\beta}}{Vdc}$      |                                   |
| $\mathbf{1}$   | $k \times \frac{-V\alpha + \frac{1}{\sqrt{3}}V\beta}{Vdc}$ | $k \times \frac{V\alpha + \frac{1}{\sqrt{3}}V\beta}{Vdc}$  | $100\% - D1 - D2$                 |
| 2              | $k \times \frac{\frac{2}{\sqrt{3}}V\beta}{Vdc}$            | $k \times \frac{-V\alpha - \frac{1}{\sqrt{3}}V\beta}{Vdc}$ |                                   |
| 3              | $-k \times \frac{\frac{2}{\sqrt{3}}V\beta}{Vdc}$           | $k \times \frac{-V\alpha + \frac{1}{\sqrt{3}}V\beta}{Vdc}$ |                                   |

表 3 セクターごとの Duty ON 時間の演算式

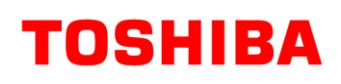

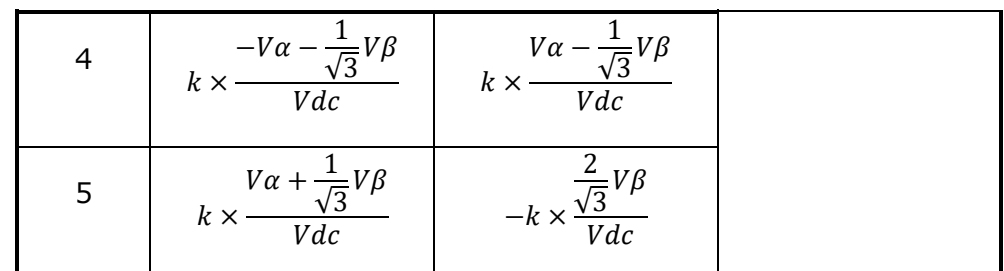

k は、変換前後の振幅を一定にするための係数で 3/2。

<span id="page-56-0"></span>D0,D1,D2 から U,V,W 相の Duty は[、表](#page-56-0) 4 の演算式で算出します。

表 4 セクターと各相の Duty の関係

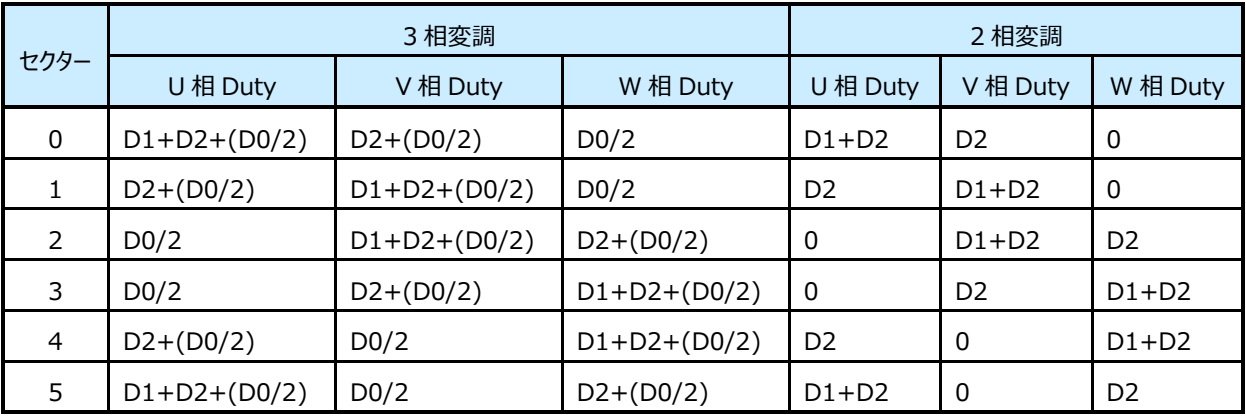

# **8.7.13 トリガータイミング演算 (D\_CalTrgTiming)**

# **8.7.13.1 構文**

void D\_CalTrgTiming(vector\_t\* const \_motor)

引数:

\_motor モーター制御構造体 戻り値: なし

#### **8.7.13.2 変数**

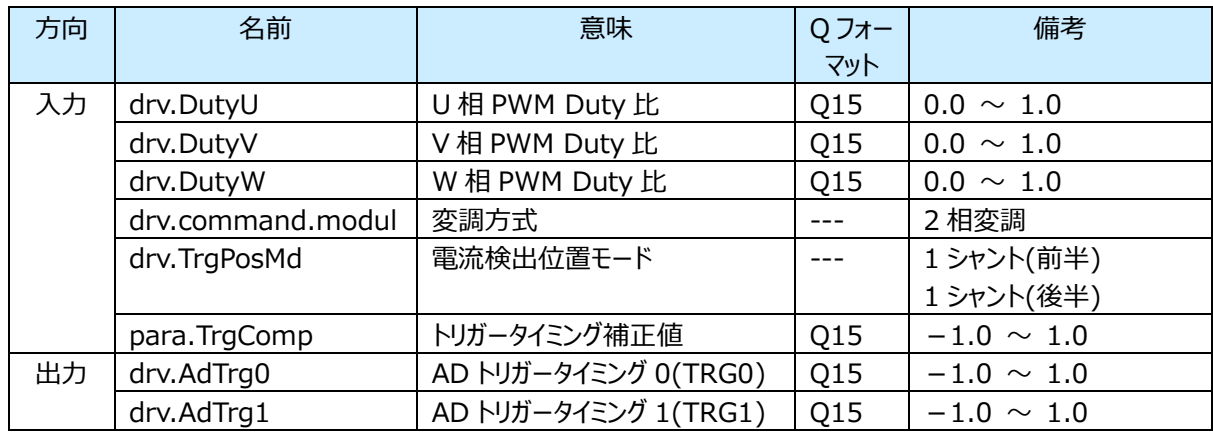

#### **8.7.13.3 処理内容**

モーター電流および電源電圧 Vdc の AD 変換値の取得トリガータイミングを演算します。

#### ● 1シャントの場合

基本トリガー位置は、U,V,W 相の PWM Duty の値から演算します。

トリガータイミング補正値に 0 以外が入っていたら、演算したトリガー位置から補正します。

電源電圧 Vdc のトリガー位置は、キャリアーエンドの位置に固定されます。(初期設定時に設定し、この関数では処理しな い)

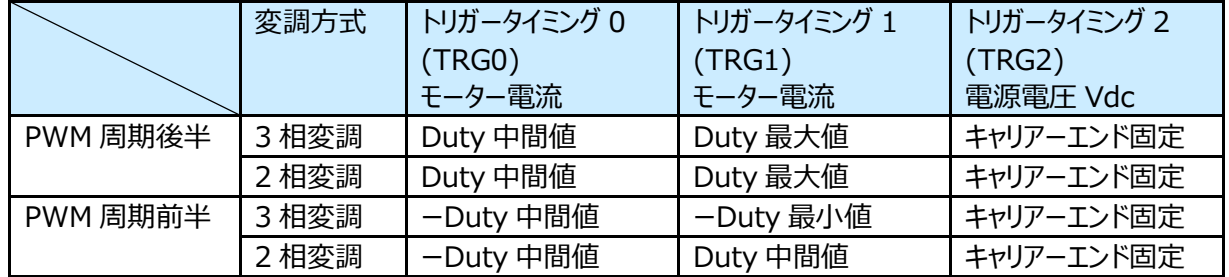

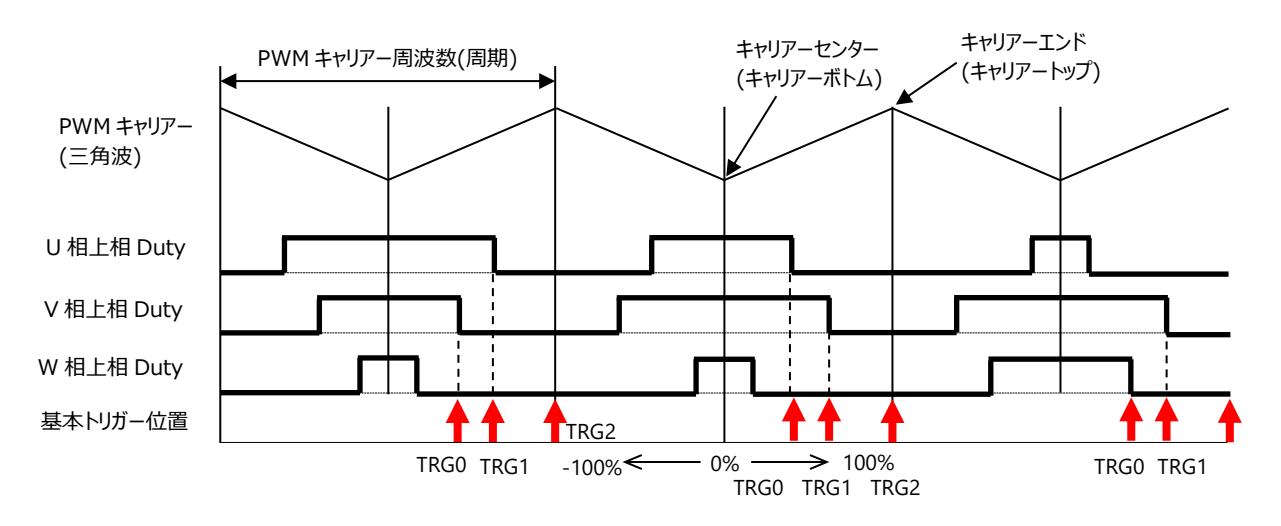

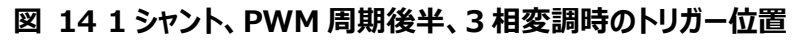

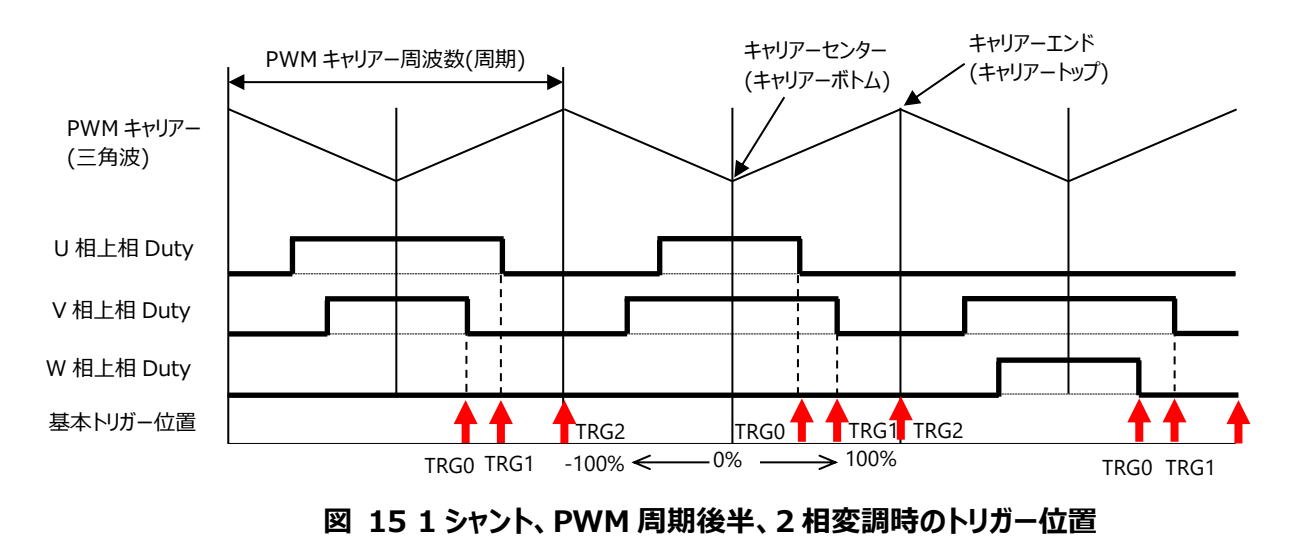

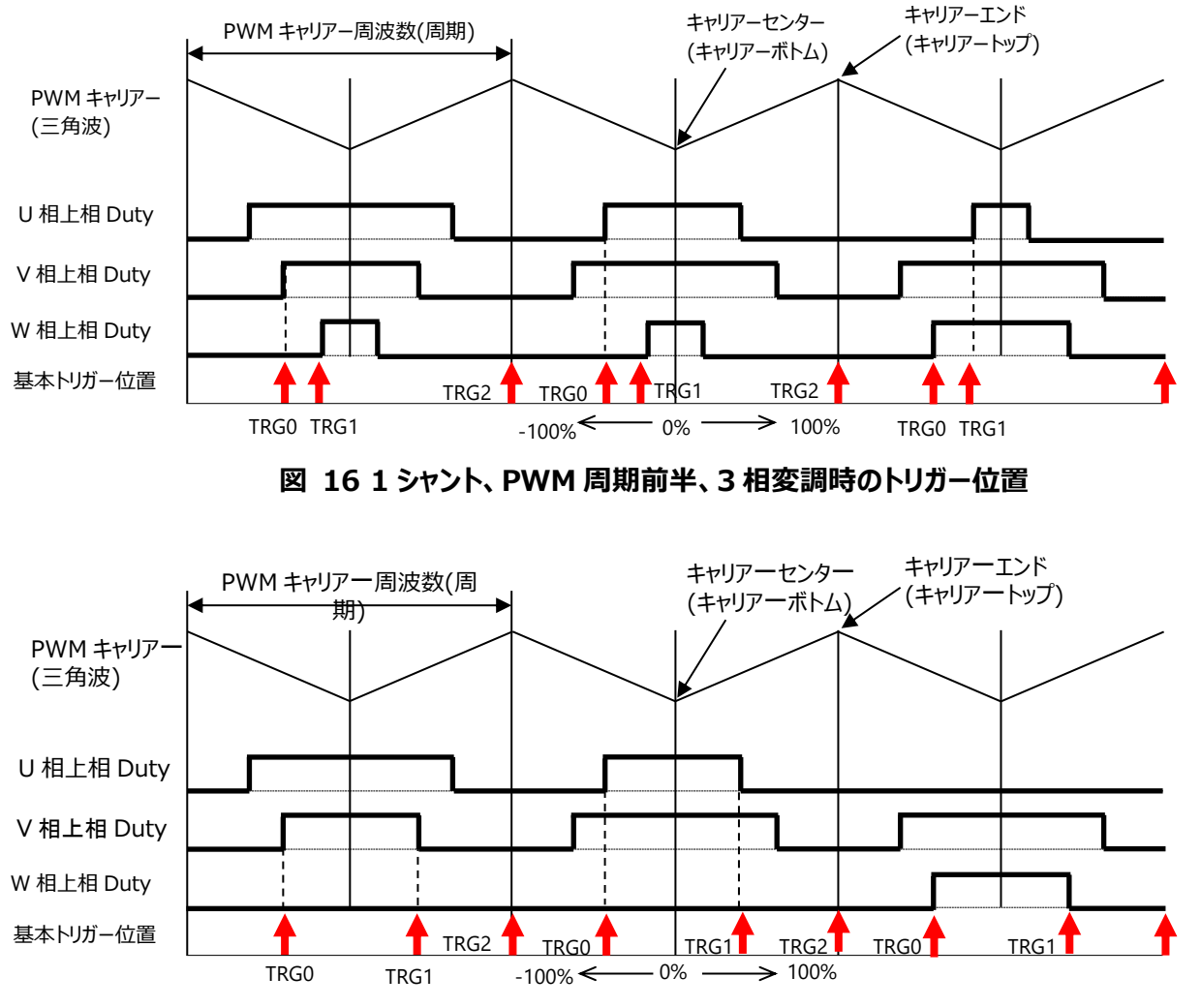

**図 17 1 シャント、PWM 周期前半、2 相変調時のトリガー位置**

# **8.7.14 PWM レジスター設定 (PMD\_RegDataSet)**

# **8.7.14.1 構文**

void PMD\_RegDataSet(TSB\_PMD\_TypeDef\* const PMDx,

```
uint16_t duty_u, 
uint16 t duty v,
uint16_t duty_w, 
q15_t adtrg0, 
q15_t adrtg1)
```
引数:

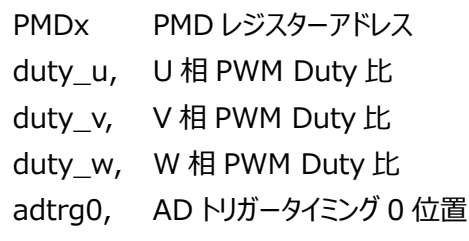

adrtg1 AD トリガータイミング 1 位置

戻り値:

なし

### **8.7.14.2 処理内容**

3 相 PWM Duty とトリガータイミングの値をレジスターに設定します。

入力された引数を、下記演算を行い PMD レジスターに設定します。 (M4KNA)  $TRGCMPO = (adtrg0 + 32768) \div 2$  $TRGCMP1 = (adtrq1 + 32768) \div 2$  $CMPU = duty$  u  $CMPV = duty$  v  $CMPW = duty$  w

# **8.7.15 電流誤検知検出関数 (D\_Check\_DetectCurrentError)**

### **8.7.15.1 構文**

int D\_Check\_DetectCurrentError (vector\_t\* const \_motor)

引数:

\_motor モーター制御構造体

戻り値:

電流検出状態

#### **8.7.15.2 変数**

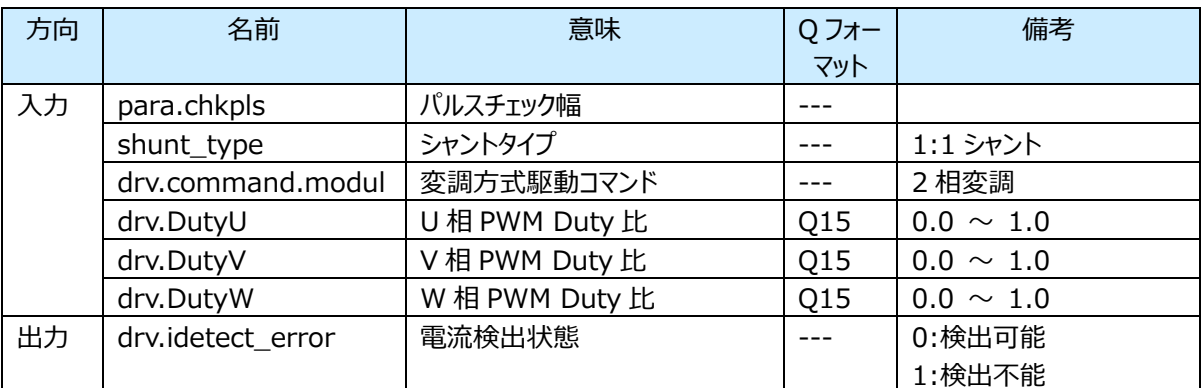

#### **8.7.15.3 処理内容**

PWM Duty 幅により電流を検出できないタイミングであることを検出します。

3 シャント時は、Duty の中間値が設定値より大きくなることを検出します。

1 シャント時は、最小 Duty 幅、Duty 幅差の大きさが設定値より小さくなることを検出します。なお、1 シャントで 2 相 変調のときの最小 Duty 幅は 3 相 Duty 幅の中間 Duty 幅となります。

・1シャントの場合

PWM Duty 自体の幅と、PWM Duty の差の幅が、設定値より小さくなると検出 NG と判定します。

# **8.7.16 インバーター出力電圧の算出関数 (VE\_GET\_Cal\_Vdq)**

#### **8.7.16.1 構文**

q15\_t VE\_GET\_Cal\_Vdq ( q15\_t \_vd, q15\_t \_vq)

引数:

- \_vd d 軸電圧
- \_vq q 軸電圧

戻り値:

インバーター出力電圧(Vdq)

#### **8.7.16.2 変数**

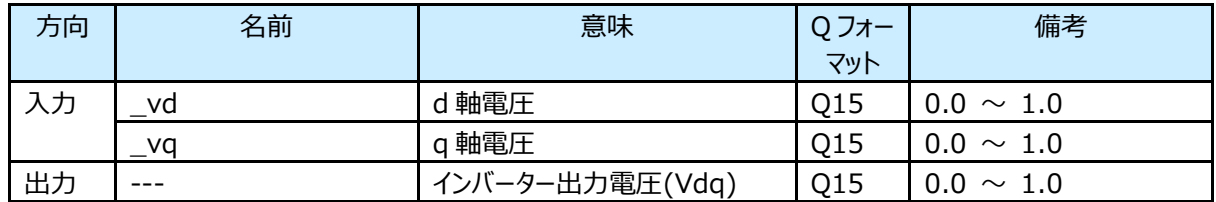

#### **8.7.16.3 処理内容**

インバーター出力電圧(Vdq)を算出します。

Vdq =  $\sqrt{3} \times \sqrt{2v d^2 + 2v q^2}$ 

### **8.8 温度保護制御関数**

### **8.8.1 温度保護制御関数 (B\_Protect\_Temperature)**

#### **8.8.1.1 構文**

void B\_Protect\_Temperature(temperature\_t \* const \_temp, vector\_t \* const \_motor)

引数:

\_temp 温度保護制御構造体 \_motor モーター制御構造体 戻り値: なし

#### **8.8.1.2 処理内容**

```
各温度センサーの AD 値を取得し、エラー状態の確認を行います。
```
### **8.8.2 温度取得関数 (B\_Protect\_GetTemperature)**

#### **8.8.2.1 構文**

void B\_Protect\_GetTemperature(temperature\_t \* const \_temp)

引数: \_temp 温度保護制御構造体 戻り値: なし

#### **8.8.2.2 処理内容**

次の温度を AD 変換により取得します。 OutRoom、OutPipe、OutEXHAUST、HVMOS、IGBT、Diode

# **8.8.3 温度エラーチェック関数 (B\_Protect\_CheckTemperatureError)**

#### **8.8.3.1 構文**

void B\_Protect\_CheckTemperatureError(temperature\_t \* const \_temp)

引数:

\_temp 温度保護制御構造体 戻り値: なし

#### **8.8.3.2 処理内容**

各温度センサーの AD 値から開放・短絡のエラーを判定します。

# **8.8.4 温度制御状態選択関数 (B\_Protect\_TemperatureStatusSel)**

#### **8.8.4.1 構文**

void B\_Protect\_TemperatureStatusSel(tc\_Lim\_t \* \_tc, int16\_t \_t, uint16\_t times)

引数:

\_tc 速度制限構造体 \_t 温度 \_times サンプリング回数 戻り値: なし

#### **8.8.4.2 処理内容**

現在の温度により、エラー状態判定する。

### **8.8.5 温度保護エラー判定関数 (B\_Error\_Collection)**

#### **8.8.5.1 構文**

void B\_Error\_Collection(void)

引数: なし 戻り値: なし

#### **8.8.5.2 処理内容**

温度に関してファンモーター・コンプレッサーモーター・PFC のエラー判定を行い、設定された優先順位により表示するエラーを 決定します。

#### **8.8.6 エラー表示制御関数 (B\_Error\_DisplayCtrl)**

#### **8.8.6.1 構文**

void B\_Error\_DisplayCtrl(void)

引数: なし 戻り値: なし

#### **8.8.6.2 処理内容**

各エラー状態に対して、LED1~4 の表示設定を行います。エラーがないときは常時点灯、エラー時は指定の LED について 2 秒のインターバルごとに繰り返す 500ms 間隔の点滅の回数を設定します。 各エラーの表示内容は下記となります。

#### ・ファンモーター

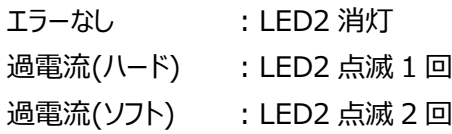

#### ・コンプレッサーモーター

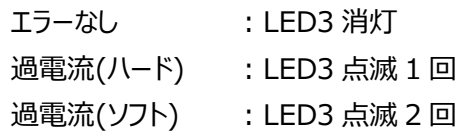

#### ・PFC

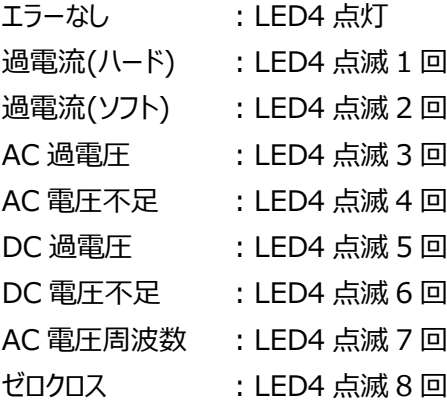

#### ・温度

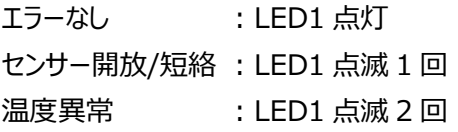

# **8.8.7 エラー表示関数 (B\_Error\_Display)**

#### **8.8.7.1 構文**

void B\_Error\_Display(uint8\_t \_time, uint8\_t \_sLED, uint8\_t i)

引数:

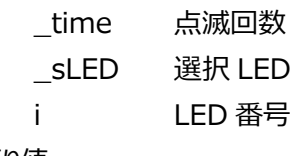

なし

# **8.8.7.2 処理内容**

LED の点滅間隔と ON/OFF の切換、点滅のインターバル期間の制御を行います。また、設定に従い LED 出力を行いま す。

# **9. PFC** 制御

### **9.1 概要**

PFC とはインバーター負荷を電力システムに対する抵抗負荷のように動作させることで、正弦波入力電圧に応じて入力電流 波形を正弦波に近づけることができます。これにより、無駄なエネルギーの消費を抑え、高調波を抑制することで電子機器の誤 動作やけがの防止につながります。

PFC は AC 電源の PF 値(皮相電力に占める実駆動電力の割合)を向上させて 1.0 に近づけるための機能です。 本システムでは、ダイオードブリッジを用いた単相 PFC の制御を行います。

# **9.2 単相 PFC のシステム構成**

単相 PFC のシステム構成は下記となります。

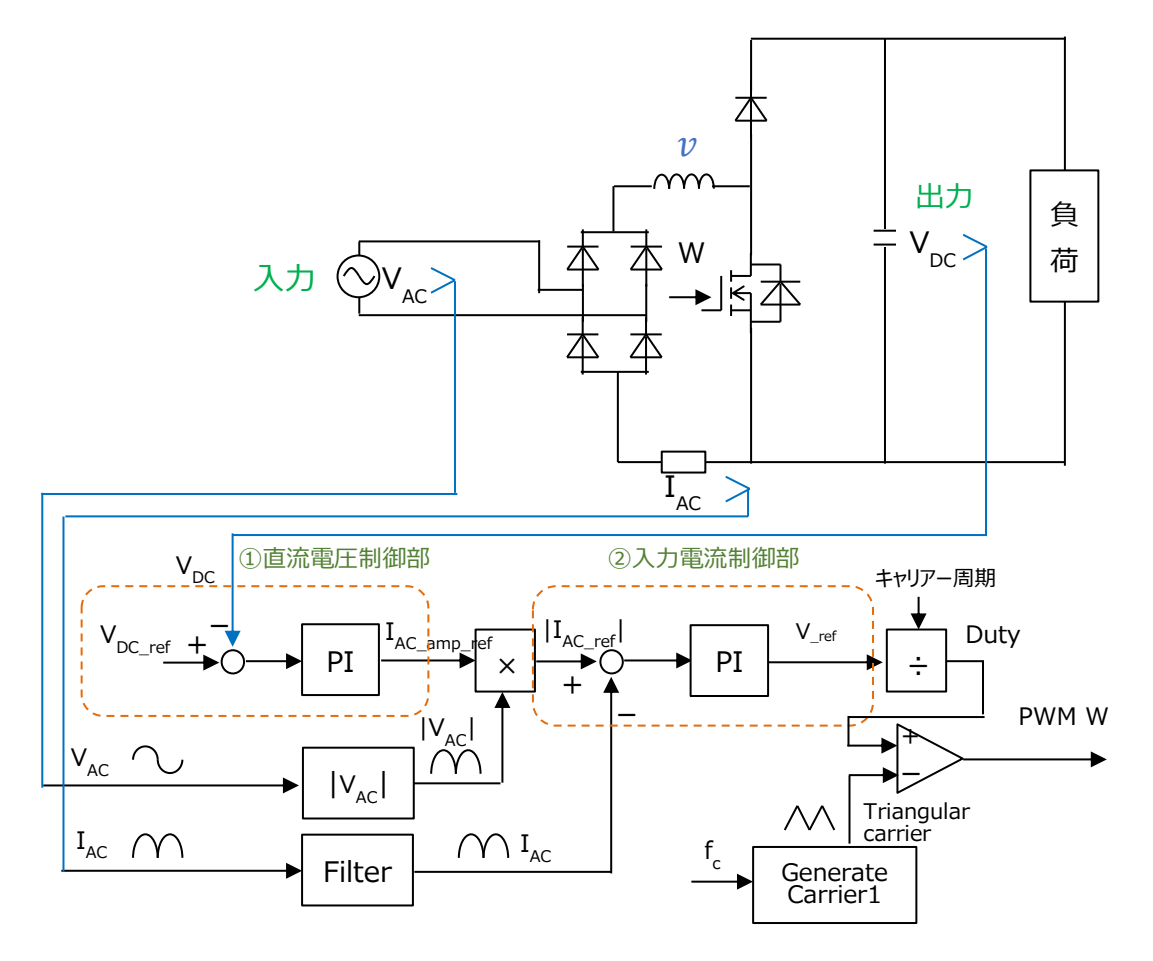

**図 18 PFC 制御のブロック図**

# **9.3 PFC 駆動関数**

# **9.3.1 PFC 割り込み制御 (HPFC\_Control\_Int)**

# **9.3.1.1 構文**

void HPFC\_Control\_Int(void)

なし

戻り値:

なし

# **9.3.1.2 処理内容**

AD 変換完了時の PFC 制御を行います。

エラーがなければ電流制御、PWM の Duty、AD トリガーのレジスター設定、エラー時は PWM 出力を OFF します。

# **9.3.2 PFC AD 変換完了時割り込み処理 (HPFC\_INT\_ADC\_Fin)**

# **9.3.2.1 構文**

```
void HPFC_INT_ADC_Fin(void)
```
引数: なし

戻り値:

なし

# **9.3.2.2 処理内容**

PFC AD 変換完了時割り込みの処理を行います。 相電流値を取得し、AD 変換完了時の PFC 制御を行います。

# **9.3.3 PFC 制御メイン関数 (HPFC\_Control\_Main)**

# **9.3.3.1 構文**

void HPFC\_Control\_Main(void)

引数: なし 戻り値: なし

# **9.3.3.2 処理内容**

DC 電圧の制御を行います。

開始電圧まで一定間隔で昇圧していき、開始電圧到達後は目標電圧で制御を行います。

# **9.3.4 PFC ユーザー制御 (HPFC\_UserControl)**

# **9.3.4.1 構文**

void HPFC\_UserControl(void)

引数:

なし

戻り値:

なし

# **9.3.4.2 処理内容**

PFC の ON/OFF を制御します。

ON は定常状態で AC 電流が一定値以上の場合、OFF は AC 電流が一定値未満になったタイミングで行います。

# **9.3.5 PFC エラーチェック (HPFC\_INT\_ERROR\_CHECK\_16k)**

# **9.3.5.1 構文**

void HPFC\_INT\_ERROR\_CHECK\_16k(void)

引数:

なし

戻り値:

なし

# **9.3.5.2 処理内容**

PFC に関して次のエラー判定を行います。 コンプレッサーモーターエラー、DC 電圧(過電圧、電圧不足)、AC 電圧(過電圧、電圧不足、周波数、ゼロクロス)

# **9.3.6 PFC AC/DC 電圧割り込み処理 (HPFC\_VacVdc\_Handle)**

# **9.3.6.1 構文**

```
void HPFC_VacVdc_Handle(pfc_t* const _pfc)
```
引数: \_pfc PFC 制御構造体 戻り値: なし

# **9.3.6.2 処理内容**

割り込み時に DC 電圧取得/演算、AC 電圧取得/演算、電圧制御を行います。

# **9.3.7 PFC 電流制御 (HPFC\_ControlCurrent)**

# **9.3.7.1 構文**

void HPFC\_ControlCurrent(pfc\_t \* const \_pfc, phase\_mode\_e \_mode)

引数:

\_pfc PFC 制御構造体 \_mode 相設定

戻り値:

なし

# **9.3.7.2 処理内容**

AC 電流から PWM の Duty を演算します。

# **9.3.8 PFC 目標 DC 電圧設定 (HPFC\_VdcTarget)**

# **9.3.8.1 構文**

void HPFC\_VdcTarget(pfc\_t \* const \_pfc, vector\_t \* const \_motor)

引数:

\_pfc PFC 制御構造体 \_motor モーター制御構造体 戻り値: なし

# **9.3.8.2 処理内容**

AC 電圧から算出された現在の DC 電圧と目標 DC 電圧の差が 5V を超えたとき、一定の割合で目標電圧まで昇圧しま す。

# **9.3.9 PFC 電流制御 (HPFC\_INT\_pwmA)**

# **9.3.9.1 構文**

void HPFC\_INT\_pwmA(void)

引数: なし

戻り値:

なし

# **9.3.9.2 処理内容**

算出された PWM Duty に対してトリガー値を算出します。

# **9.3.10 PFC 電流制御 (HPFC\_CalVacFilter\_16k)**

# **9.3.10.1 構文**

void HPFC\_CalVacFilter\_16k(pfc\_t \* const \_pfc)

引数:

\_pfc PFC 制御構造体 戻り値:

なし

# **9.3.10.2 処理内容**

取得した AC 電圧からピーク電圧とボトム電圧を記憶して、ゼロクロス判定を行います。 AC 電圧は、ゼロクロス電圧を基準に入力電圧の負電圧分を正電圧に置き換えます。

# **9.3.11 PFC 電圧制御 (HPFC\_ControlVoltage\_16k)**

# **9.3.11.1 構文**

void HPFC\_ControlVoltage\_16k(pfc\_t \* const \_pfc)

引数:

\_pfc PFC 制御構造体 戻り値: なし

# **9.3.11.2 処理内容**

目標 DC 電圧から増幅 AC 電流指令値を算出します。

# **10. 定数定義説明**

- **10.1 モータードライバー設定用引数:(D\_Para.h)**
- **10.1.1 モーター制御チャネル選択**
	- **\_\_CONTROL\_MOTOR\_FAN ファンモーター(CHO)を制御するとき定義してください。 CONTROL MOTOR COMP** コンプレッサーモーター(CH1)を制御するとき定義してください。 **\_CONTROL\_PFC** PFC(CH2)を制御するとき定義してください。
- **10.1.2 DAC 出力選択**
	- **\_\_USE\_DAC** アンティングのエントンの変数値出力用の DAC 制御を行うとき定義してください。

### **10.1.3 RAMScope(NBD)出力選択**

**USE NBD** RAMScope を使用するとき定義してください。

### **10.1.4 指令速度単位選択**

- **\_\_TGTSPD\_UNIT** 指令速度の単位を選択できます
	- 0: Hz of Electrical angle
	- 1: RPS of Mechanical angle
	- 2: RPM of Mechanical angle

# **10.1.5 モーター制御および PFC ON/OFF 選択**

**USE mikroE COMMUNICATION FUNC** モーター制御および PFC ON/OFF を選択できます。 なし: ライブウォッチから RAM の値を書き換えての制御 あり: UART 通信による制御

# **10.1.6 共通パラメーター一覧**

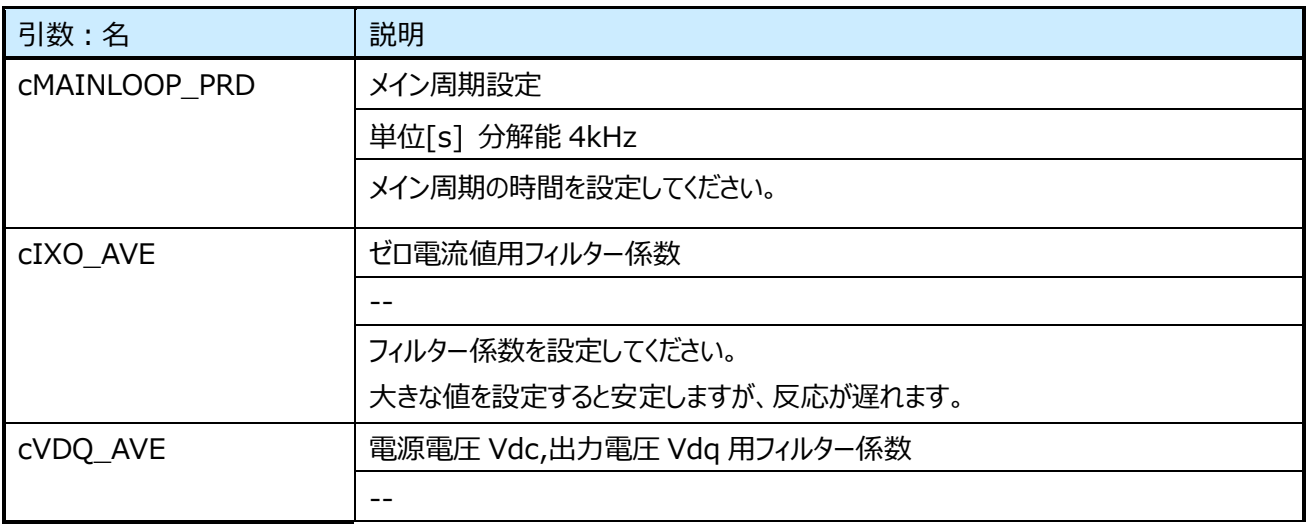

フィルター係数を設定してください。 大きな値を設定すると安定しますが、反応が遅れます。

# **10.2 モータードライバー設定用引数:モーターチャネル(D\_Para\_x.h) (x=Fan,Comp)**

モータードライバー部の引数:を変更することにより、さまざまなモーターを駆動することが可能です。

#### **10.2.1 制御選択**

#### **10.2.1.1 AMP 選択**

**\_\_USE\_INAMP** 内蔵 AMP を使用する場合、定義してください。

#### **10.2.2 モーターチャネル別引数:一覧**

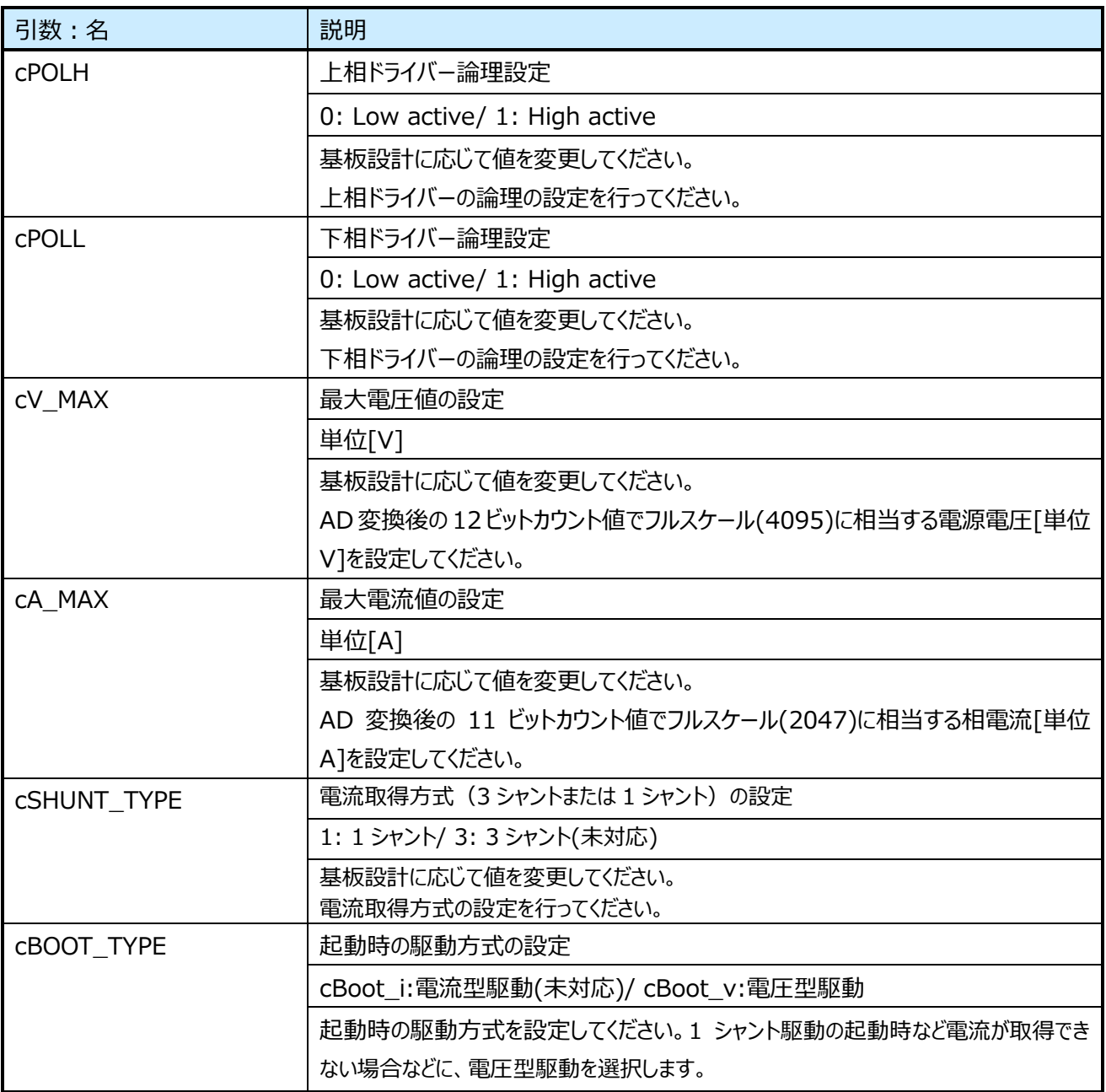
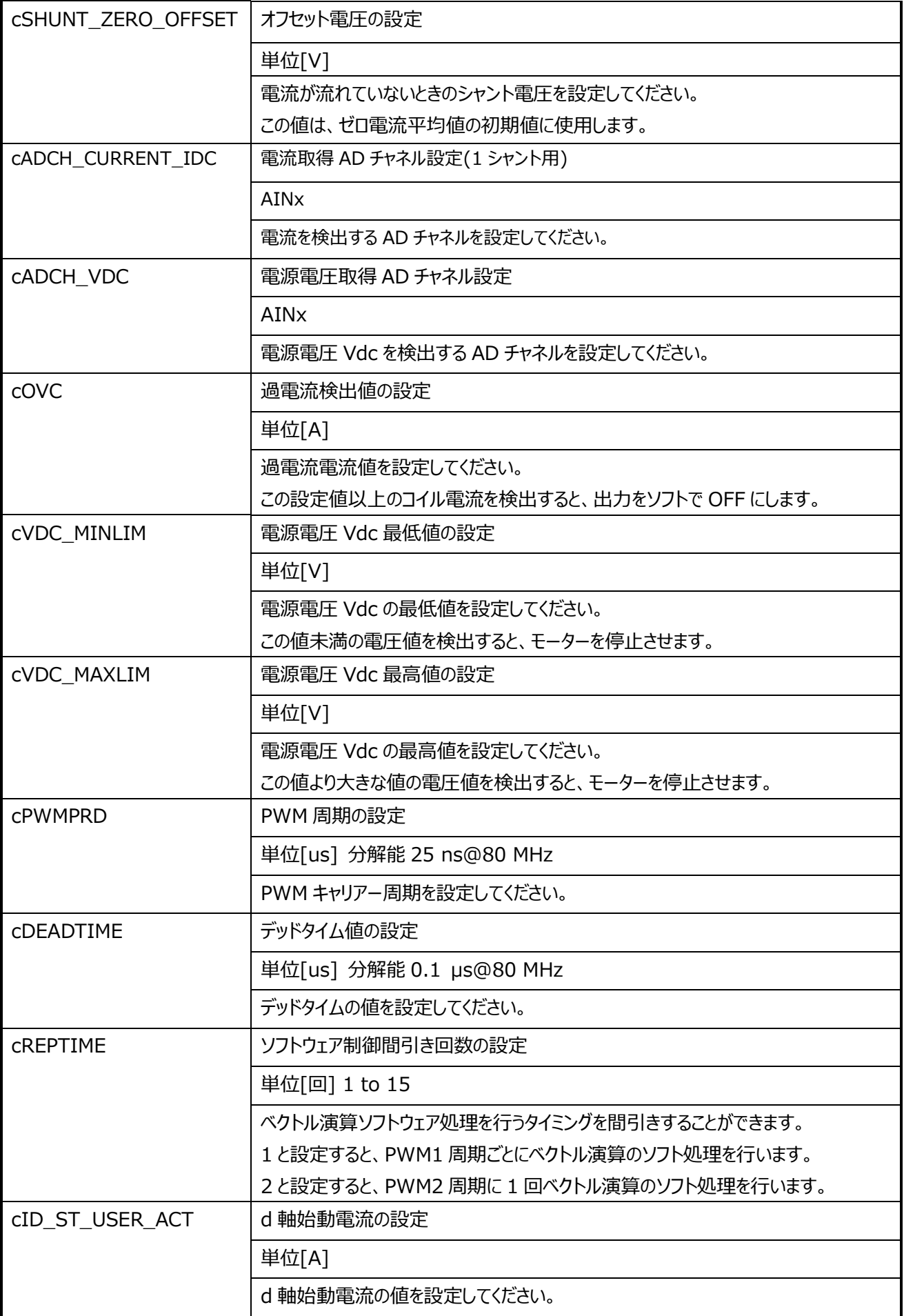

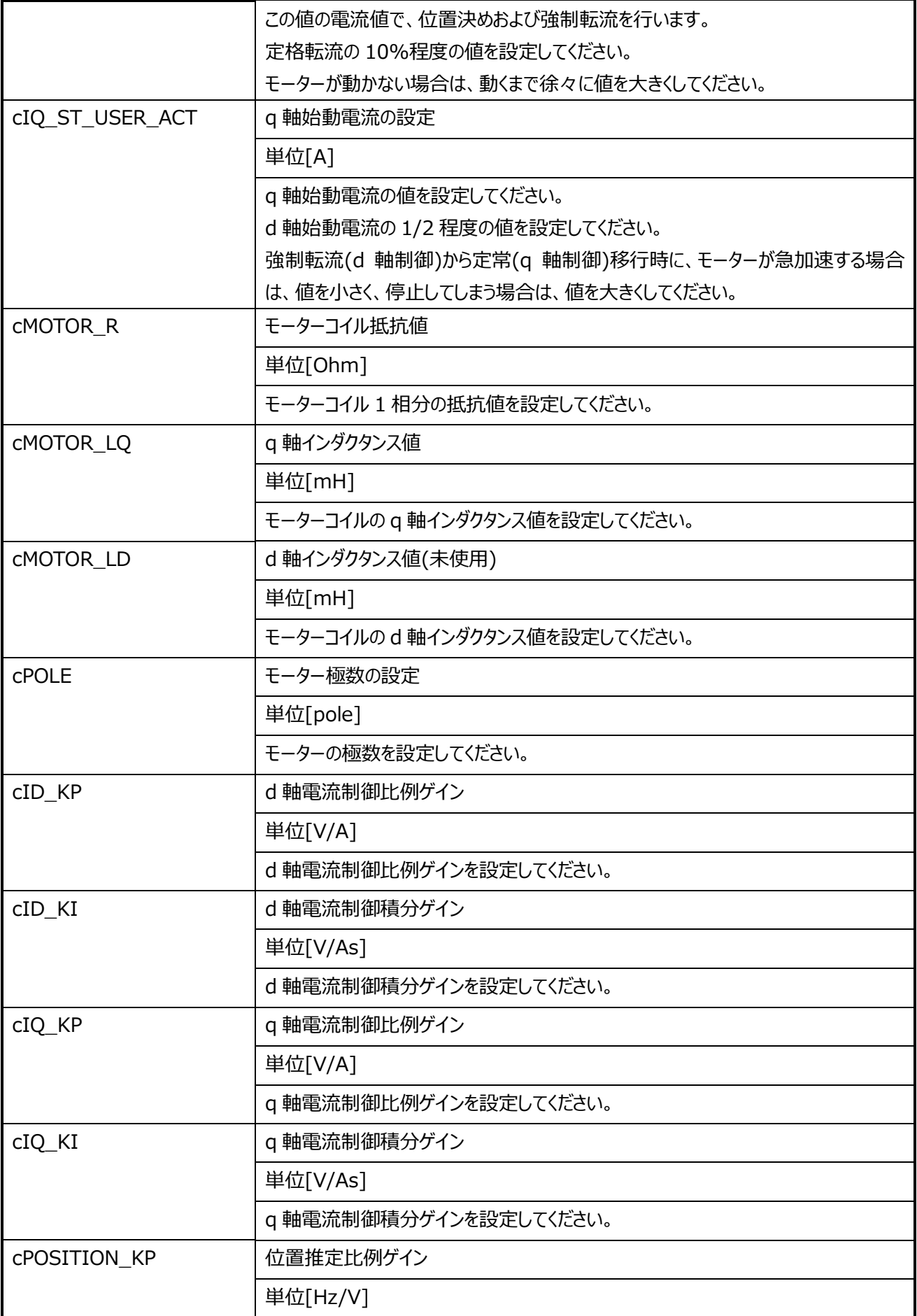

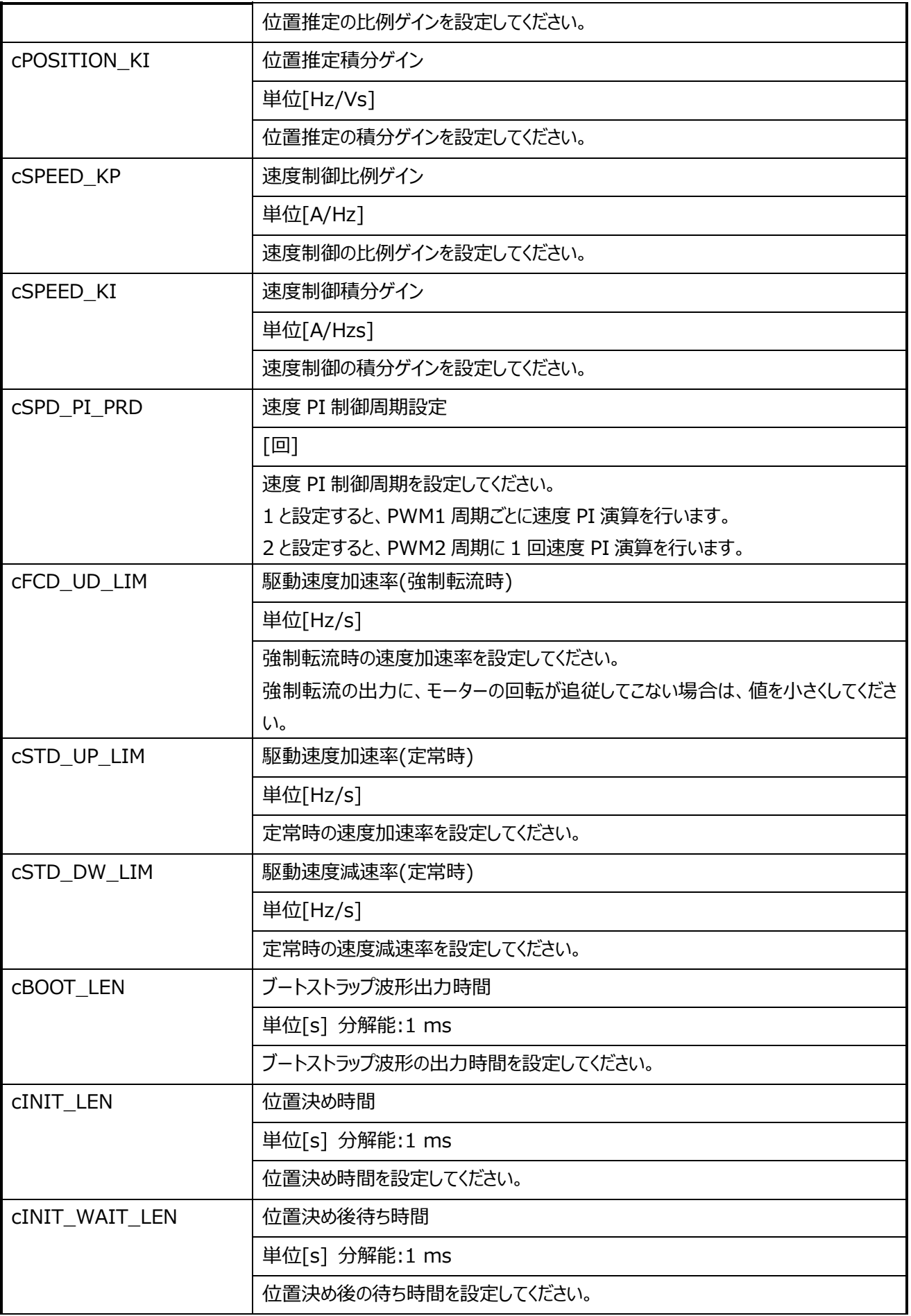

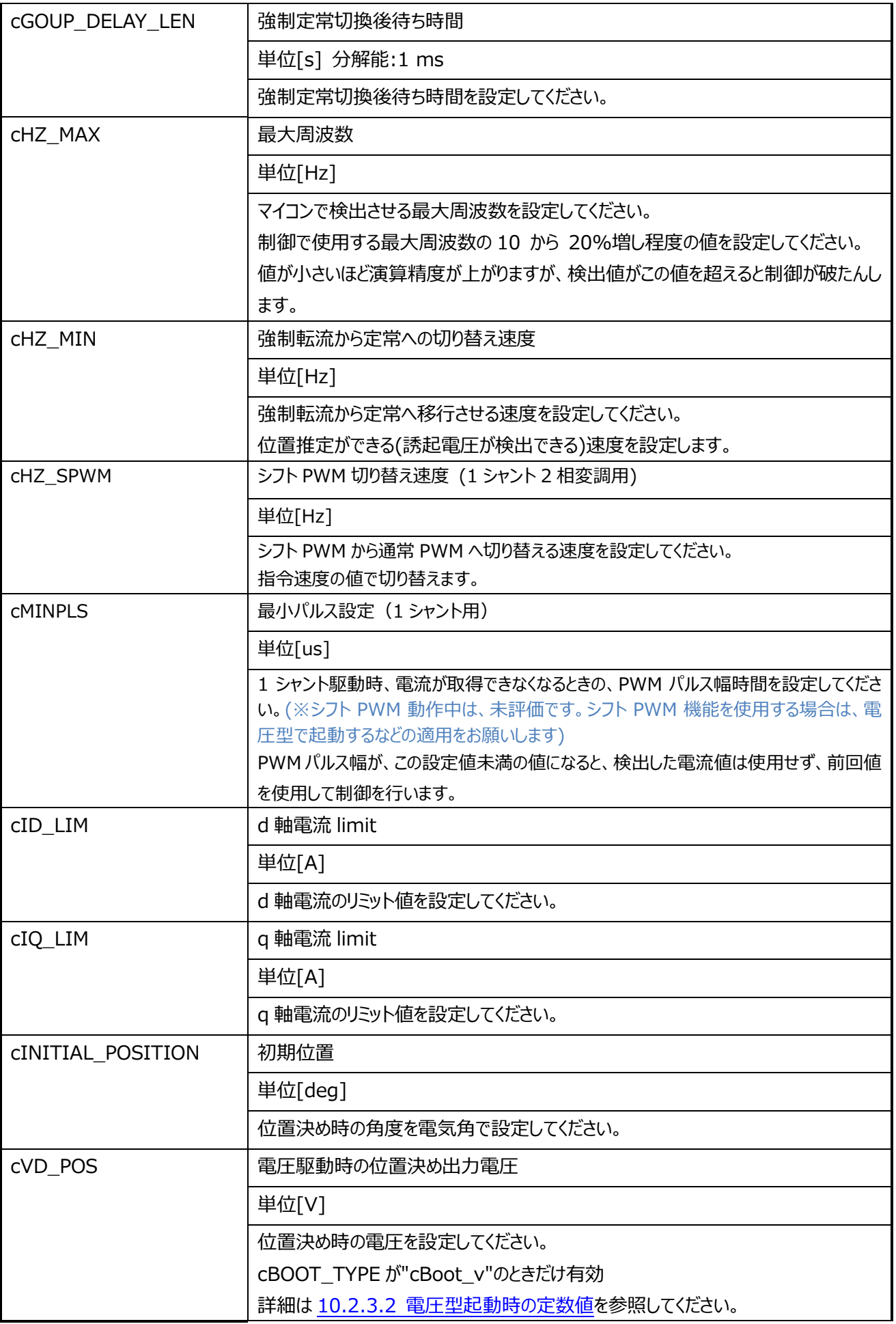

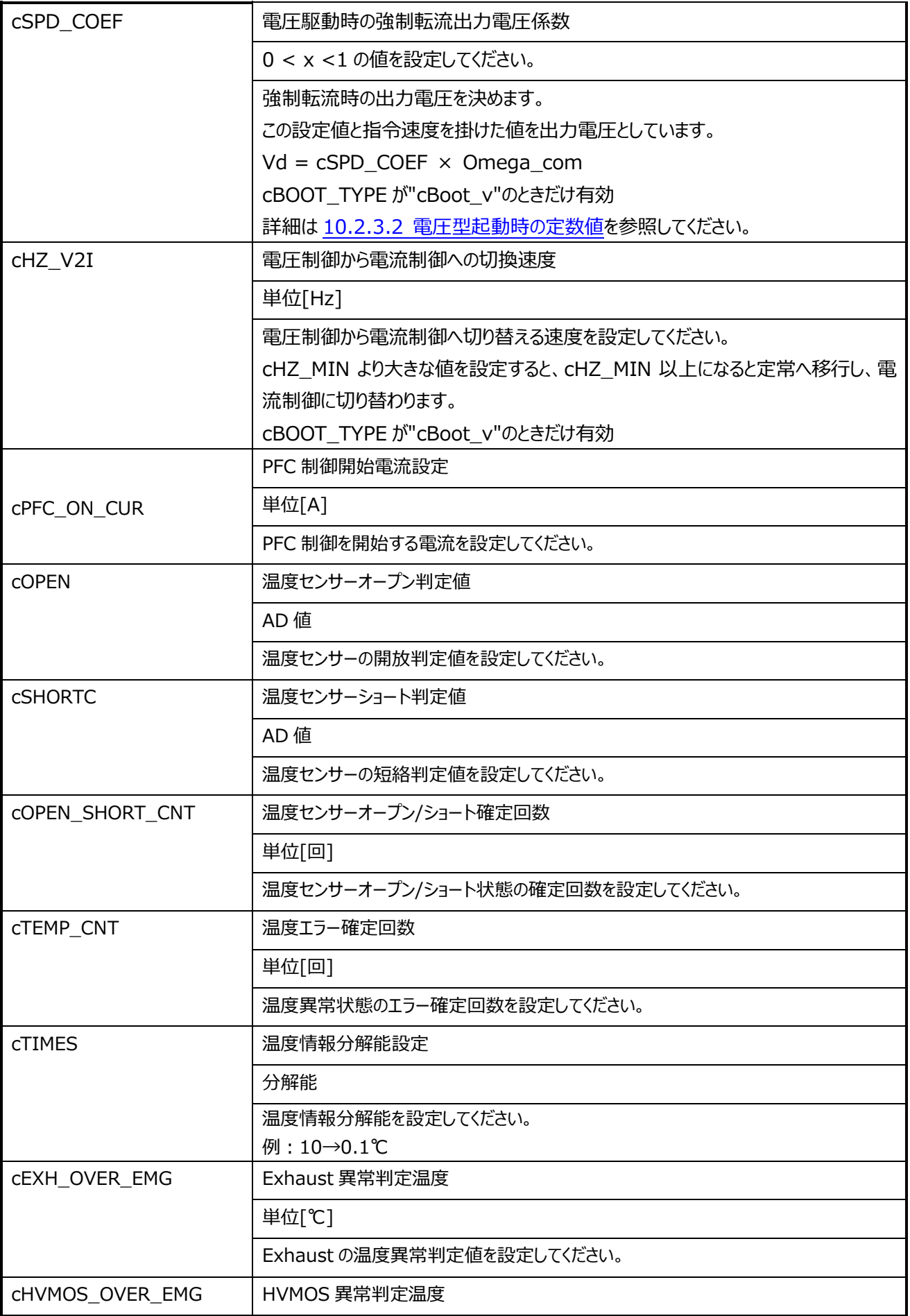

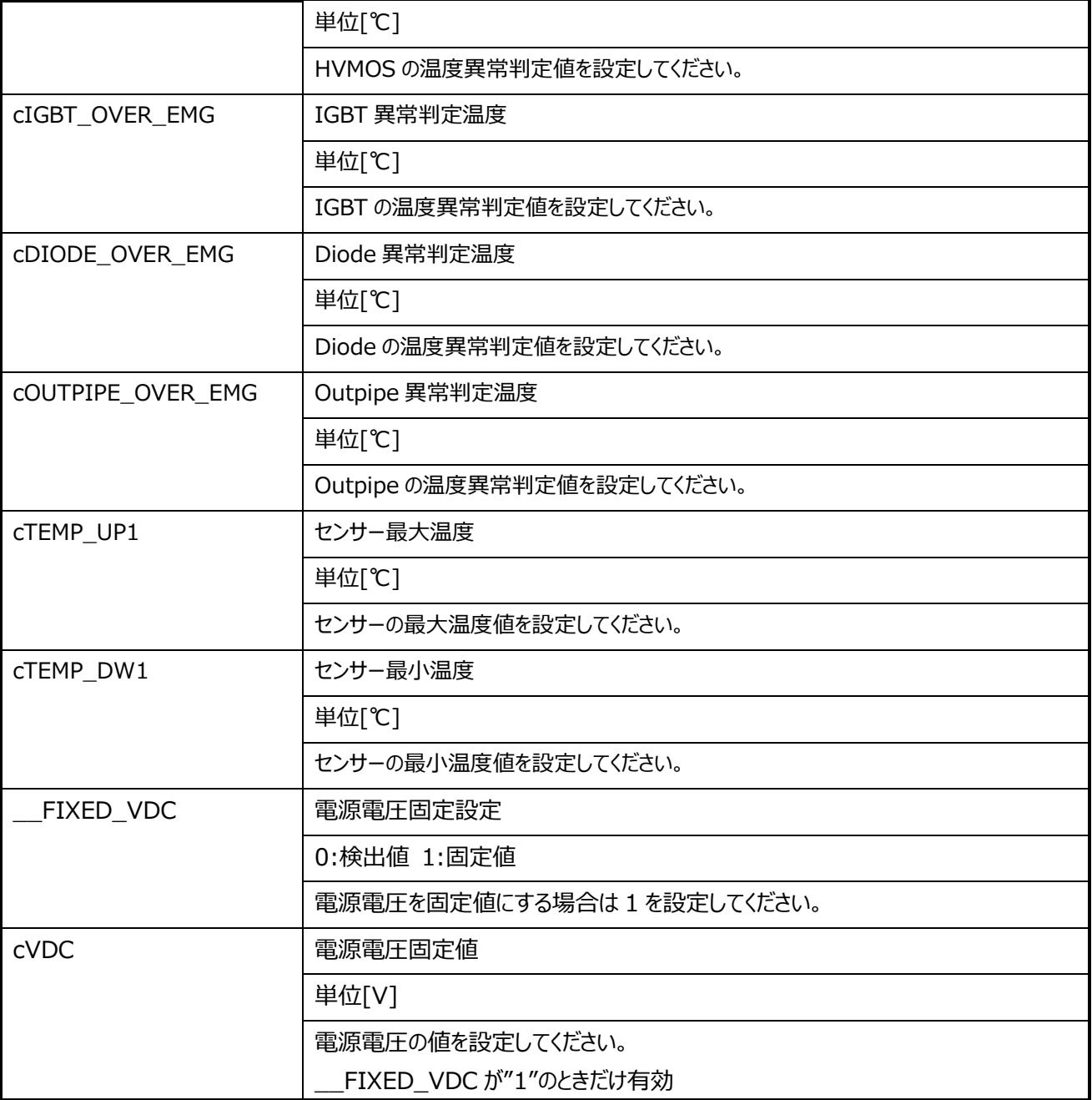

## **10.2.3 定数設定値と波形の関係**

## 10.2.3.1 **電流型起動時の定数値**

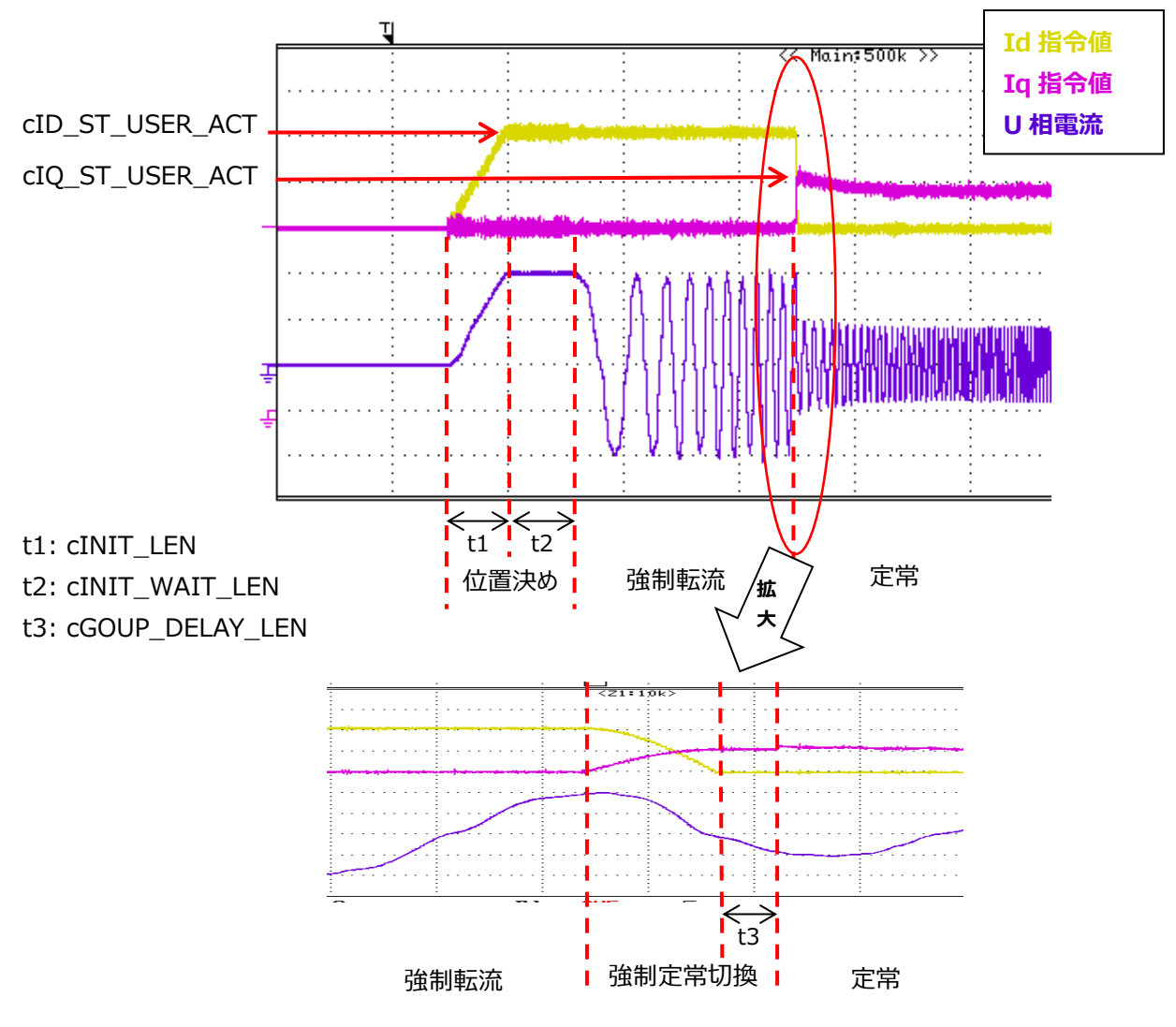

図 19 起動電流波形 (電気角 0°に位置決め)

強制定常切換ステージで、cID\_ST\_USER\_ACT と cIQ\_ST\_USER\_ACT の値を更新入れ換える。 入れ換え後、cGOUP DELAY LEN の時間 Iq 指令値一定値で制御します。 定常移行後、Iq 指令値は PI 制御により演算されます。

## <span id="page-79-0"></span>10.2.3.2 **電圧型起動時の定数値**

オシロスコープなどで電流波形を確認しながら、定数の値を決めてください。

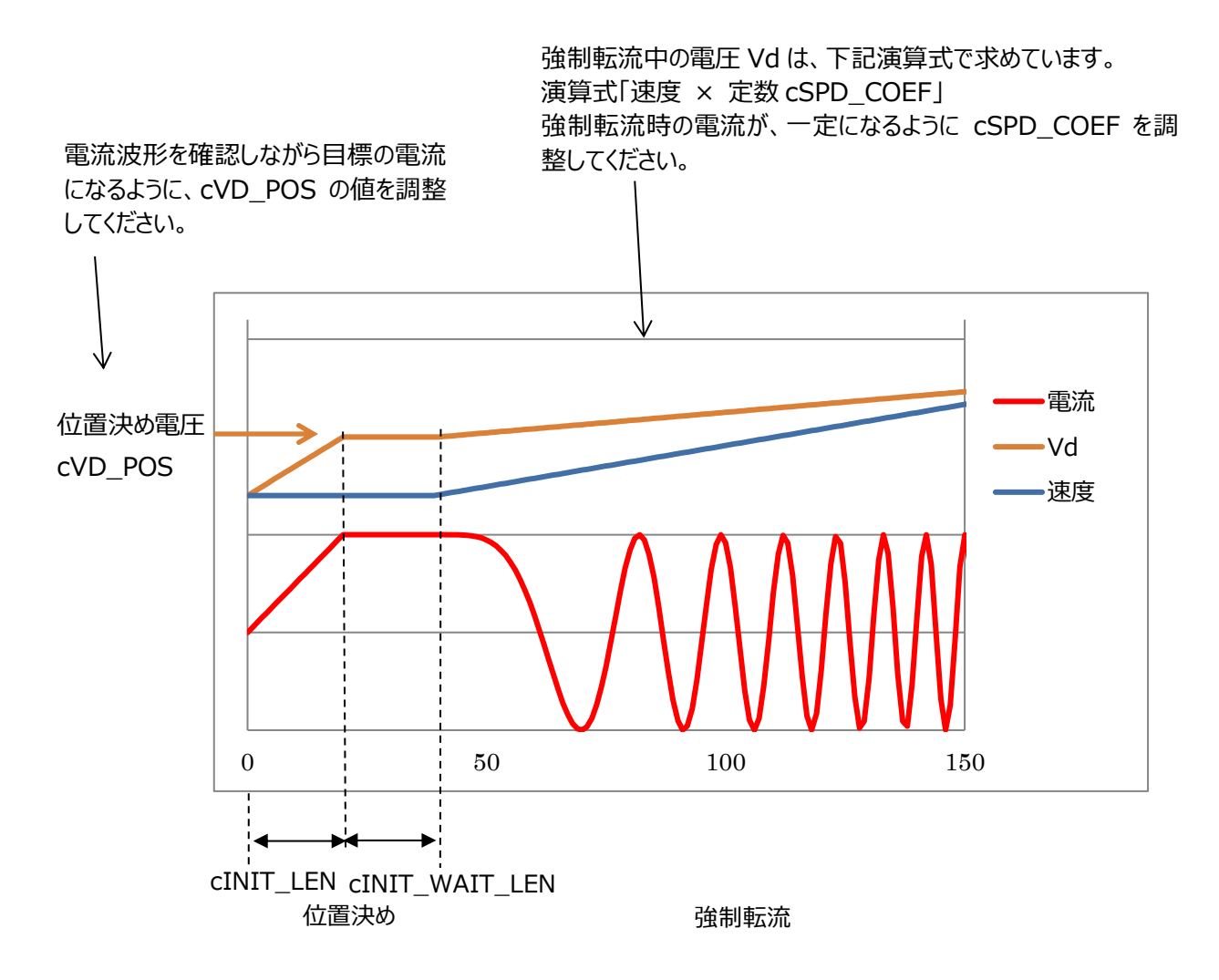

**図 20 電圧駆動時の引数:調整方法**

## **10.3 ユーザー制御関連定数 usercon.c** #define c2000MS\_TIMER (2000) /\* [ms] (4 kHz \* 4) \* 2000 \*/ 通信判定 2s タイマー /\* UART Setting \*/ #define UART\_ch UART0 /\* UART Channel \*/ UART チャネル:CH0 #define INTERRUPT\_TX INTSC0TX\_IROn /\* UART Interrupt request \*/ UART0 送信割り込み要求 #define INTERRUPT\_RX INTSC0RX\_IRQn /\* UART Interrupt request \*/ UART0 受信割り込み要求 #define cSEND\_DATA\_NUM (7) /\* Send data size \*/ 送信データ数 #define cRECEIVE\_DATA\_NUM (6) /\* Receive data size \*/ 受信データ数 #define cUART\_RECEIVE\_WAIT (0x00) /\* UART mode : data receive wait \*/ UART モード:受信完了待ち #define cUART\_ERR (0x01) /\* UART mode : error \*/ UART モード:通信エラー #define cREQ\_SYSTEM\_START (0x10) /\* System start request \*/ システム起動要求コマンド #define cREQ\_ROTATE\_MOTOR (0x11) /\* Target speed update request \*/ 目標速度更新要求コマンド #define cREO CHANGE MOTOR (0x12) /\* Control Rpm request \*/ モーター切り替え要求コマンド #define cREO ON OFF PFC  $(0x13)$  /\* Control PFC request \*/ PFC On/Off 要求コマンド #define cREQ ALL STOP MOTOR (0x14) /\* Stop PFC request \*/ モーター、PFC 停止要求コマンド #define cREQ\_STATUS\_CH (0x15) /\* Change channel request \*/ 状態表示切替要求コマンド #define cREQ\_STATUS\_DAC  $(0x16)$  /\* Chnage Dac mode request \*/ 状態表示要求コマンド #define cGET\_MOTOR\_ENABLE (0x80) /\* Operating status \*/ モーター動作 EN/DI 取得コマンド(※本システムでは未使用) #define cGET\_STATE\_EMG (0x81) /\* Emergency status \*/ EMG ステータス取得コマンド #define cGET STAGE (0x82) /\* Main stage \*/ メインステージ取得コマンド #define cGET\_CONTROL\_CH (0x83) /\* Control channel \*/

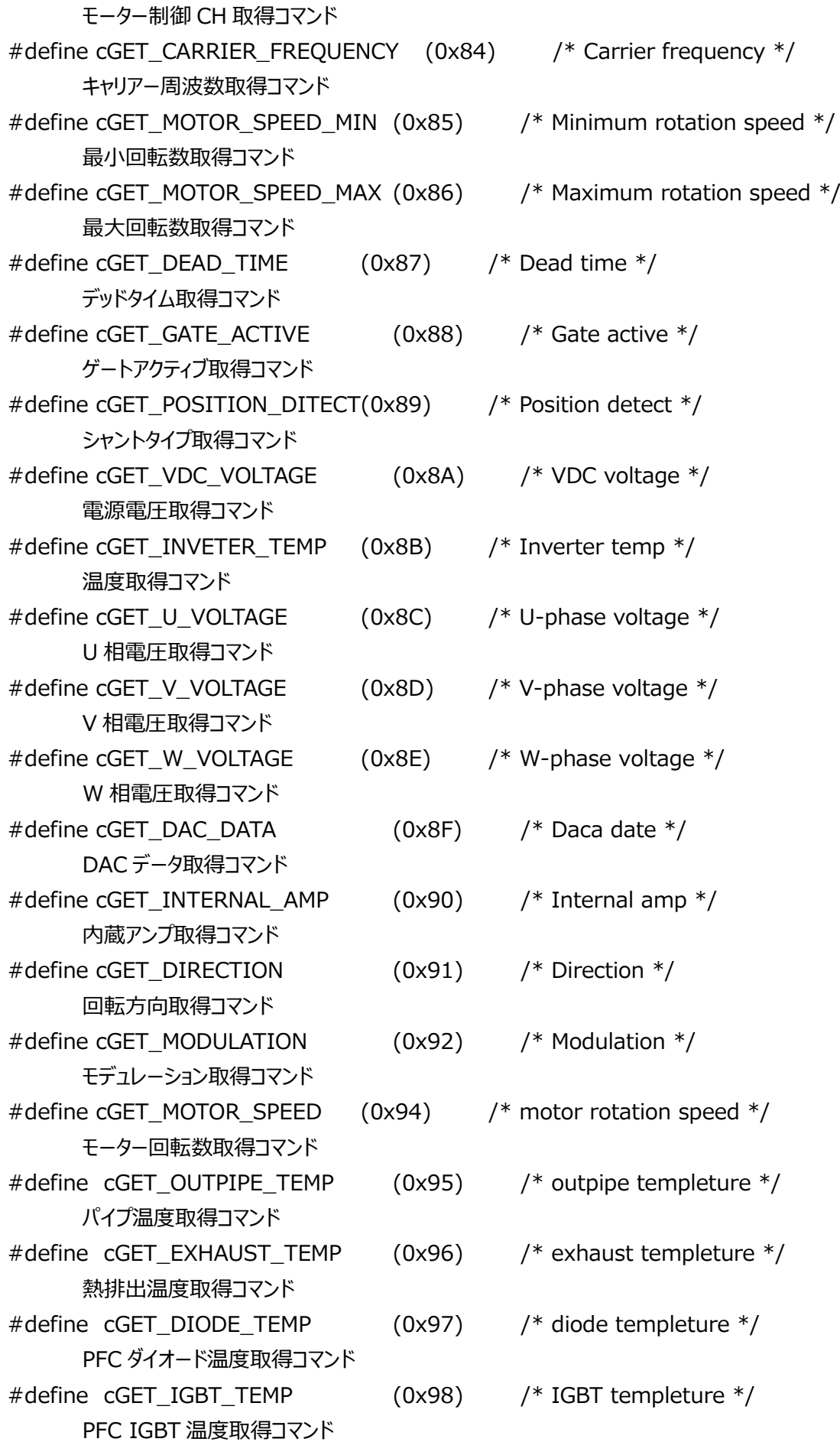

## **RD219-SWGUIDE-01**

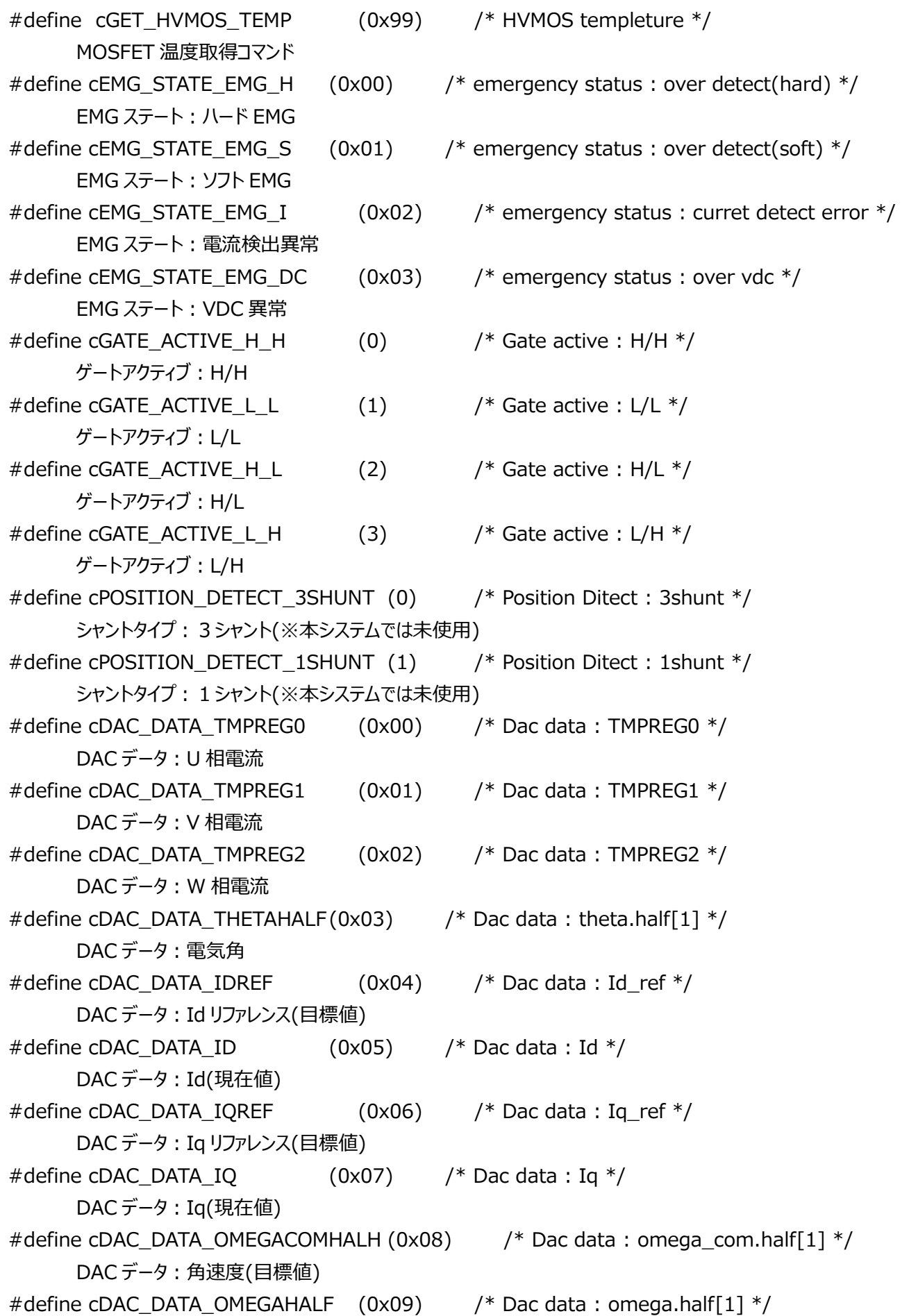

## **RD219-SWGUIDE-01**

DAC データ:角速度(現在値) #define cDAC\_DATA\_OMEGADEV (0x0A) /\* Dac data : omega\_dev \*/ DAC データ:角速度(差) #define cINTERNAL\_AMP\_NO (0)  $\frac{1}{2}$  /\* Internal amp : External \*/ 内蔵アンプ:未使用 #define cINTERNAL\_AMP\_YES (1) /\* Internal amp : Internal \*/ 内蔵アンプ:使用 #define cDIRECTION\_CW (0) /\* Direction : plus \*/ 回転方向:CW #define cDIRECTION\_CCW (1) /\* Direction : minus \*/ 回転方向:CCW(※本システムでは未使用) #define cMOTOR\_CTRL\_FAN (0) /\* motor control : fan \*/ モーター定義:Fan モーター #define cMOTOR CTRL COMP (1) /\* motor control : compressor \*/ モーター定義:Conpressor モーター #define cMOTOR\_CTRL\_PFC (2) /\* motor control : pfc \*/

PFC 定義:PFC

## **11. 制御、データ更新のタイミング**

## **11.1 VE 使用によるベクトル制御**

## **11.1.1 1 シャント制御**

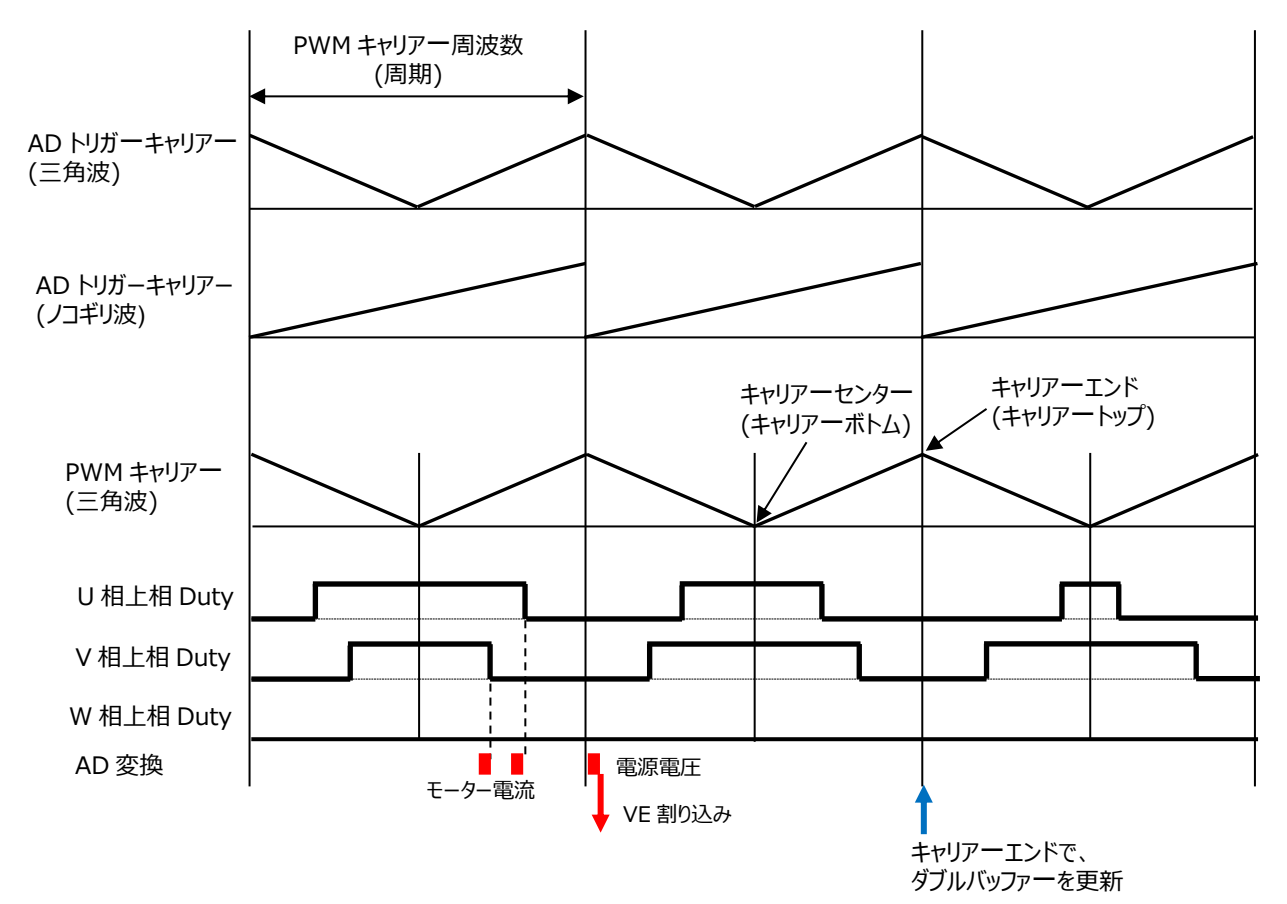

#### 11.1.1.1 **キャリアー波形**

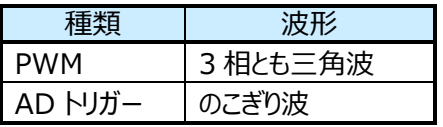

## 11.1.1.2 **ダブルバッファー更新タイミング**

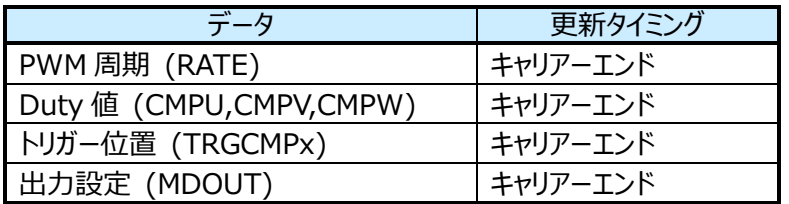

## 11.1.1.3 **割り込み関連**

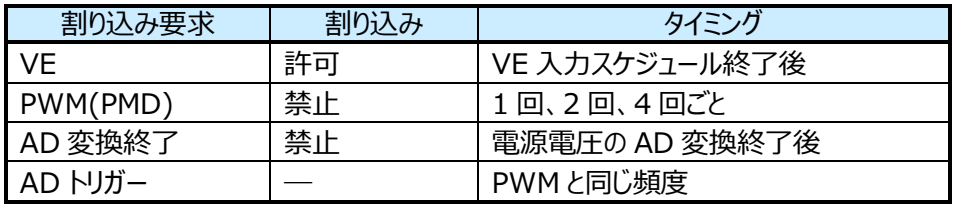

## **11.2 ソフトウェアによるベクトル制御**

## **11.2.1 1 シャント制御**

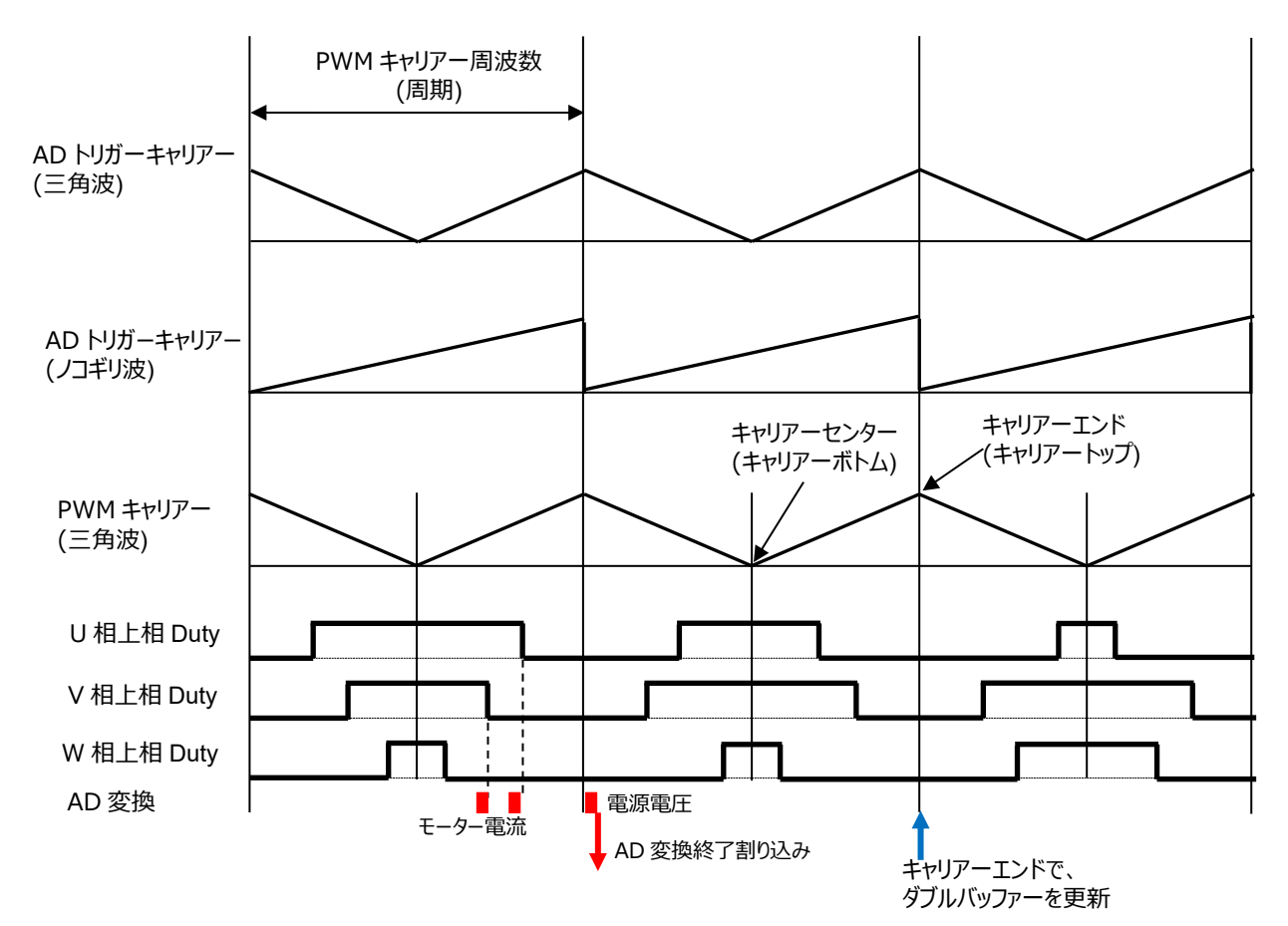

## **11.2.1.1 キャリアー波形**

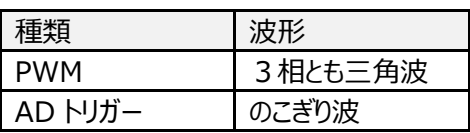

## **11.2.1.2 ダブルバッファー更新タイミング**

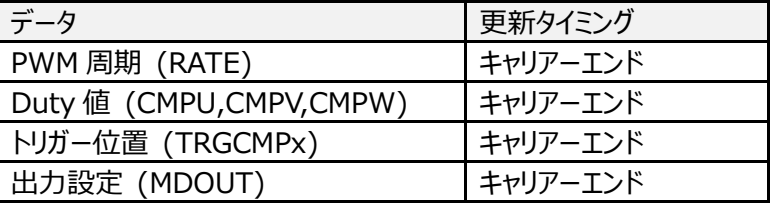

## **11.2.1.3 割り込み関連**

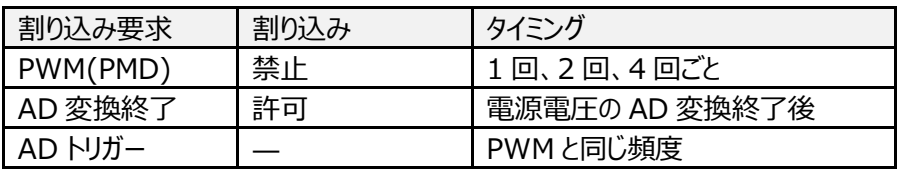

**86** / **119** © <sup>2024</sup> Toshiba Electronic Devices & Storage Corporation

## **12. ペリフェラルドライバー**

## **12.1 マイコン周辺回路アドレス**

ペリフェラルドライバーAPI に渡すマイコン周辺回路レジスターのベースアドレスを定義します。

## **12.1.1 データ構造**

## 12.1.1.1 **Ipdrv\_t**

## **Data Fields**

TSB\_VE\_TypeDef\* const **VEx**:VE アドレスを選択します。 TSB\_PMD\_TypeDef\* const **PMDx**:PMD アドレスを選択します。 TSB\_AD\_TypeDef\* const **ADx**:AD アドレスを選択します。

## **12.2 ベクトルエンジン(VE)**

## **12.2.1 関数仕様**

## 12.2.1.1 **IP\_VE\_init**

VE 初期設定

## **API:**

void IP\_VE\_init(TSB\_VE\_TypeDef\* const VEx, VE\_InitTypeDef\* const \_initdata)

#### **引数:**

**VEx:**VE アドレスを選択します。

**\_initdata:**VE 初期設定データ構造体

詳細は [12.2.2.1 VE\\_InitTypeDef](#page-96-0) を参照してください。

#### **機能:**

VE の初期設定を行います。

**補足:**

VE 停止、割り込み禁止で呼んでください。

## **戻り値:**

なし

## 12.2.1.2 **VE\_Start**

```
VE スタート
```
## **API:**

VE\_Start(const ipdrv\_t\* const \_ipdrv)

#### **引数:**

**\_ipdrv:**マイコン周辺回路アドレスが定義された構造体を指定します。

## **機能:**

VE を開始します。

#### **補足:**

特になし

## **戻り値:**

なし

## 12.2.1.3 **VE\_GetPhaseCurrent**

相電流の取得

## **API:**

void

VE\_GetPhaseCurrent(const ipderv\_t\* const \_ipdrv,

q15\_t\* \_ia, q15\_t\* \_ib, q15\_t\* \_ic)

## **引数:**

**\_ipdrv:**マイコン周辺回路アドレスが定義された構造体を指定します。

**\_ia:**a 相電流を格納する変数アドレスを設定します。

**\_ib:**b 相電流を格納する変数アドレスを設定します。

**\_ic:**c 相電流を格納する変数アドレスを設定します。

## **機能:**

各相の電流値を取得します。

a 相には U 相電流値、b 相には V 相電流値、c 相には W 相電流値が入ります。

#### **補足:**

特になし

#### **戻り値:**

なし

## 12.2.1.4 **VE\_GetCurrentAdcData**

電流 AD 値取得

## **API:**

void

```
VE_GetCurrentAdcData(const ipdrv_t* const _ipdrv,
```
uint32  $t^*$  adc ia, uint32  $t^*$  adc ib, uint32  $t^*$  adc ic)

## **引数:**

**\_ipdrv:**マイコン周辺回路アドレスが定義された構造体を指定します。

**\_adc\_ia:**a 相電流 AD 値を格納する変数アドレスを設定します。

**\_adc\_ib:**b 相電流 AD 値を格納する変数アドレスを設定します。

**\_adc\_ic:**c 相電流 AD 値を格納する変数アドレスを設定します。

## **機能:**

IAADCx、IBADCx、ICADCx レジスターの値を各相の電流 AD 値に取得します。

#### **補足:**

特になし

#### **戻り値:**

なし

## 12.2.1.5 **VE\_GetdataFromVEreg**

VE レジスターデータ取得

**API:**

void VE\_GetdataFromVEreg(const ipdrv\_t\* const \_ipdrv, vector\_t\* const \_motor)

**引数:**

**\_ipdrv:**マイコン周辺回路アドレスが定義された構造体を指定します。

**\_motor:**ベクトル制御変数の構造体アドレスを選択します。

**機能:**

VE レジスターからモーター電源電圧 Vdc、d 軸電圧 Vd、q 軸電圧 Vq、d 軸電流 Id、q 軸電流 Iq の値をベク トル制御の各変数へ格納します。

Duty 幅により電流が検出できないタイミングでは、d 軸電流 Id、q 軸電流 Iq の値を VE レジスターへ前回検出 値を書きこみます。

## **補足:**

特になし

## **戻り値:**

なし

## 12.2.1.6 **VE\_GetPWM\_DutyU**

U 相 Duty 値取得

#### **API:**

uint32 t VE GetPWM DutyU(const ipdrv  $t*$  const ipdrv)

**引数:**

**\_ipdrv:** マイコン周辺回路アドレスが定義された構造体を指定します。

## **機能:**

U 相 Duty レジスターの値を取得します。

#### **補足:**

特になし

## **戻り値:**

U 相 Duty

## 12.2.1.7 **VE\_GetPWM\_DutyV**

V 相 Duty 値取得

**API:**

uint32 t VE GetPWM DutyV(const ipdrv  $t*$  const ipdrv)

**引数:**

**\_ipdrv:** マイコン周辺回路アドレスが定義された構造体を指定します。

## **機能:**

V 相 Duty レジスターの値を取得します。

**補足:**

特になし

#### **戻り値:**

V 相 Duty

## 12.2.1.8 **VE\_GetPWM\_DutyW**

W 相 Duty 値取得

## **API:**

uint32\_t VE\_GetPWM\_DutyW(const ipdrv\_t\* const \_ipdrv)

## **引数:**

**\_ipdrv:** マイコン周辺回路アドレスが定義された構造体を指定します。

## **機能:**

W 相 Duty レジスターの値を取得します。

## **補足:**

特になし

## **戻り値:**

W 相 Duty

## 12.2.1.9 **VE\_GetPWM\_DutyMed**

Duty 中間値取得

## **API:**

uint32\_t VE\_GetPWM\_DutyMed(const ipdrv\_t\* const \_ipdrv)

## **引数:**

**\_ipdrv:** マイコン周辺回路アドレスが定義された構造体を指定します。

## **機能:**

U、V、W 相 Duty 値の中間の値を取得します。

## **補足:**

特になし

## **戻り値:**

Duty 中間値

## 12.2.1.10 **VE\_GetPWM\_Modulation**

変調方式取得

## **API:**

int VE\_GetPWM\_Modulation(const ipdrv\_t\* const \_ipdrv)

## **引数:**

**\_ipdrv:** マイコン周辺回路アドレスが定義された構造体を指定します。

## **機能:**

変調方式を取得します。

## **補足:**

特になし

## **戻り値:**

変調方式 0:3 相変調、1:2 相変調

## 12.2.1.11 **VE\_GetSector**

現在セクター取得

#### **API:**

uint32\_t VE\_GetSector(const ipdrv\_t\* const \_ipdrv)

#### **引数:**

**\_ipdrv:** マイコン周辺回路アドレスが定義された構造体を指定します。

#### **機能:**

現在のセクター値を取得します。

## **補足:**

特になし

## **戻り値:**

現在セクター値 [0-11]

## 12.2.1.12 **VE\_GetShiftPWMState**

シフト PWM 状態取得

## **API:**

int VE\_GetShiftPWMState(const ipdrv\_t\* const \_ipdrv)

## **引数:**

**\_ipdrv:** マイコン周辺回路アドレスが定義された構造体を指定します。

## **機能:**

シフト PWM 状態を取得します。

#### **補足:**

特になし

## **戻り値:**

シフト PWM 状態 0:通常 PWM、1:シフト PWM

## 12.2.1.13 **VE\_GetOutPutMode**

#### PWM 出力状態取得

**API:**

int VE\_GetOutputMode(const ipdrv\_t\* const \_ipdrv)

## **引数:**

**\_ipdrv:**マイコン周辺回路アドレスが定義された構造体を指定します。

## **機能:**

PWM 出力状態を取得。

## **補足:**

特になし

## **戻り値:**

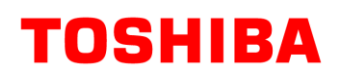

PWM 状態 OCRMD\_OUT\_OFF:出力 OFF

OCRMD\_OUT\_ON: 出力 ON OCRMD OUT ON LOWPH: 下相のみ ON

## 12.2.1.14 **VE\_SetdataToVEreg\_Stop**

VE レジスターへのデータセット(Stop)

## **API:**

void

VE SetdataToVEreg\_Stop(const ipdrv\_t\* const \_ipdrv, const vector\_t\* const \_motor)

## **引数:**

**\_ipdrv:**マイコン周辺回路アドレスが定義された構造体を指定します。

**\_motor:**ベクトル制御変数の構造体アドレスを設定します。

#### **機能:**

停止状態の VE レジスターへの設定処理を行います。

電流制御ゲイン積分値レジスターなどの初期化を行います。

## **補足:**

特になし

## **戻り値:**

なし

## 12.2.1.15 **VE\_SetdataToVEreg\_Bootstrap**

VE レジスターへのデータセット(Bootstrap)

#### **API:**

void

VE\_SetdataToVEreg\_ Bootstrap(const ipdrv\_t\* const \_ipdrv,

const vector\_t\* const \_motor)

## **引数:**

**\_ipdrv:**マイコン周辺回路アドレスが定義された構造体を指定します。

**\_motor:**ベクトル制御変数の構造体アドレスを設定します。

## **機能:**

ブートストラップ状態の VE レジスターへの設定処理を行います。

VE では、2相変調かつ出力電圧を 0 とすることで、L 側だけ ON となる波形を出力します。

## **補足:**

特になし

## **戻り値:**

なし

## 12.2.1.16 **VE\_SetdataToVEreg\_Initposition\_i**

VE レジスターへのデータセット(Initposition 電流制御タイプ)

**API:**

#### void

VE\_SetdataToVEreg\_ Initposition\_i (const ipdrv\_t\* const \_ipdrv,

const vector\_t\* const \_motor)

## **引数:**

**\_ipdrv:**マイコン周辺回路アドレスが定義された構造体を指定します。

**\_motor:**ベクトル制御変数の構造体アドレスを設定します。

## **機能:**

電流制御型の位置決め状態の VE レジスターへの設定処理を行います。

## **補足:**

特になし

## **戻り値:**

なし

## 12.2.1.17 **VE\_SetdataToVEreg\_Initposition\_v**

VE レジスターへのデータセット(Initposition 電圧制御タイプ)

## **API:**

void

VE\_SetdataToVEreg\_ Initposition\_v (const ipdrv\_t\* const \_ipdrv,

```
const vector_t* const _motor)
```
## **引数:**

**\_ipdrv:**マイコン周辺回路アドレスが定義された構造体を指定します。

**\_motor:**ベクトル制御変数の構造体アドレスを設定します。

## **機能:**

電圧制御型の位置決め状態の VE レジスターへの設定処理を行います。

## **補足:**

特になし

## **戻り値:**

なし

## 12.2.1.18 **VE\_SetdataToVEreg\_Force\_i**

VE レジスターへのデータセット(強制転流 電流制御タイプ)

## **API:**

void

VE\_SetdataToVEreg\_Force\_i (const ipdrv\_t\* const \_ipdrv,

const vector\_t\* const \_motor)

## **引数:**

**\_ipdrv:**マイコン周辺回路アドレスが定義された構造体を指定します。

**\_motor:**ベクトル制御変数の構造体アドレスを設定します。

#### **機能:**

電流制御型の強制転流状態の VE レジスターへの設定処理を行います。

**補足:**

特になし

## **戻り値:**

なし

## 12.2.1.19 **VE\_SetdataToVEreg\_Force\_v**

VE レジスターへのデータセット(強制転流 電圧制御タイプ)

## **API:**

void

VE\_SetdataToVEreg\_Force\_v(const ipdrv\_t\* const \_ipdrv,

const vector\_t\* const \_motor)

## **引数:**

**\_ipdrv:**マイコン周辺回路アドレスが定義された構造体を指定します。

**\_motor:**ベクトル制御変数の構造体アドレスを設定します。

## **機能:**

電圧制御型の強制転流状態の VE レジスターへの設定処理を行います。

## **補足:**

特になし

## **戻り値:**

なし

## 12.2.1.20 **VE\_SetdataToVEreg\_Change\_up**

VE レジスターへのデータセット(強制定常切換)

## **API:**

void

VE\_SetdataToVEreg\_ Change\_up (const ipdrv\_t\* const \_ipdrv,

const vector\_t\* const \_motor)

## **引数:**

**\_ipdrv:**マイコン周辺回路アドレスが定義された構造体を指定します。

**\_motor:**ベクトル制御変数の構造体アドレスを設定します。

## **機能:**

強制定常切換状態の VE レジスターへの設定処理を行います。

## **補足:**

特になし

## **戻り値:**

なし

## 12.2.1.21 **VE\_SetdataToVEreg\_Steady\_A**

VE レジスターへのデータセット(定常)

## **API:**

void

VE\_SetdataToVEreg\_Steady\_A (const ipdrv\_t\* const \_ipdrv,

const vector t\* const motor)

## **引数:**

**\_ipdrv:**マイコン周辺回路アドレスが定義された構造体を指定します。

**\_motor:**ベクトル制御変数の構造体アドレスを設定します。

## **機能:**

定常状態の VE レジスターへの設定処理を行います。

## **補足:**

特になし

## **戻り値:**

なし

## 12.2.1.22 **VE\_SetdataToVEreg\_Emergency**

VE レジスターへのデータセット(EMG)

## **API:**

void

VE\_SetdataToVEreg\_ Emergency (const ipdrv\_t\* const \_ipdrv,

const vector t\* const motor)

## **引数:**

**\_ipdrv:** マイコン周辺回路アドレスが定義された構造体を指定します。

**\_motor:** ベクトル制御変数の構造体アドレスを設定します。

## **機能:**

Emergency 状態の VE レジスターへの設定処理を行います。

## **補足:**

特になし

## **戻り値:**

なし

## 12.2.1.23 **VE\_SetZeroCurrentData**

ゼロ電流設定

## **API:**

void

VE\_SetZeroCurrentData(const ipdrv\_t\* const \_ipdrv,

uint32 t  $\bar{z}$  ia, uint32 t  $\bar{z}$  ib, uint32 t  $\bar{z}$  ic)

## **引数:**

**\_ipdrv:** マイコン周辺回路アドレスが定義された構造体を指定します。

**\_z\_ia:**a 相ゼロ電流 AD 値を設定します。

**\_z\_ib:**b 相ゼロ電流 AD 値を設定します。

**\_z\_ic:**c 相ゼロ電流 AD 値を設定します。

## **機能:**

ゼロ電流時の AD 値を VE レジスターに設定します。

## **補足:**

特になし

## **戻り値:**

なし

## 12.2.1.24 **VE\_SetVDCreg**

DC リンク電圧 Vdc の設定

**API:**

void VE\_SetVDCreg(const ipdrv\_t\* const \_ipdrv, q15\_t \_dat)

**引数:**

**\_ipdrv:** マイコン周辺回路アドレスが定義された構造体を指定します。

**\_dat:** モーターの電源電圧を設定します。

## **機能:**

モーターの電源電圧を VE レジスターに設定します。

## **補足:**

特になし

## **戻り値:**

なし

## 12.2.1.25 **VE\_SetSpwmMode**

```
シフト PWM モード設定
```
**API:**

void VE\_SetSpwmMode(const ipdrv\_t\* const \_ipdrv, uint8\_t \_dat)

**引数:**

**\_ipdrv:** マイコン周辺回路アドレスが定義された構造体を指定します。

**\_dat:** シフト PWM モードを設定します。

## **機能:**

シフト PWM モード状態を VE レジスターに設定します。

## **補足:**

特になし

## **戻り値:**

なし

## 12.2.1.26 **VE\_SetModulType**

変調方式設定

## **API:**

void VE\_SetModulType (const ipdrv\_t\* const \_ipdrv, uint8\_t \_dat)

**引数:**

**\_ipdrv:**マイコン周辺回路アドレスが定義された構造体を指定します。

**\_dat:**変調方式を設定します。

**機能:**

変調方式を VE レジスターに設定します。

**補足:**

特になし

## **戻り値:**

なし

## **12.2.2 データ構造**

<span id="page-96-0"></span>12.2.2.1 **VE\_InitTypeDef**

## **Data Fields:**

uint8\_t shunt:シャントタイプ

1:1 シャント

- uint16 t reptime: リピート回数 $(1 ~ \sim 15)$
- uint16\_t trgmode: 起動トリガー TRGMODE UNITA: ADCA PMD0 トリガー同期変換終了割り込みで起動 TRGMODE UNITB: ADCB PMD1 トリガー同期変換終了割り込みで起動
- uint16 t tpwm: PWM 周期時間(位相補間用)

VETPWM レジスターに設定する値

- uint16 t idkp:d軸電流制御比例ゲイン
- uint16 t idki:d 軸電流制御積分ゲイン
- uint16 t iqkp:q軸電流制御比例ゲイン
- uint16\_t iqki:q 軸電流制御積分ゲイン
- uint16\_t zerooffset: ゼロ電流オフセット
- uint16 t trgcomp0: トリガータイミング 0 設定 VExTRGCOMP0 に設定する値
- uint16 t trgcomp1: トリガータイミング 1 設定 VExTRGCOMP1 に設定する値
- uint32\_t **fmode:** フロー制御設定 VExFMODE に設定する値
- uint16\_t **fpwmchg:** PWM 切り替え速度設定 VExFPWMCHG に設定する値

## **12.3 モーター制御回路(PMD)**

## **12.3.1 関数仕様**

12.3.1.1 **IP\_PMD\_init**

PMD 初期設定

## **API:**

void

IP\_PMD\_init(TSB\_PMD\_TypeDef\* const \_PMDx, PMD\_InitTypeDef\* const \_\_initdata)

## **引数:**

**PMDx:**PMD アドレスを選択します。

**\_initdata:**PMD 初期設定データ構造体

詳細は [12.3.2.1 PMD\\_InitTypeDef](#page-98-0) を参照してください。

## **機能:**

PMD の初期設定を行います

## **補足:**

PMD 停止、割り込み禁止で呼んでください。

## **戻り値:**

なし

## 12.3.1.2 **PMD\_GetEMG\_Status**

EMG 保護状態取得

## **API:**

emg\_status\_e PMD\_GetEMG\_Status(const ipdrv\_t\* const \_ipdrv)

## **引数:**

**\_ipdrv:**マイコン周辺回路アドレスが定義された構造体を指定します。

## **機能:**

EMG 保護状態を取得します。

## **補足:**

特になし

## **戻り値:**

**emg\_status\_e:**EMG 保護状態 **cNormal:**正常 **cEMGProtected:**EMG 発生による PWM 出力の禁止

## 12.3.1.3 **PMD\_ReleaseEMG\_Protection**

EMG 保護状態解除

## **API:**

void PMD\_ReleaseEMG\_Protection(const ipdrv\_t\* const \_ipdrv)

## **引数:**

**\_ipdrv:**マイコン周辺回路アドレスが定義された構造体を指定します。

## **機能:**

EMG 保護状態を解除します。

## **補足:**

この関数を呼んでも、MDOUT が0かつ EMG ポートが H の状態でないと、保護状態は解除されません。

## **戻り値:**

なし

## **12.3.2 データ構造**

- <span id="page-98-0"></span>12.3.2.1 **PMD\_InitTypeDef**
	- **Data Fields:**
	- uint8\_t **shunt:**シャントタイプ
		- 1:1 シャント
	- uint8\_t **poll:**L 側極性
		- $0:$ L active
		- 1:H active
	- uint8\_t **polh:**H 側極性
		- 0:L active
		- 1:H active
	- uint16\_t **pwmrate:**PWM 周波数 PMDxRATE に設定する値
	- uint16\_t **deadtime:**デッドタイム時間 PMDxDTR に設定する値
	- uint8\_t **busmode:** モード選択 PMDxMODESEL に設定する値

## **12.4 アナログデジタルコンバーター(ADC)**

## **12.4.1 関数仕様**

12.4.1.1 **IP\_ADC\_init**

ADC 初期設定

## **API:**

void IP\_ADC\_init(TSB\_AD\_TypeDef\* const ADx, AD\_InitTypeDef\* const \_initdata)

## **引数:**

**ADx:**ADC アドレスを選択します。

**\_initdata:**ADC 初期設定データ構造体

詳細は [12.4.2.1 AD\\_InitTypeDef](#page-98-1) を参照してください。

## **機能:**

ADC の初期設定を行います

**補足:**

ADC 停止、割り込み禁止で呼んでください。

**戻り値:**

なし

## **12.4.2 データ構造**

## <span id="page-98-1"></span>12.4.2.1 **AD\_InitTypeDef**

Data Fields:

```
uint8_t shunt:シャントタイプ
      1:1 シャント
uint8_t iuch: U 相電流取り込み AD チャネル番号(3 シャント用)
uint8 t ivch: V 相電流取り込み AD チャネル番号(3 シャント用)
uint8 t iwch: W 相電流取り込み AD チャネル番号(3 シャント用)
uint8 t idcch: DC 電流取り込み AD チャネル番号(1 シャント用)
uint8 t vdcch: モーター電源電圧 Vdc 取り込み AD チャネル番号
uint8_t pmd_ch:使用する PMD チャネル選択
      cPMD0:PMD チャネル 0
      cPMD1:PMD チャネル 1
      cPMD2: PMD チャネル 2
uint8 t pints: PMD トリガー用割り込み選択
      cPINTS_A:ITTADxPDA
      cPINTS_B:ITTADxPDB
      cPINTS_C:ITTADxPDC
      cPINTS_D:ITTADxPDD
uint32_t**p_adreg0: AD 変換結果格納レジスターアドレス 0
uint32_t**p_adreg1: AD 変換結果格納レジスターアドレス 1
uint32_t**p_adreg2: AD 変換結果格納レジスターアドレス 2
```
uint32\_t\*\***p\_adreg3**: AD 変換結果格納レジスターアドレス 3

**12.5 定数説明**

## **12.5.1 A-VE+搭載マイコン用定数 (mcuip\_drv.h)**

#### **12.5.1.1 A-PMD**

MDCR レジスター設定用

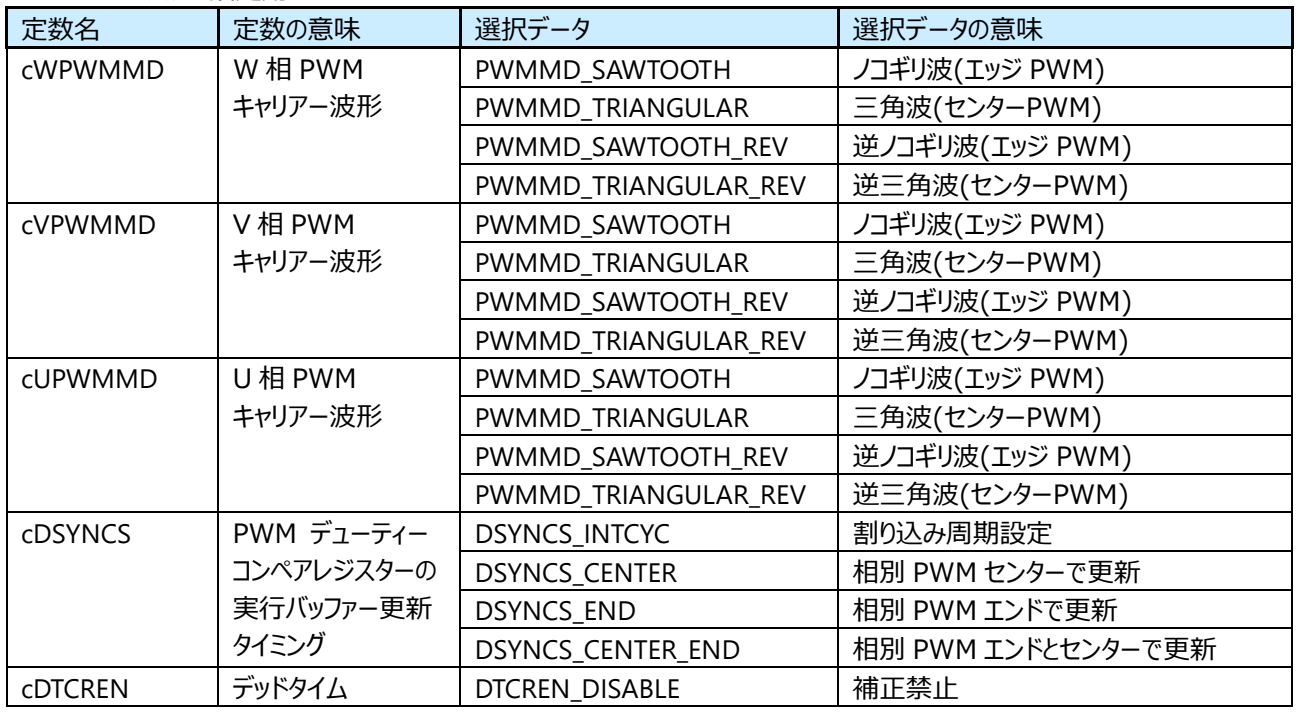

## **RD219-SWGUIDE-01**

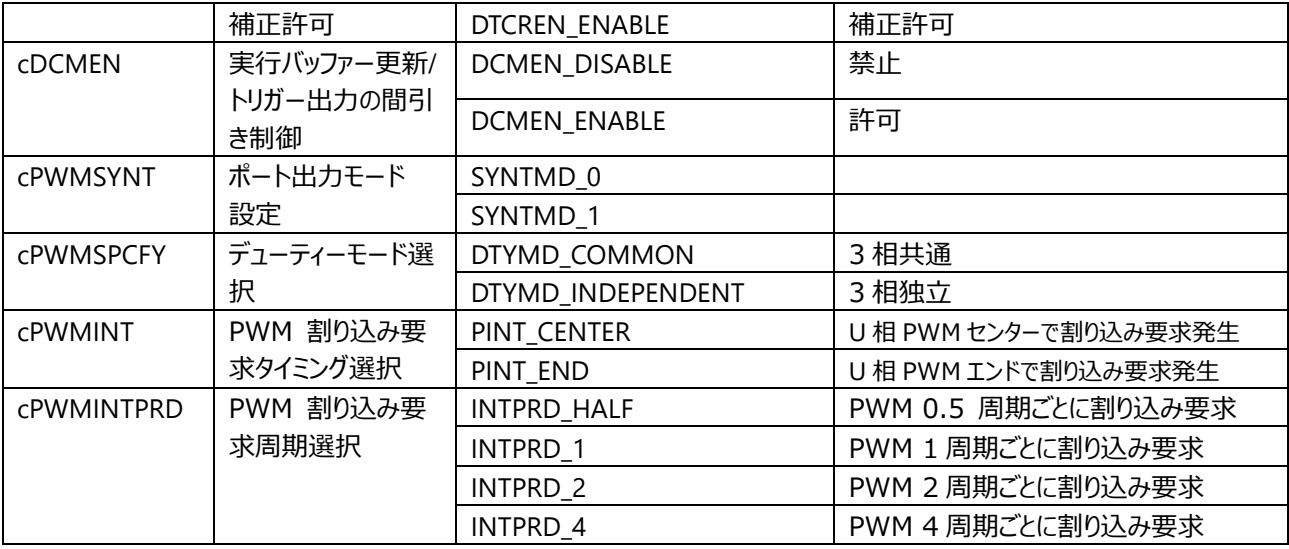

#### MDPOT レジスター設定用

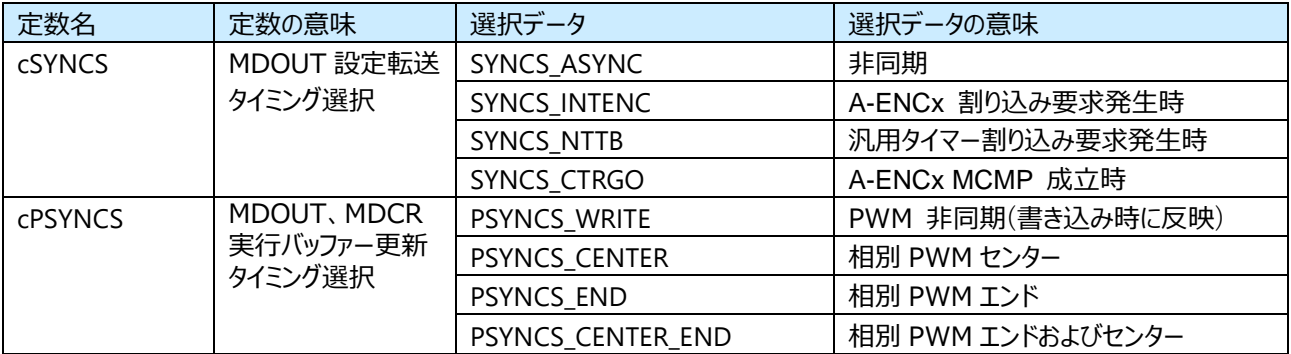

#### PORTMD レジスター設定用

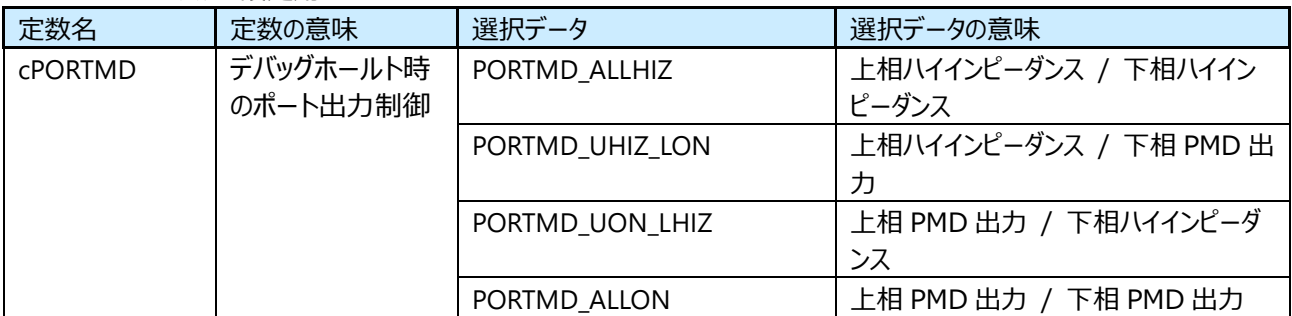

#### TRGCR レジスター設定用

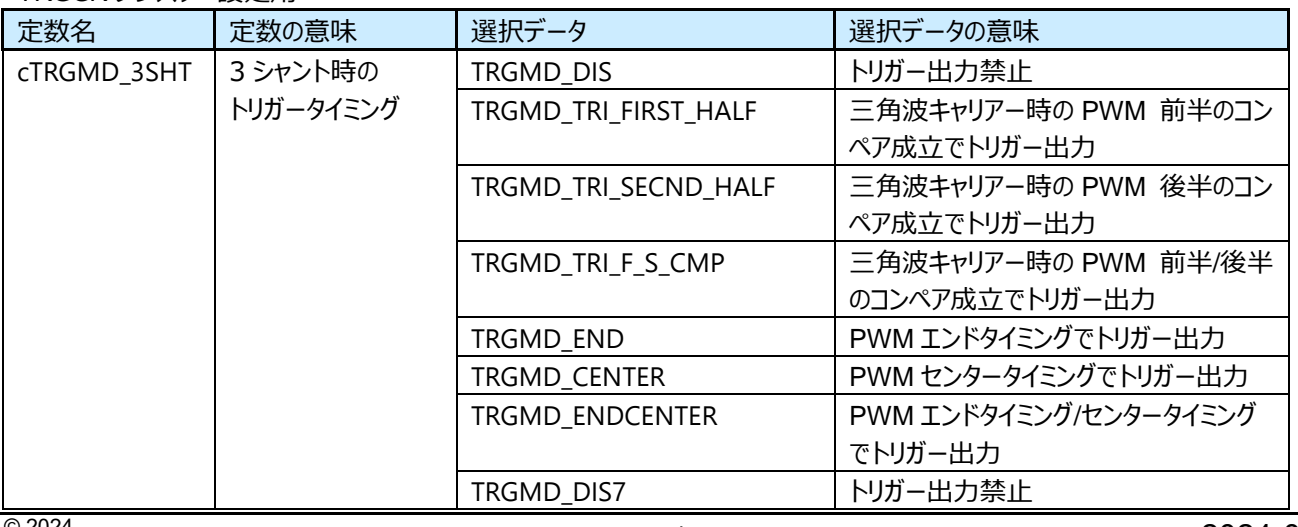

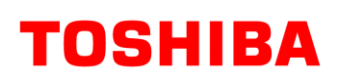

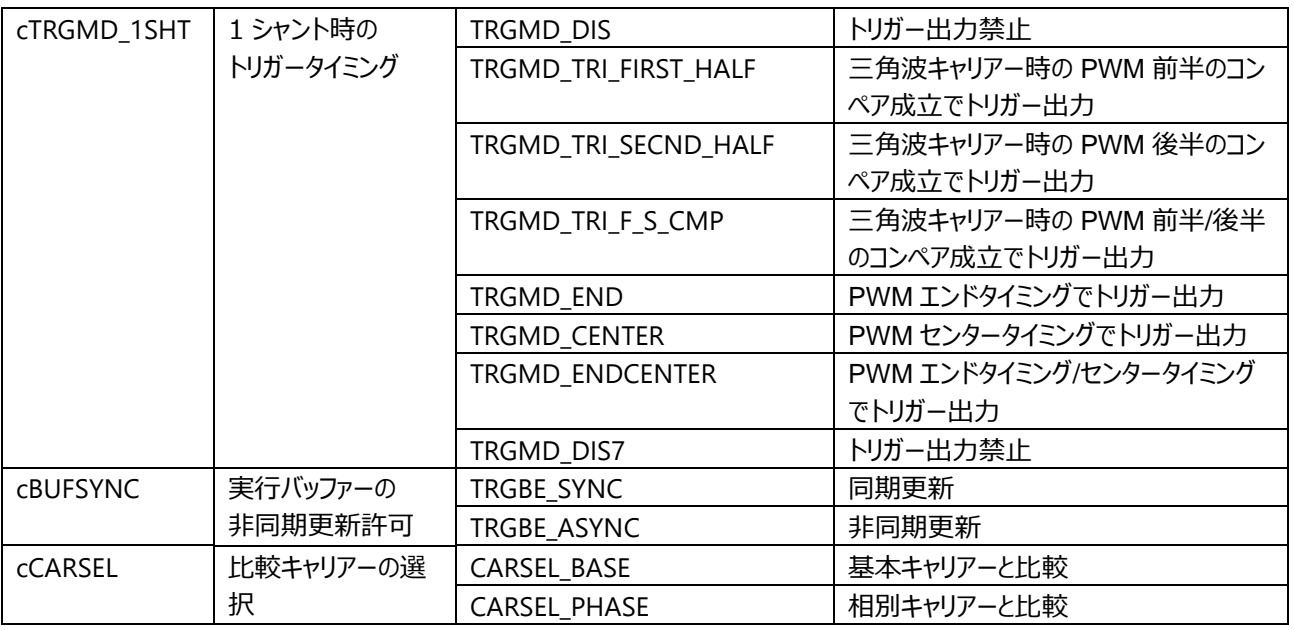

#### TRGMD レジスター設定用

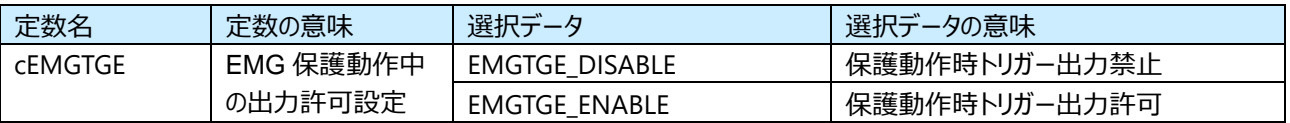

#### EMGCR レジスター設定用

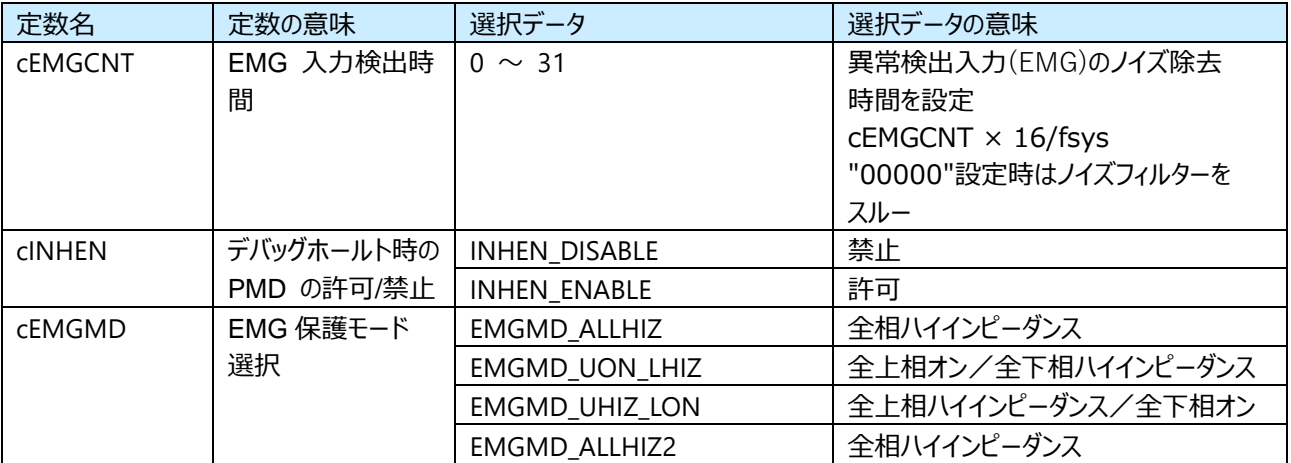

#### OVVCR レジスター設定用

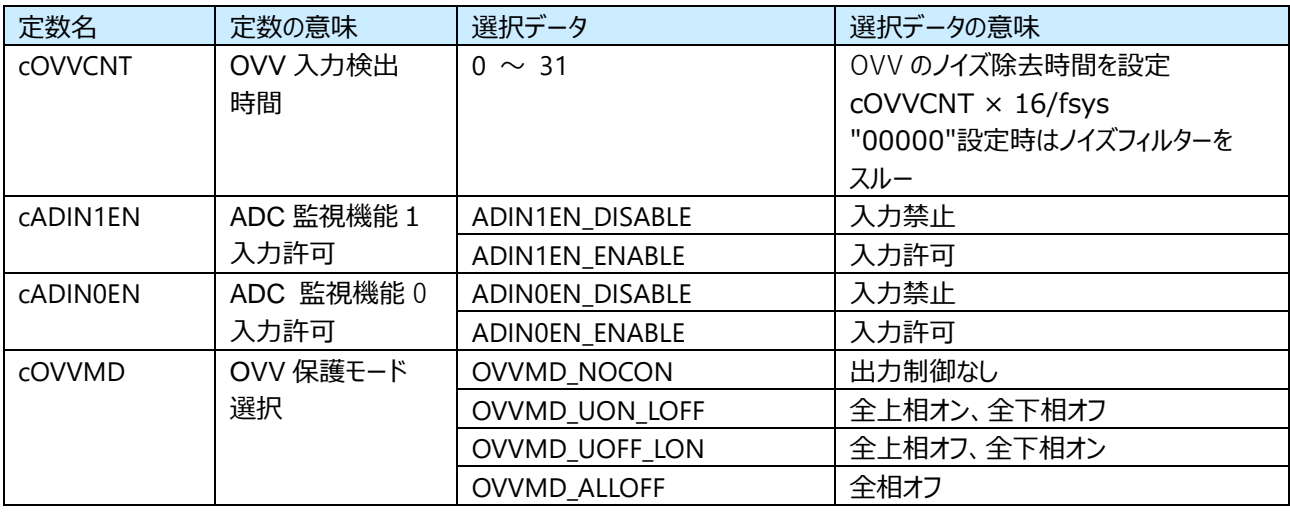

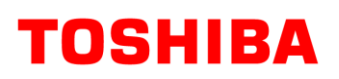

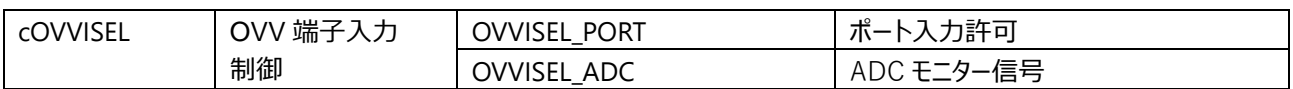

#### **12.5.1.2 A-VE+**

cTADC 1 シャントシフト PWM 用 AD 変換時間 を設定してください。

#### FMODE レジスター設定用

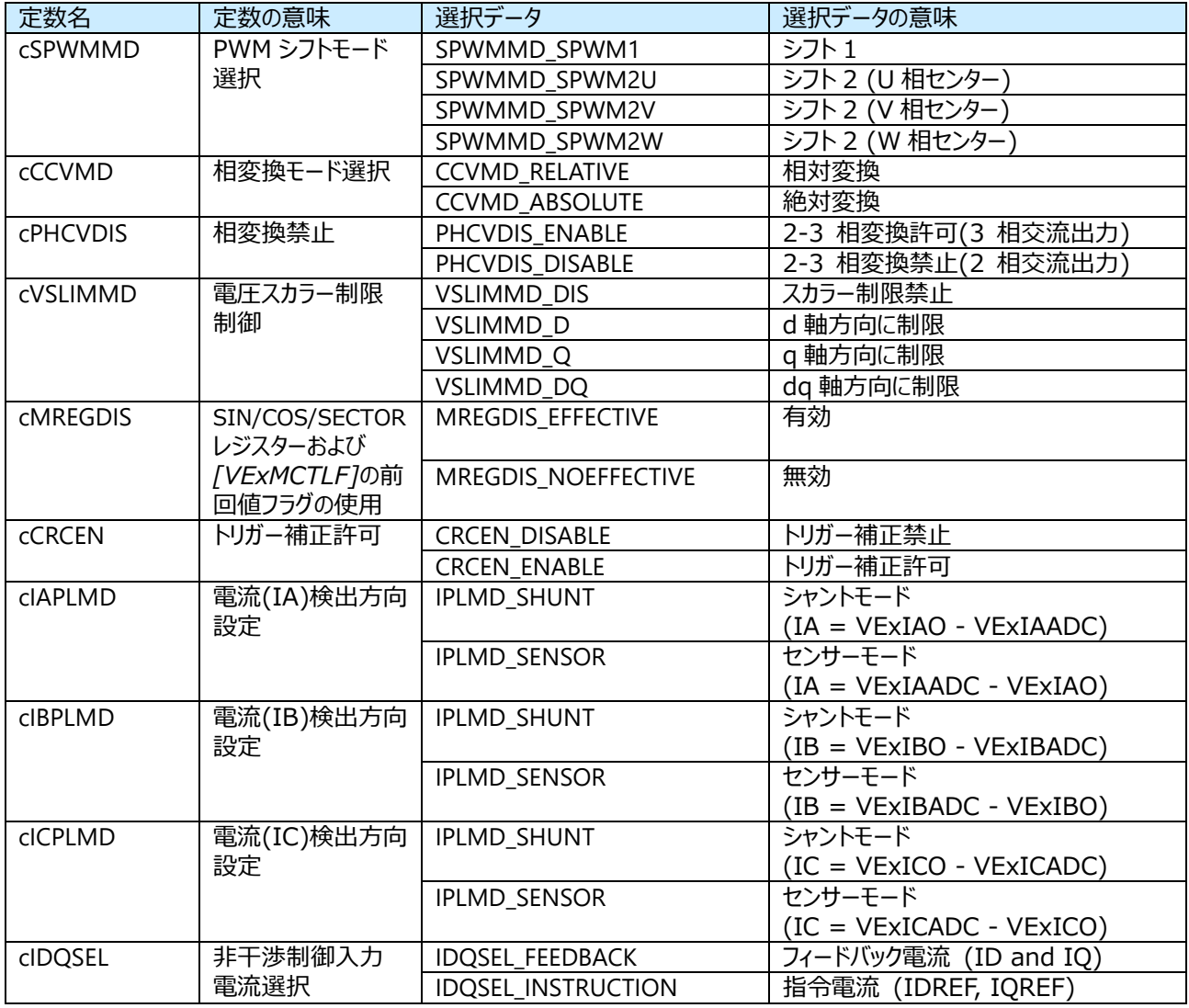

#### MODE レジスター設定用

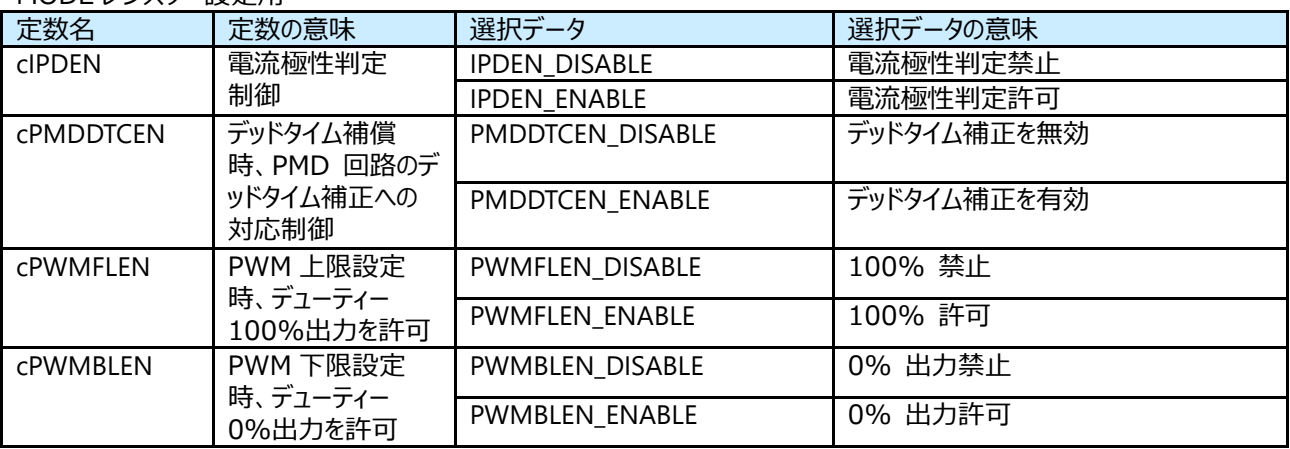

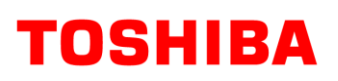

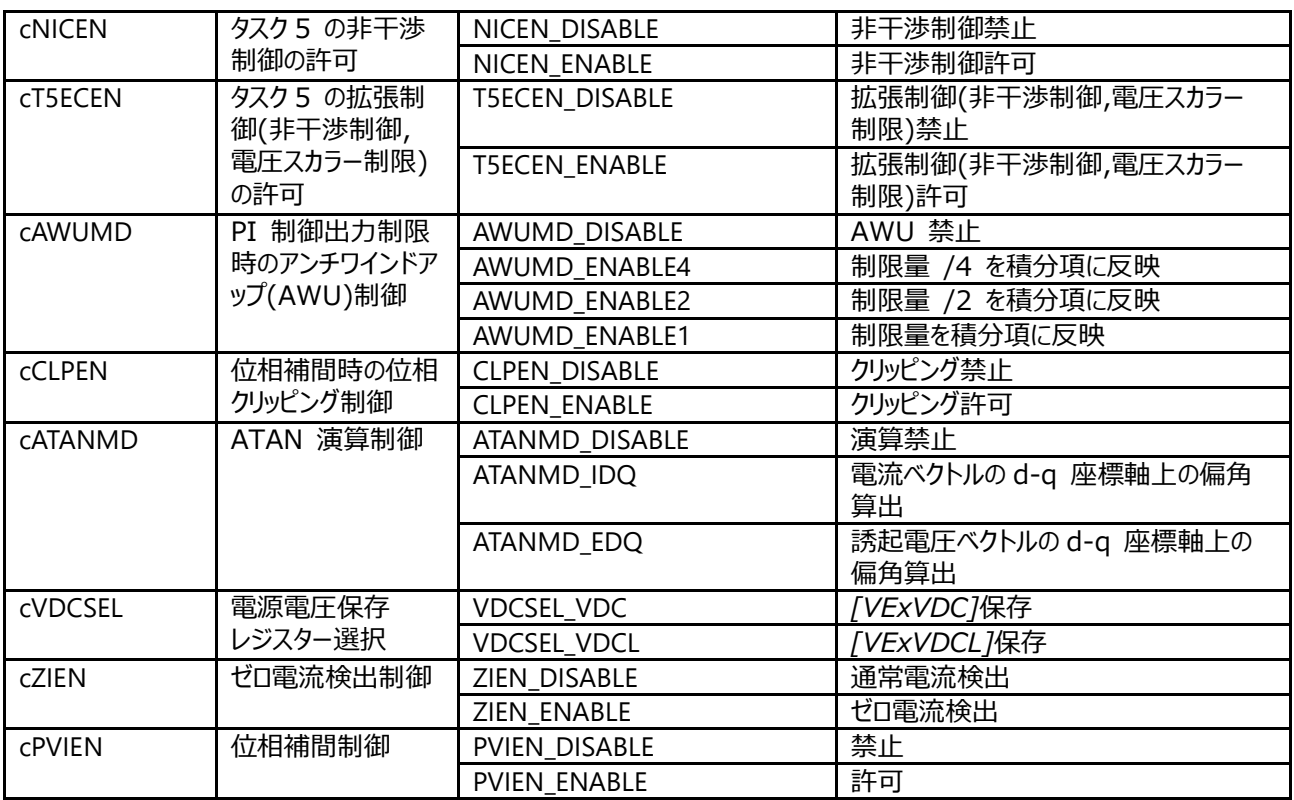

## **13. UART 通信プロトコル**

ホスト MCU 基板は、UART 通信プロトコルを使用してこのリファレンスデザイン (モーター駆動基板) を制御します。この UART 通信プロトコルについて説明します。

## **13.1 UART コマンド**

## **13.1.1 UART コマンドの種類**

このリファレンスデザインでは、次の 2 種類の UART コマンドによって制御されます。それぞれのコマンドシーケンスを以下に示し ます。

## **コマンドタイプ 1 : 動作要求コマンド送信**

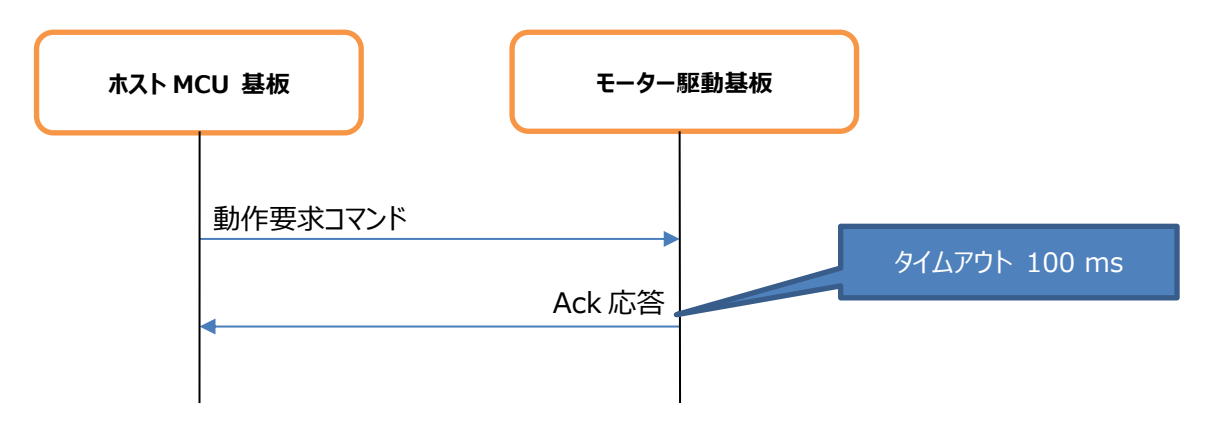

## **コマンドタイプ 2 : 情報取得コマンド送信と情報データ受信**

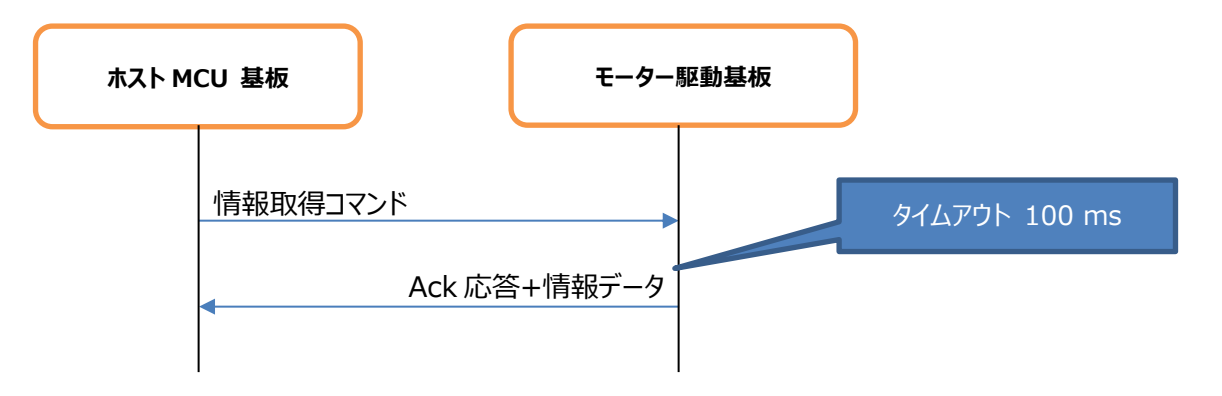

## 動作要求と情報取得の各コマンドの送信データフォーマットを以下に示します。

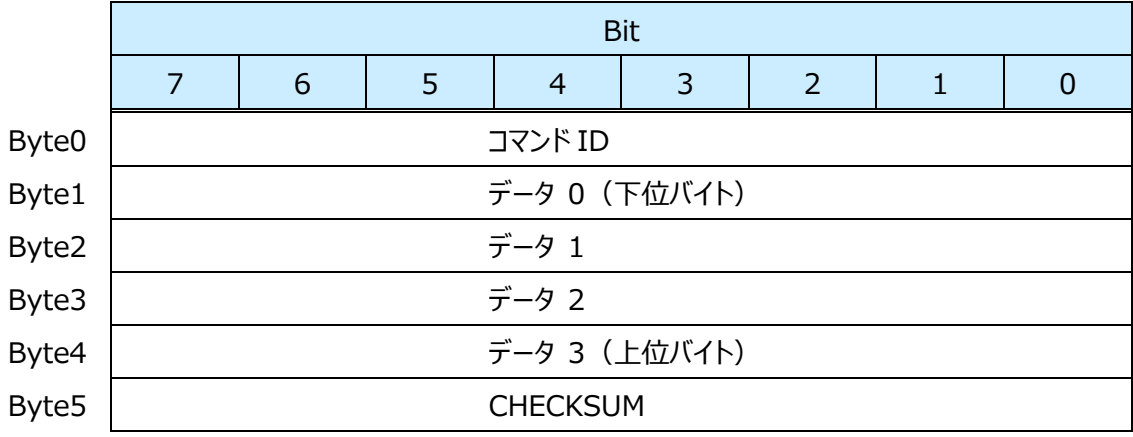

Ack 応答ならびに情報データの受信データフォーマットを以下に示します。

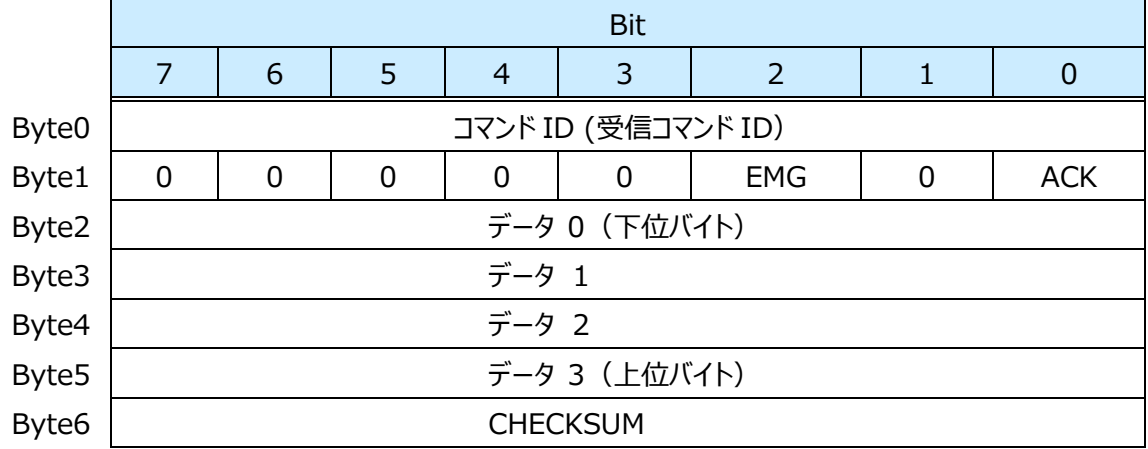

コマンド ID:(1byte)

UART コマンド仕様を参照ください。

CHECKSUM:(1byte)

CHECKSUM は、CHECKSUM を除く全データ加算値の下位 8 ビットを表します。 モーター駆動基板は、受信データと CHECKSUM の値を確認し、Ack 応答で結果を返します。 ホスト MCU 基板は、受信データと CHECKSUM の値を確認し、誤りがあればデータは無効とします。

EMG bit:(1bit)

EMG 状態を判断します。

0: 通常状態(EMG 以外の状態)

1: EMG 状態

ACK bit:(1bit)

コマンド応答

0: 受付 NG (Nack) (CHECKSUM エラー時/無効コマンド時)

1: 受付 OK (Ack)

データ:(4byte)

UART コマンド仕様を参照ください。

## **13.1.2 UART 通信設定**

このリファレンスデザインで使用されている UART 通信設定は次のとおりです。

- ボーレート: 9600 bps
- データ:8 ビット
- $\bullet$   $Z$ トップビット: 1 ビット
- パリティ:なし
- フロー制御:なし

## **13.1.3 UART コマンド概要**

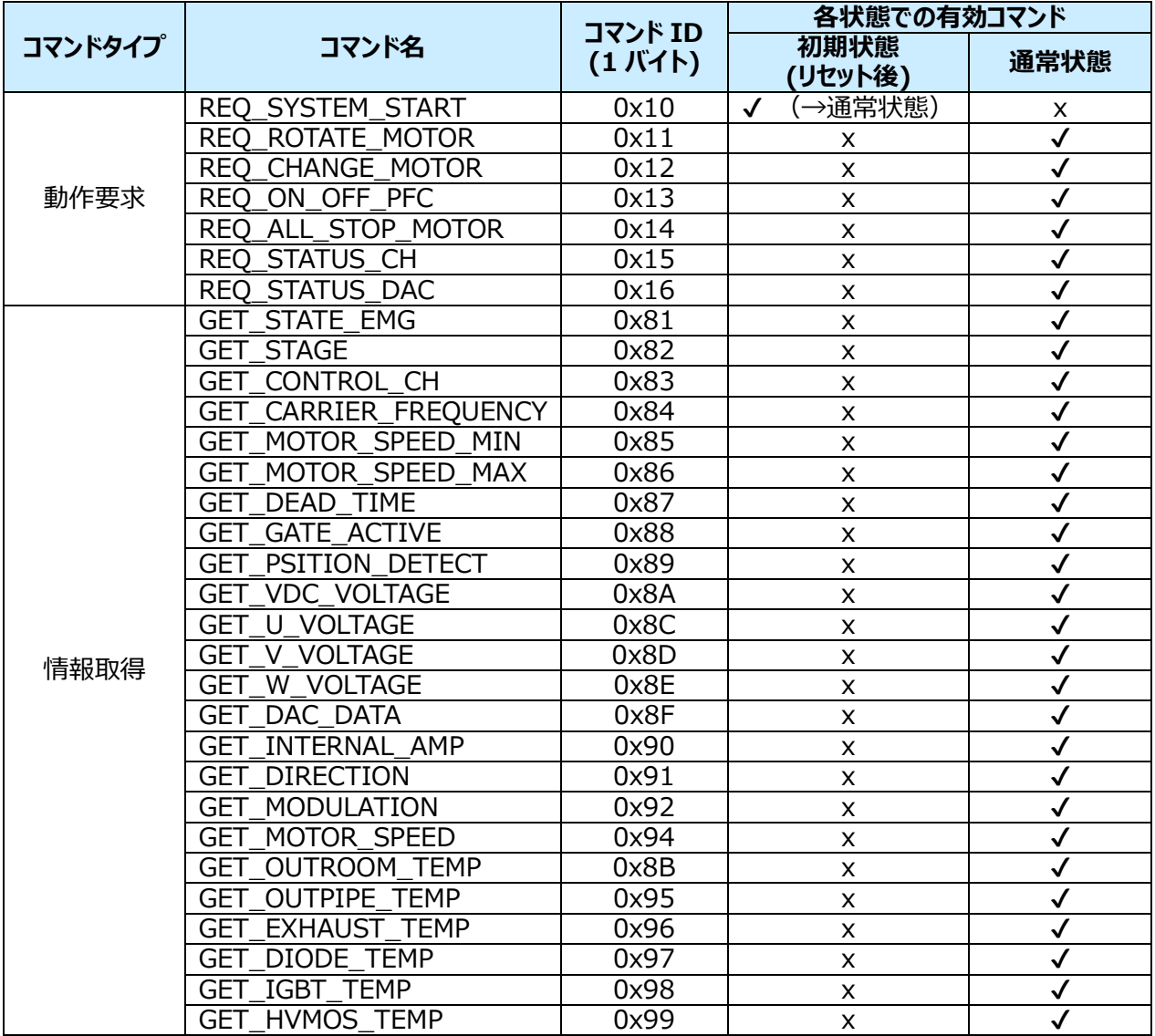

## **13.2 UART コマンドシーケンス**

ここでは、UART 通信を使用する各種シーケンスについて説明します。

## **13.2.1 起動シーケンス**

システムの電源投入後に UART 通信を開始するシーケンスです。

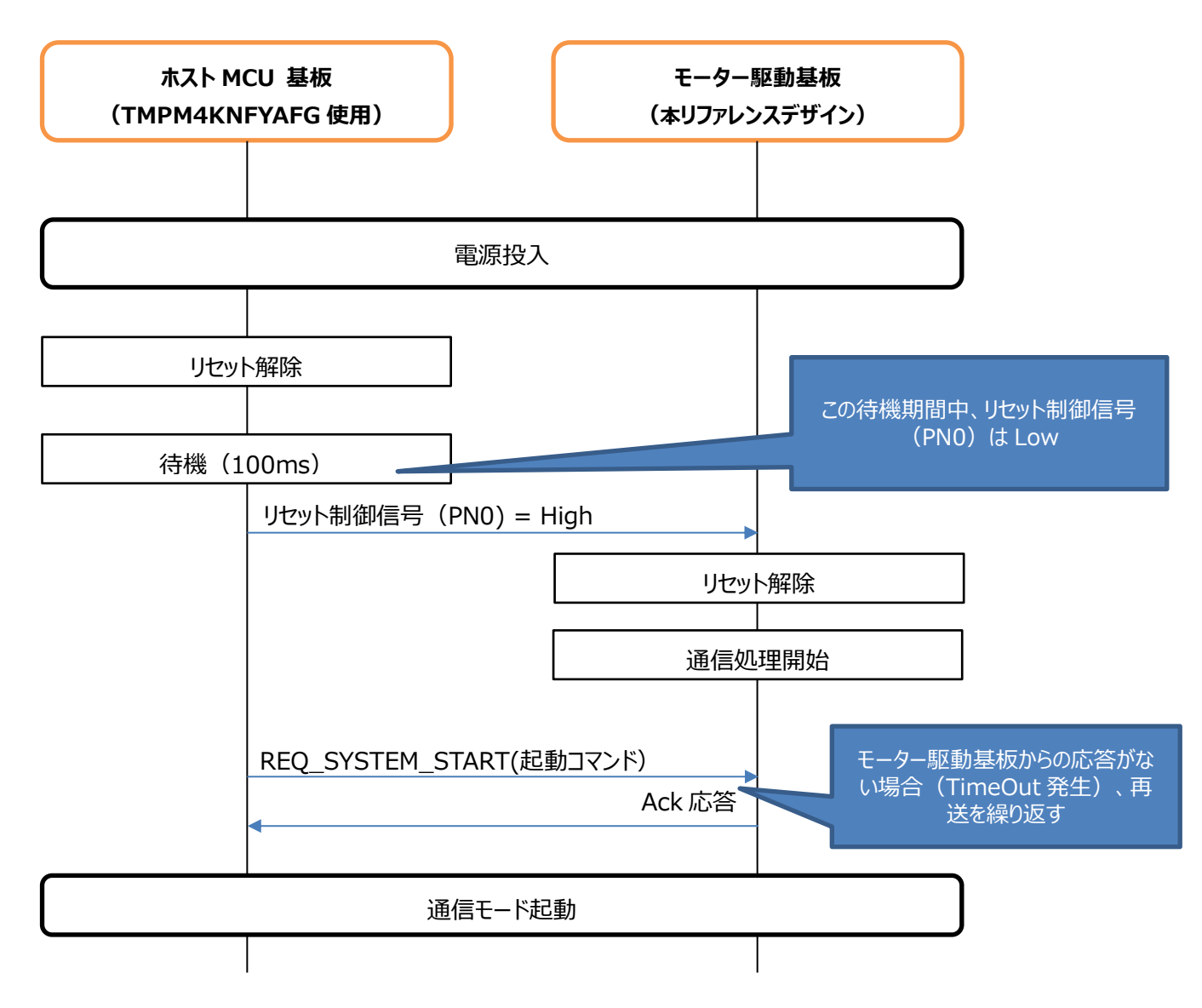
### **13.2.2 通常シーケンス(ユーザー操作時)**

ユーザーによる操作が要求された時のシーケンスです。

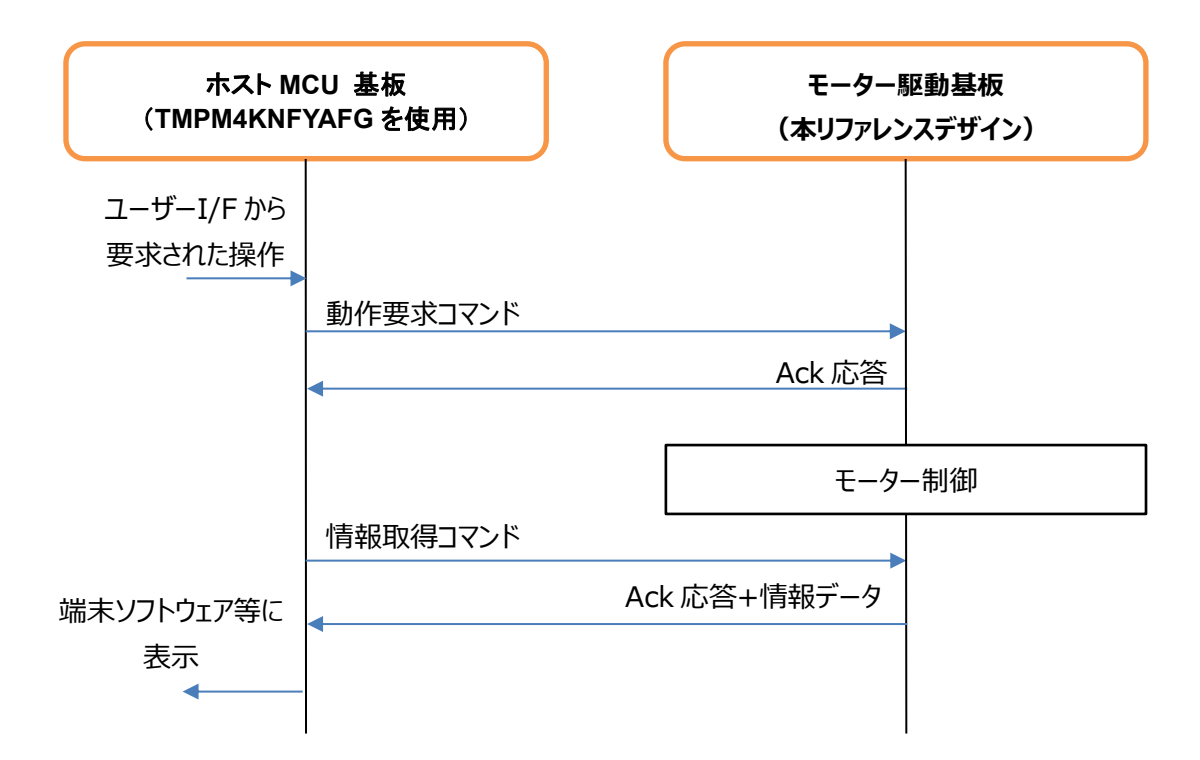

#### **13.2.3 通常シーケンス(モーター駆動中)**

通常のモーター駆動中のシーケンスです。

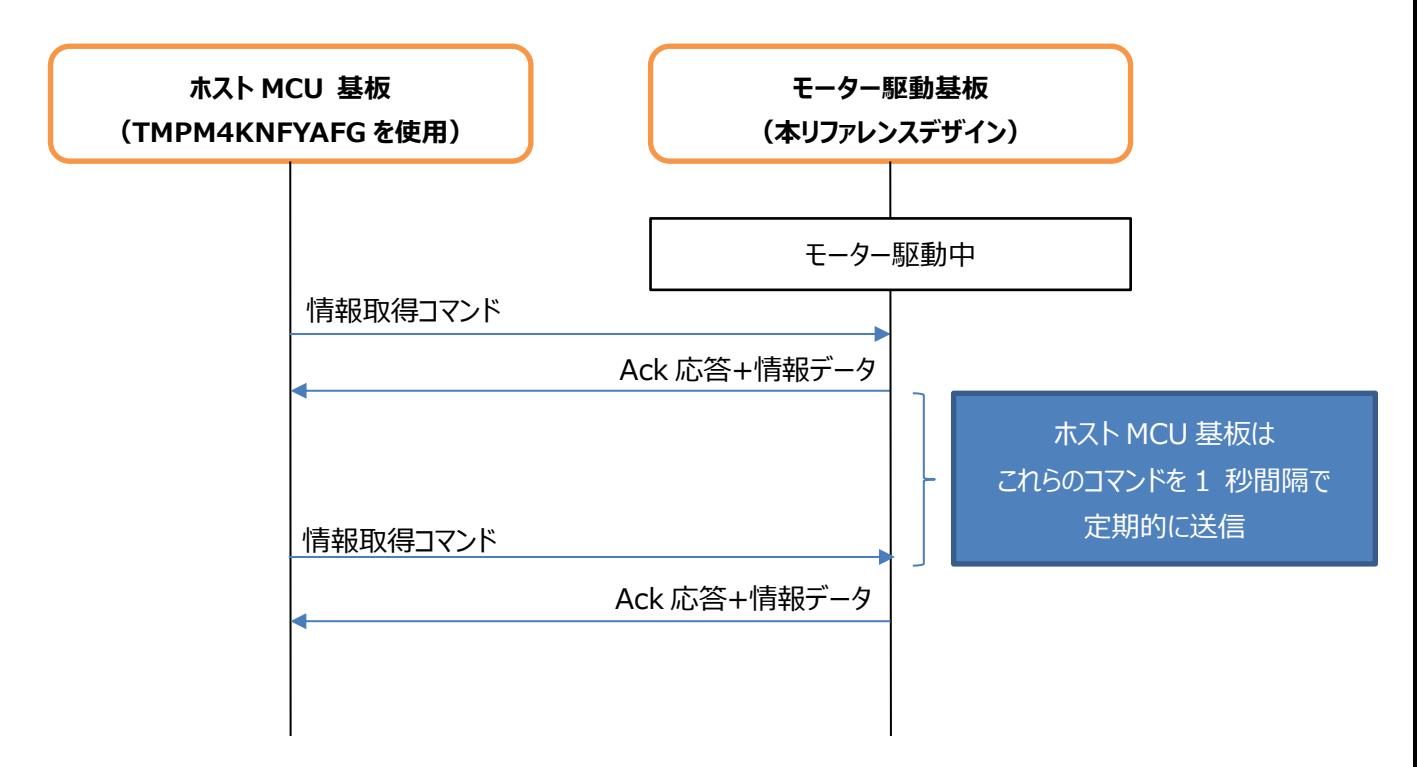

# **TOSHIBA**

### **13.2.4 通信異常シーケンス**

モーター駆動基板からのデータ受信でエラーが発生した場合のシーケンスです。

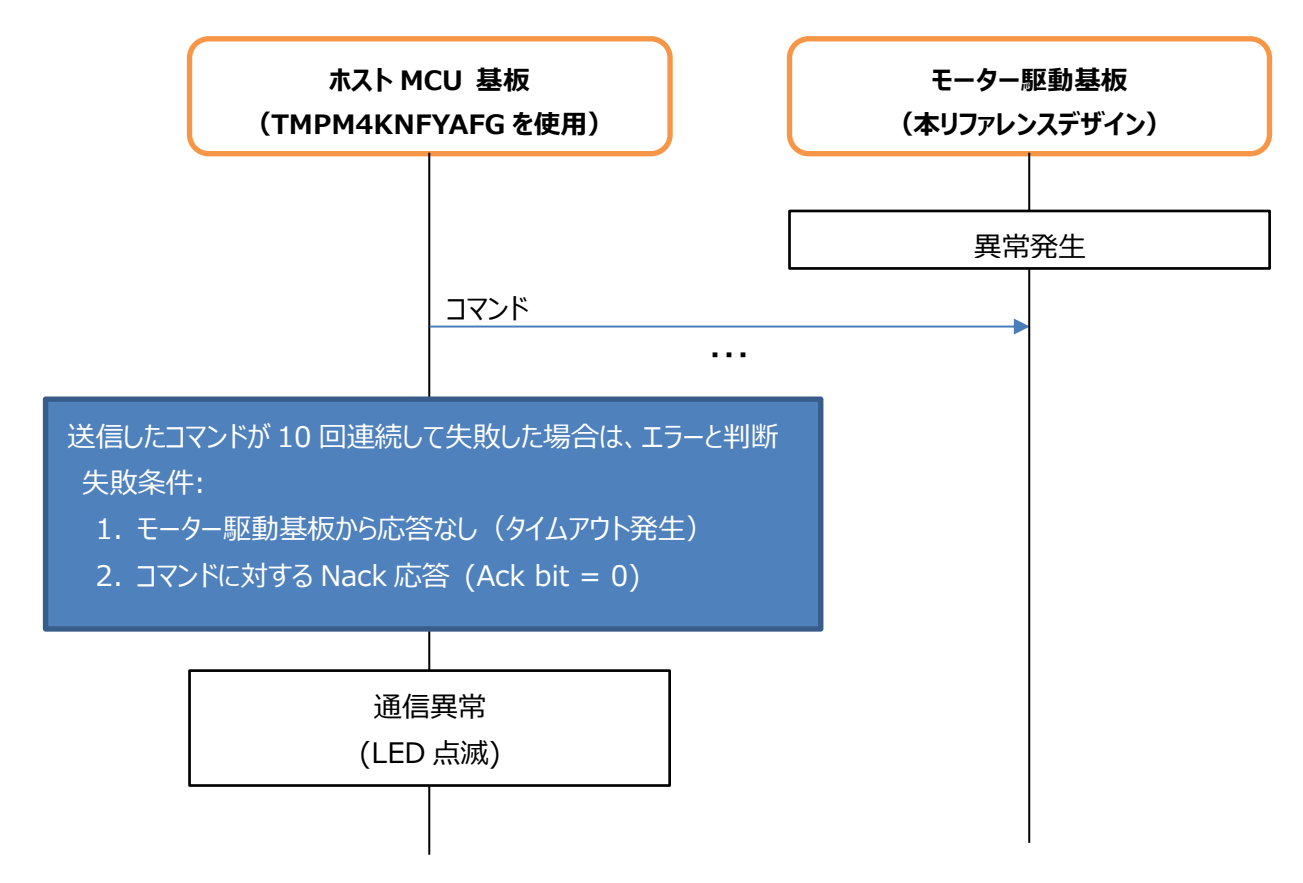

#### **13.2.5 異常シーケンス**

モーター駆動中にホスト MCU 基板で異常が発生した場合のシーケンスです。

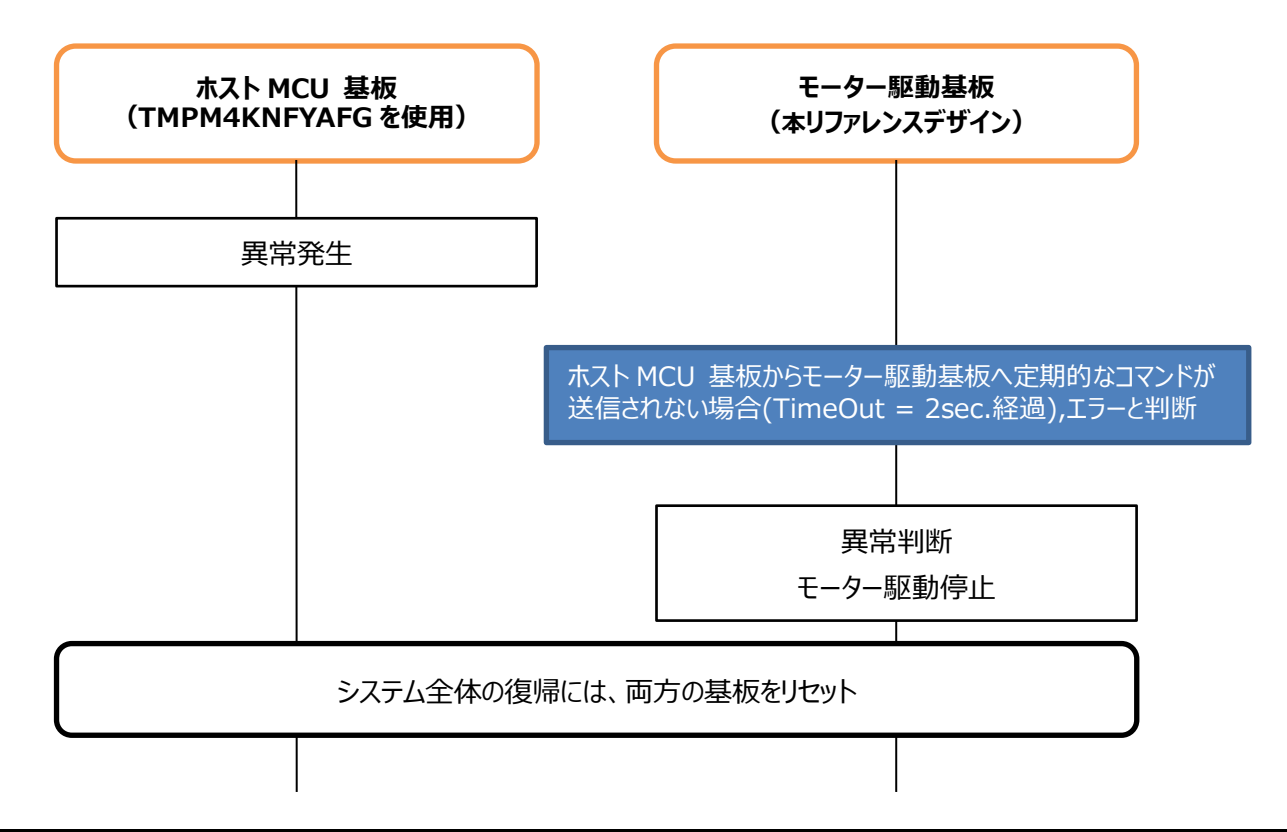

## **13.2.6 EMG 状態シーケンス**

モーター駆動等での異常状態(EMG)が発生したときのシーケンスです。

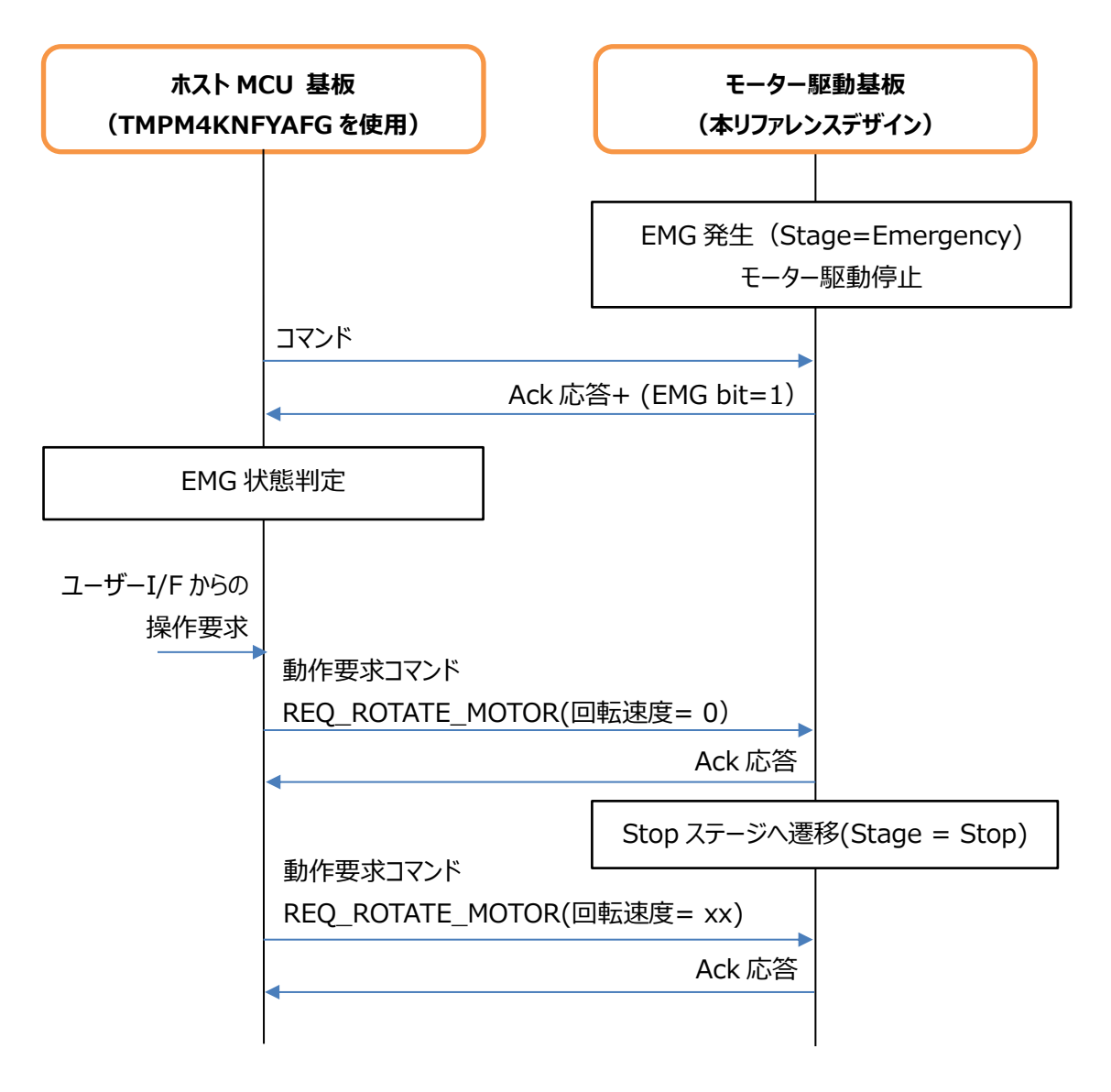

# **13.3 UART コマンド仕様**

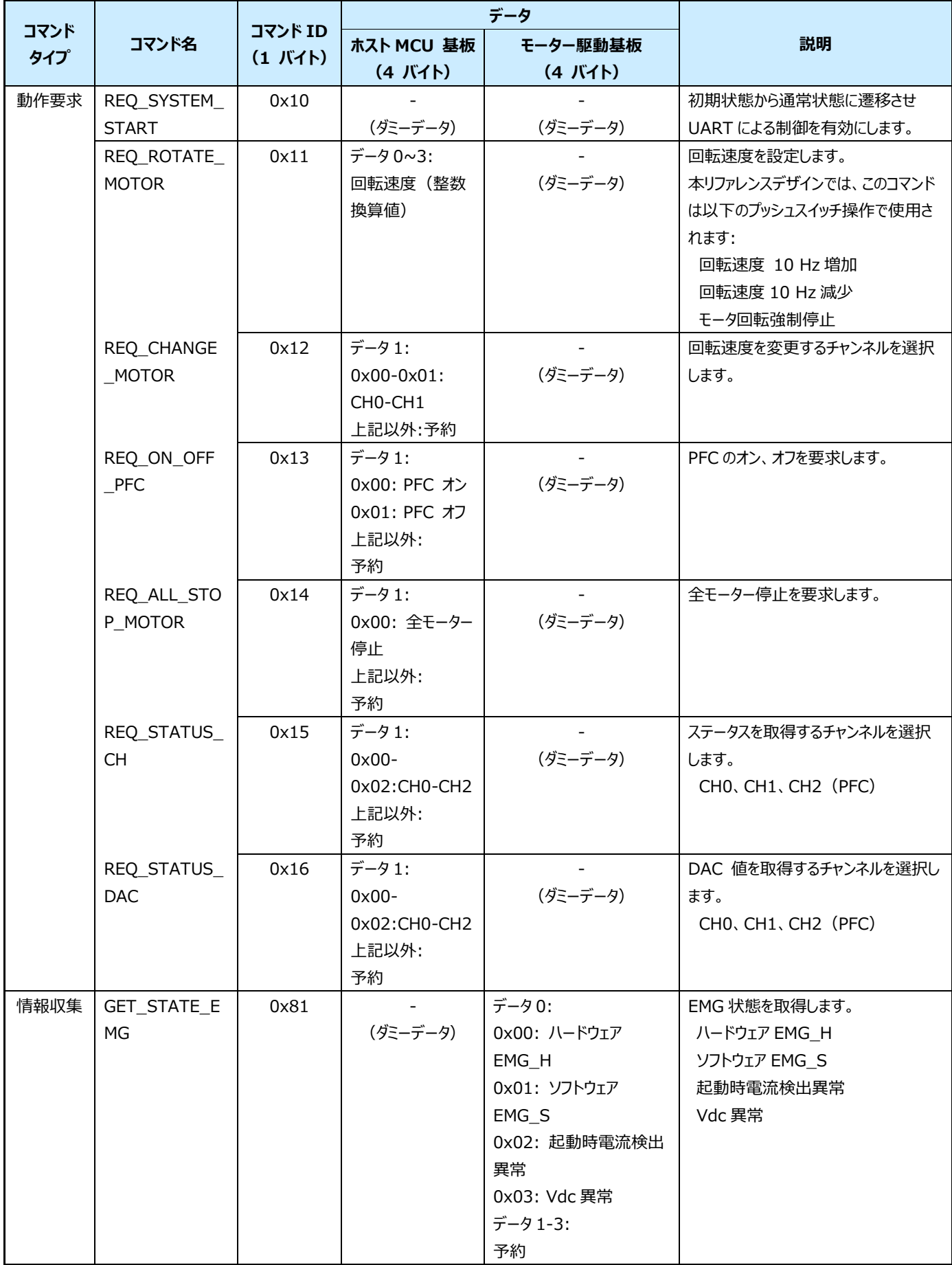

# **TOSHIBA**

# **RD219-SWGUIDE-01**

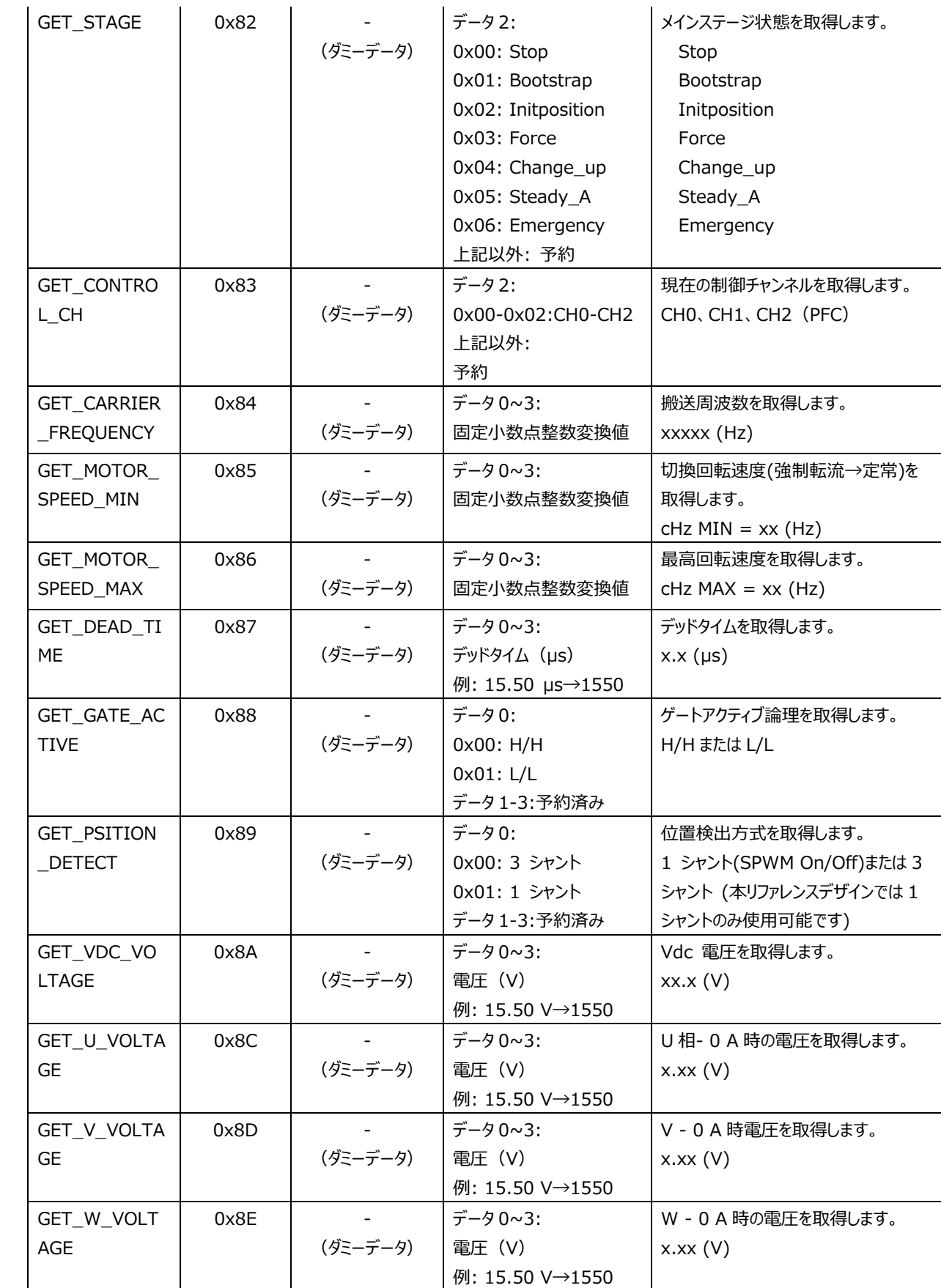

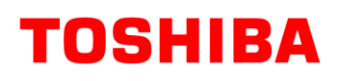

## **RD219-SWGUIDE-01**

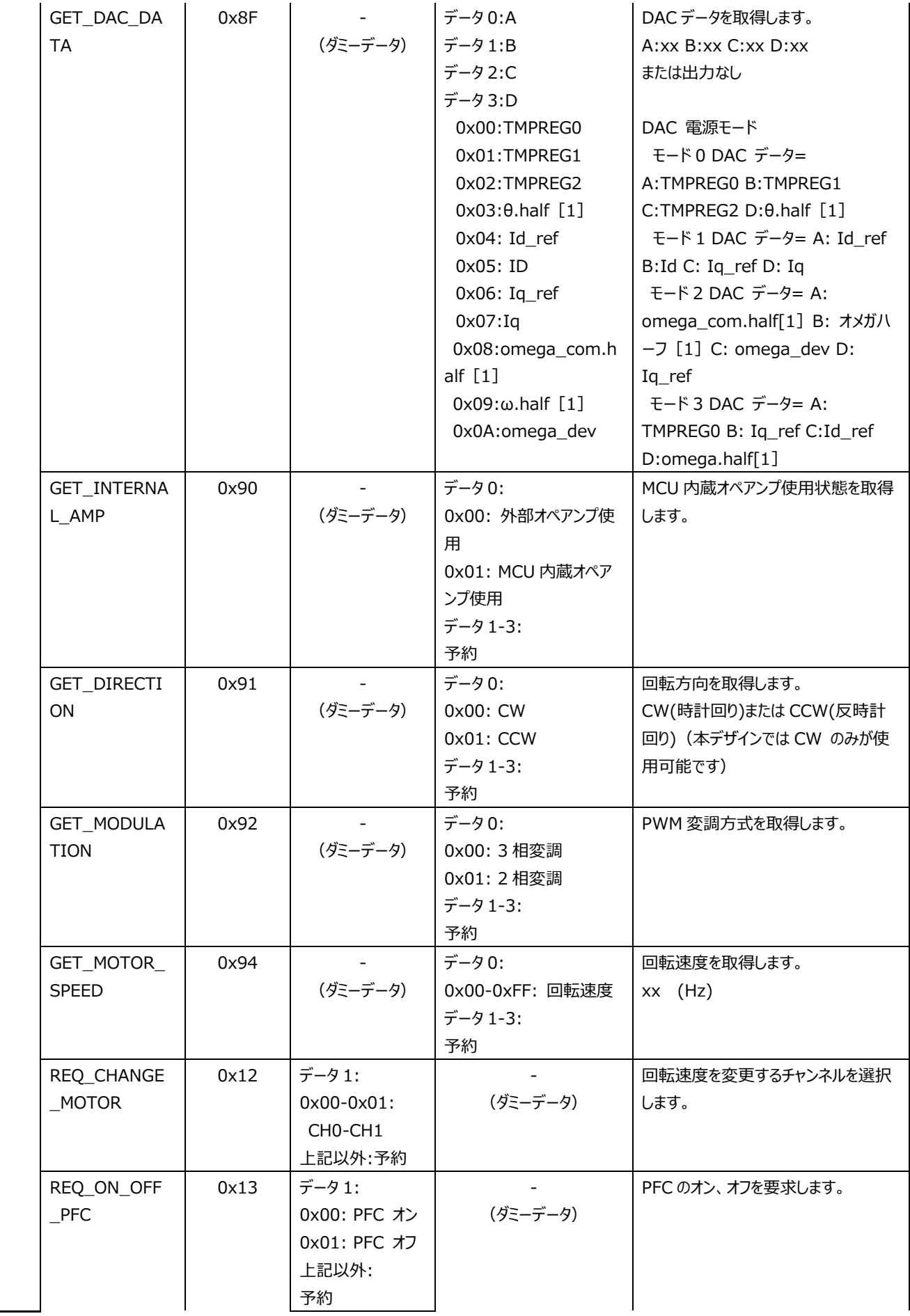

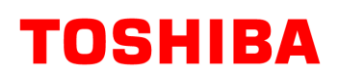

## **RD219-SWGUIDE-01**

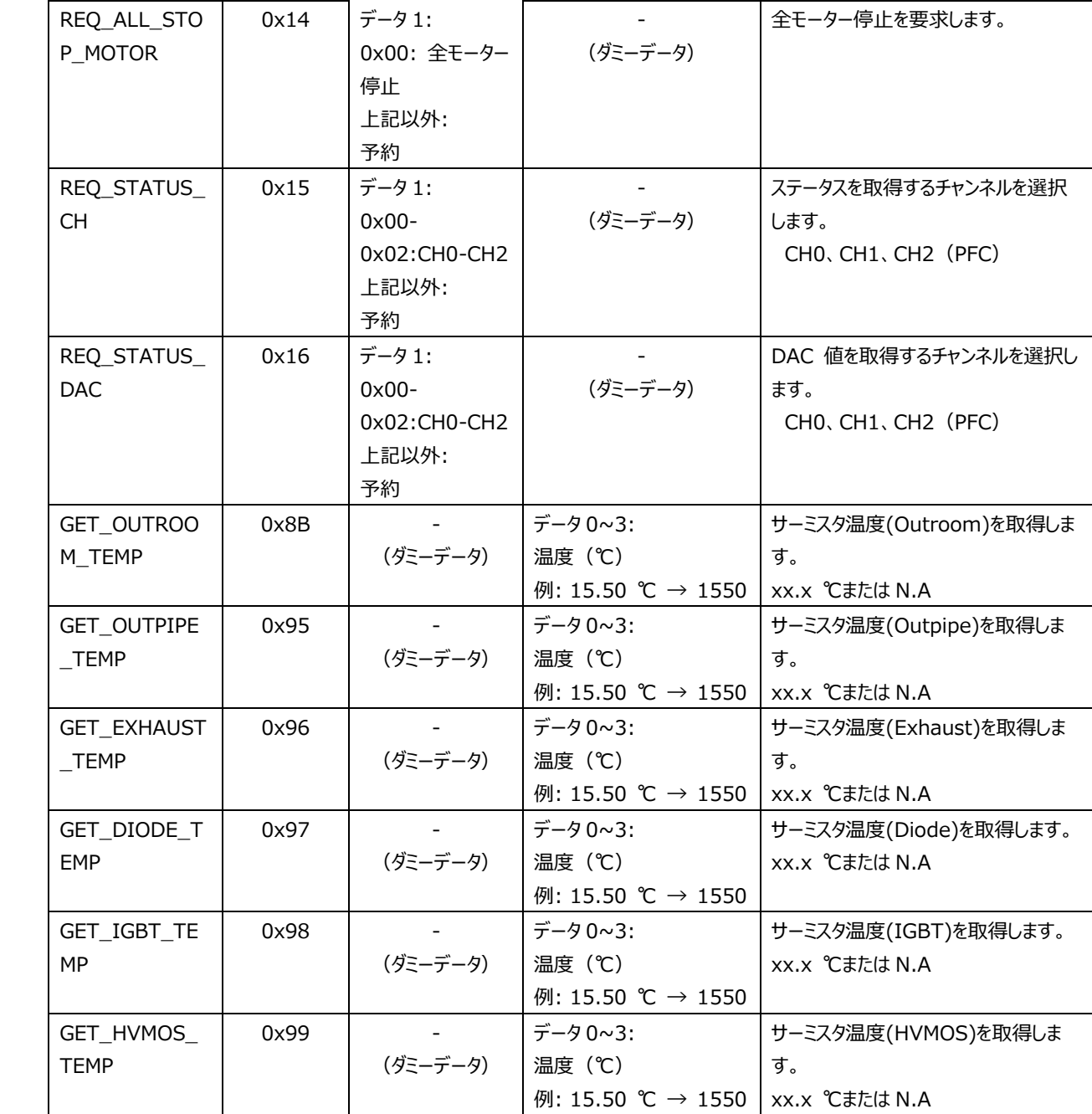

# **14. 付録**

#### **14.1 固定小数点処理**

本サンプルソフトには、小数演算は固定小数点で行っていますので、固定小数点演算について概要的に説明します。

## **14.2 正規化(Normalize)**

正規化とはデータを一定のルールに従って変形しデータを利用しやすくすることです。

本アプリケーションノートでは最上位を符号ビット(0 は正、1 は負)とし、次のビットとの間に小数点を置き、またそのデータ がなりうる最大の値(0x7fff)を 1、最小の値(0x8000)を-1 となるように正規化を行います。

例)

符号ビット

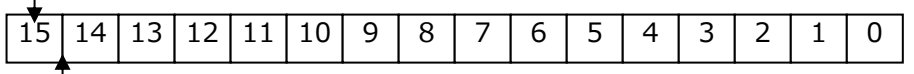

小数点位置

#### **図 21 16 ビットデータの例**

本アプリケーションノートでは電流データの最大の値を cA\_Max と定義しており、例えば 16 ビット電流データが 0x7fff の 場合は A\_Max(A)、0x8000 の場合は-A\_Max(A)となります。

## **14.3 データフォーマット**

本アプリケーションのモーター制御部では固定小数点演算を行っています。

固定小数点演算では小数部分のビット数を Q 表記(Q フォーマット)で表します。

基本的には 16 ビットデータの場合は Q15 フォーマット(小数部分 15 ビット)、32 ビットデータの場合は Q31 フォーマット (小数部分 31 ビット)で演算を行っています。

小数フォーマットで表すことのできる値はフォーマットにより異なります。

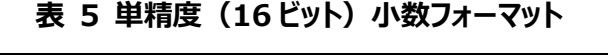

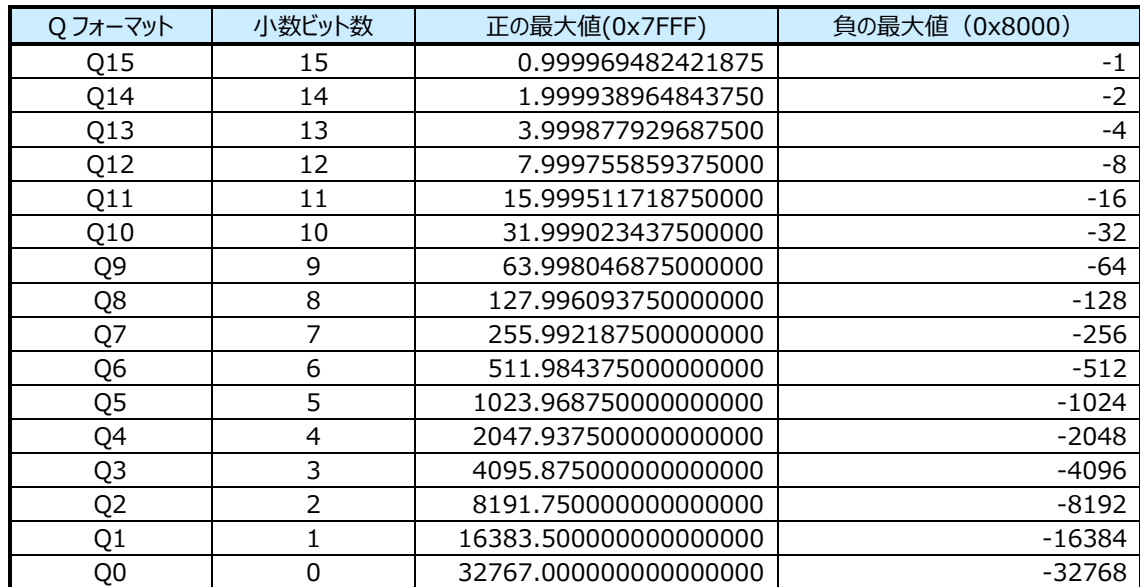

| Q フォーマット         | 小数ビット数         | 正の最大値(0x7FFFFFFF)          | 負の最大値 (0x80000000) |
|------------------|----------------|----------------------------|--------------------|
| Q <sub>31</sub>  | 31             | 0.99999999534338           | $-1$               |
| Q30              | 30             | 1.99999999068670           | $-2$               |
| Q29              | 29             | 3.999999998137350          | $-4$               |
| Q28              | 28             | 7.999999996274700          | $-8$               |
| Q27              | 27             | 15.999999992549400         | $-16$              |
| Q26              | 26             | 31.999999985098800         | $-32$              |
| Q <sub>25</sub>  | 25             | 63.999999970197600         | -64                |
| Q24              | 24             | 127.999999940395000        | $-128$             |
| Q <sub>2</sub> 3 | 23             | 255.999999880790000        | $-256$             |
| Q <sub>22</sub>  | 22             | 511.999999761581000        | $-512$             |
| Q <sub>21</sub>  | 21             | 1023.999999523160000       | $-1024$            |
| Q20              | 20             | 2047.999999046320000       | $-2048$            |
| Q19              | 19             | 4095.999998092650000       | $-4096$            |
| Q18              | 18             | 8191.999996185300000       | $-8192$            |
| Q17              | 17             | 16383.999992370600000      | $-16384$           |
| Q16              | 16             | 32767.999984741200000      | $-32768$           |
| Q15              | 15             | 65535.999969482400000      | $-65536$           |
| Q14              | 14             | 131071.999938965000000     | $-131072$          |
| Q13              | 13             | 262143.999877930000000     | $-262144$          |
| Q12              | 12             | 524287.999755859000000     | $-524288$          |
| Q11              | 11             | 1048575.999511720000000    | $-1048576$         |
| Q10              | 10             | 2097151.999023440000000    | $-2097152$         |
| Q9               | 9              | 4194303.998046870000000    | -4194304           |
| Q8               | 8              | 8388607.996093750000000    | -8388608           |
| Q7               | $\overline{7}$ | 16777215.992187500000000   | $-16777216$        |
| Q <sub>6</sub>   | 6              | 33554431.984375000000000   | -33554432          |
| Q5               | 5              | 67108863.968750000000000   | -67108864          |
| Q4               | 4              | 134217727.937500000000000  | -134217728         |
| Q3               | $\overline{3}$ | 268435455.875000000000000  | -268435456         |
| Q <sub>2</sub>   | $\overline{2}$ | 536870911.750000000000000  | -536870912         |
| Q <sub>1</sub>   | $\mathbf{1}$   | 1073741823.500000000000000 | -1073741824        |
| Q <sub>0</sub>   | $\overline{0}$ | 2147483647.000000000000000 | -2147483648        |

表 6 倍精度 (32 ビット) 小数フォーマット

#### **14.4 固定小数点での演算**

固定小数点演算の四則演算では、加算、減算はそのまま整数同士のように演算できますが、乗算、除算では演算結 果の小数点位置が変化するため、元の小数点位置に戻す処理が必要になります。

(1)乗算

小数フォーマット同士の乗算の場合、例えば Q15 フォーマットデータを乗算する場合、結果は倍精度 Q30 フォーマットになります。Q31 フォーマットデータが必要なときは、演算結果を 1 ビット左シフトすることで倍精 度 Q31 フォーマットになります。

 $Q15 * Q15 = 2^{-15} * 2^{-15} = 2^{(-15 + -15)} = 2^{-30} = Q30$ 

(2)除算

## **RD219-SWGUIDE-01**

小数フォーマット同士の除算の場合、例えば Q31 フォーマットを Q15 フォーマットで除算する場合、結果は Q16 フォーマットになります。Q15 フォーマットデータが必要なときは、演算前に除数を 1 ビット右シフトするこ とで、Q15 フォーマットデータを得ることができます。

Q31 / Q15 =  $2^{-31}$  /  $2^{-15}$  =  $2^{(-31 - (-15))}$  =  $2^{-16}$  = Q16

## **ご利用規約**

本規約は、お客様と東芝デバイス&ストレージ株式会社(以下「当社」といいます)との間で、当社半導体製品を搭載した機 器を設計する際に参考となるドキュメント及びデータ(以下「本リファレンスデザイン」といいます)の使用に関する条件を定めるもので す。お客様は本規約を遵守しなければなりません。

#### **第1条 禁止事項**

お客様の禁止事項は、以下の通りです。

1. 本リファレンスデザインは、機器設計の参考データとして使用されることを意図しています。信頼性検証など、それ以外の目的に は使用しないでください。

2. 本リファレンスデザインを販売、譲渡、貸与等しないでください。

3. 本リファレンスデザインは、高低温・多湿・強電磁界などの対環境評価には使用できません。

4. 本リファレンスデザインを、国内外の法令、規則及び命令により、製造、使用、販売を禁止されている製品に使用しないでくだ さい。

#### **第2条 保証制限等**

1. 本リファレンスデザインは、技術の進歩などにより予告なしに変更されることがあります。

2. 本リファレンスデザインは参考用のデータです。当社は、データ及び情報の正確性、完全性に関して一切の保証をいたしませ  $\mathcal{L}_{10}$ 

3. 半導体素子は誤作動したり故障したりすることがあります。本リファレンスデザインを参考に機器設計を行う場合は、誤作動や 故障により生命・身体・財産が侵害されることのないように、お客様の責任において、お客様のハードウェア・ソフトウェア・システムに 必要な安全設計を行うことをお願いします。また、使用されている半導体素子に関する最新の情報(半導体信頼性ハンドブッ ク、仕様書、データシート、アプリケーションノートなど)をご確認の上、これに従ってください。

4. 本リファレンスデザインを参考に機器設計を行う場合は、システム全体で十分に評価し、お客様の責任において適用可否を判 断して下さい。当社は、適用可否に対する責任は負いません。

5. 本リファレンスデザインは、その使用に際して当社及び第三者の知的財産権その他の権利に対する保証又は実施権の許諾を 行うものではありません。

6. 当社は、本リファレンスデザインに関して、明示的にも黙示的にも一切の保証(機能動作の保証、商品性の保証、特定目 的への合致の保証、情報の正確性の保証、第三者の権利の非侵害保証を含むがこれに限らない。)をせず、また当社は、本リ ファレンスデザインに関する一切の損害(間接損害、結果的損害、特別損害、付随的損害、逸失利益、機会損失、休業損 害、データ喪失等を含むがこれに限らない。)につき一切の責任を負いません。

#### **第 3 条 契約期間**

本リファレンスデザインをダウンロード又は使用することをもって、お客様は本規約に同意したものとみなされます。本規約は予告な しに変更される場合があります。当社は、理由の如何を問わずいつでも本規約を解除することができます。本規約が解除された場 合は、お客様は本リファレンスデザインを破棄しなければなりません。さらに当社が要求した場合には、お客様は破棄したことを証す る書面を当社に提出しなければなりません。

#### **第 4 条 輸出管理**

お客様は本リファレンスデザインを、大量破壊兵器の開発等の目的、軍事利用の目的、あるいはその他軍事用途の目的で使用 してはなりません。また、お客様は「外国為替及び外国貿易法」、「米国輸出管理規則」等、適用ある輸出関連法令を遵守しな ければなりません。

#### **第 5 条 準拠法**

本規約の準拠法は日本法とします。

#### **第 6 条 管轄裁判所**

本リファレンスデザインに関する全ての紛争については、別段の定めがない限り東京地方裁判所を第一審の専属管轄裁判所とし ます。